## 3.1 VOLUME DE RÉVOLUTION (DISQUES)

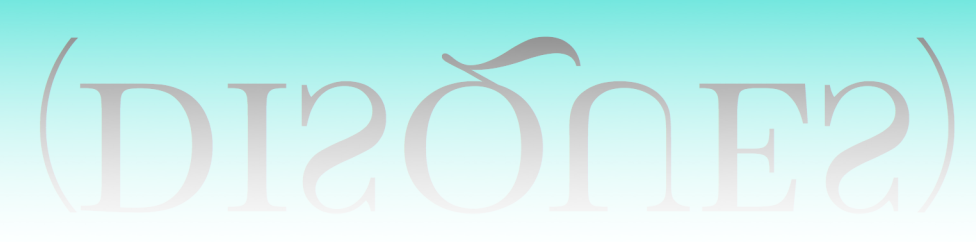

cours 16

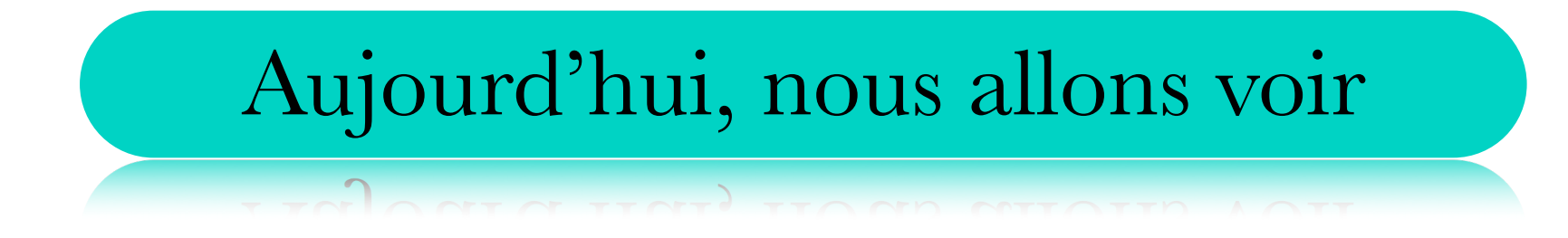

## ✓ Comment calculer le volume d'un solide de

révolution à l'aide de la méthode des disques.

Intégrale indéfinie

Intégrale indéfinie Intégrale définie

 $\int f(x) dx$ 

 $\int f(x) dx$ 

 $\int_a^b f(x) dx$ 

 $\int f(x) dx$ 

 $\int_a^b f(x) dx$ 

 $\lim_{n\to\infty}\sum_{k=1}^{\infty}f(x_k^*)\Delta x_k$ 

 $\int f(x) dx$ 

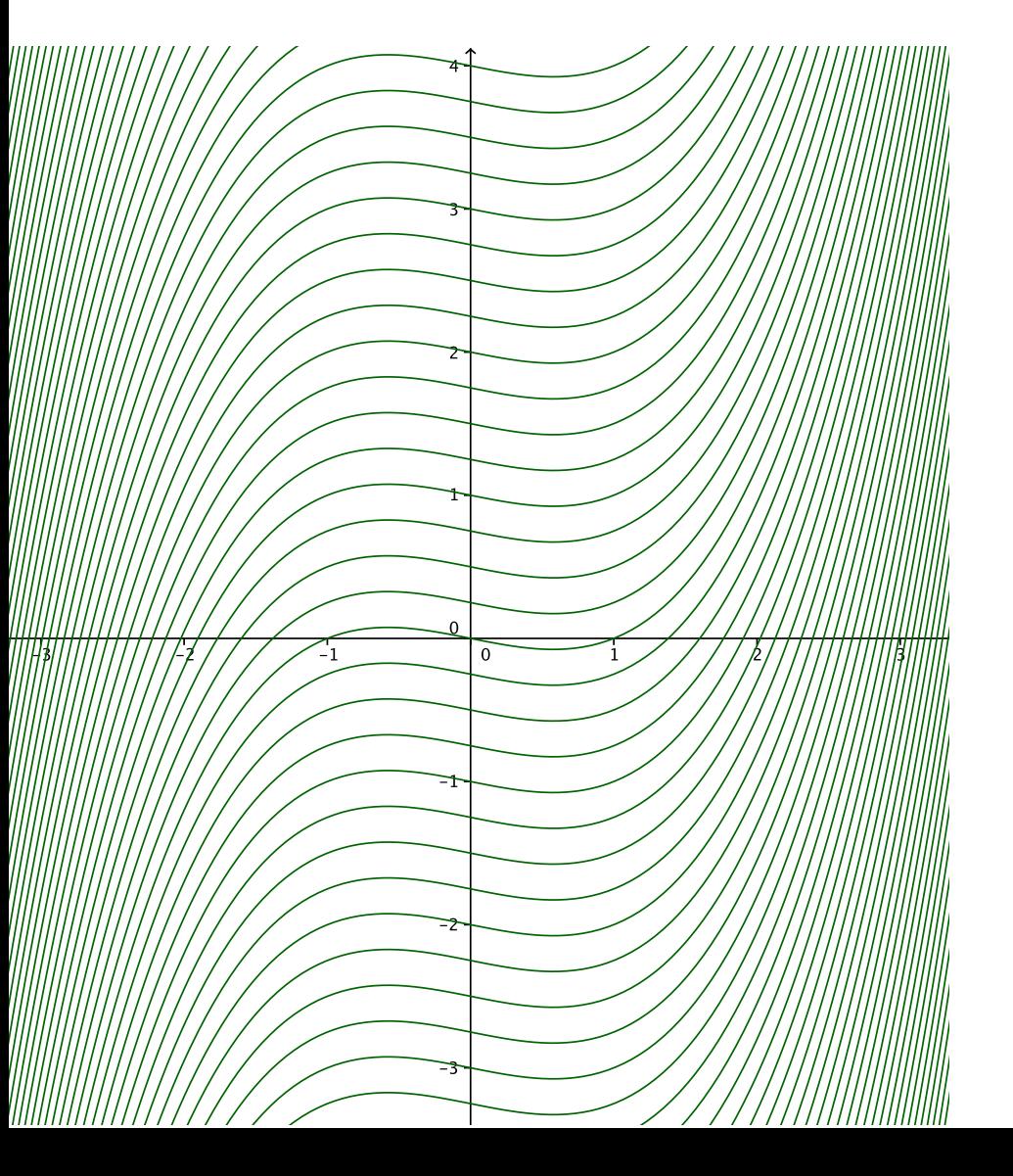

 $\int_a^b f(x) dx$   $\lim_{n\to\infty}\sum_{k=1}^n f(x_k^*)\Delta x_k$ 

 $\int_a^b f(x) dx$   $\lim_{n\to\infty}\sum_{k=1}^n f(x_k^*) \Delta x_k$ 

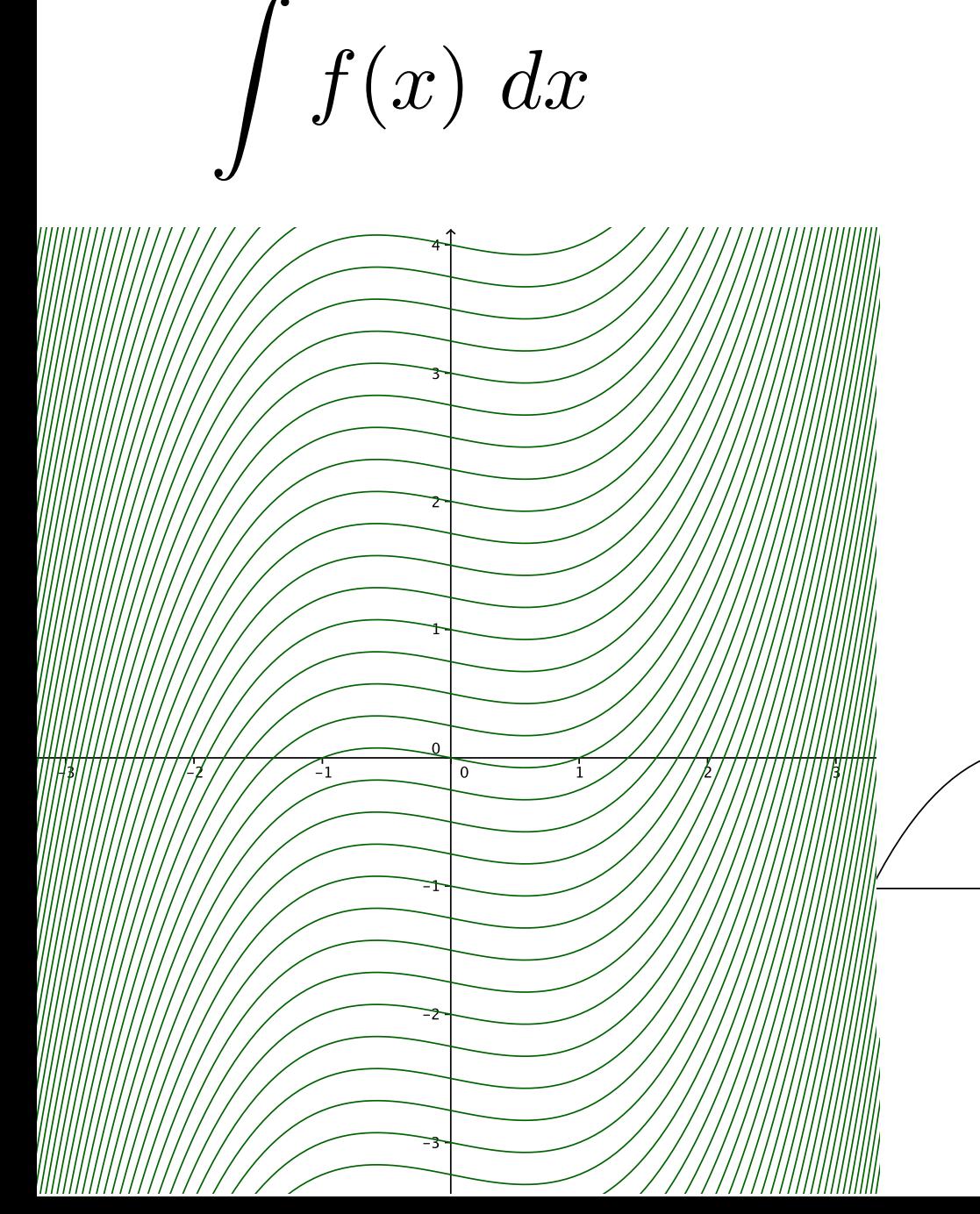

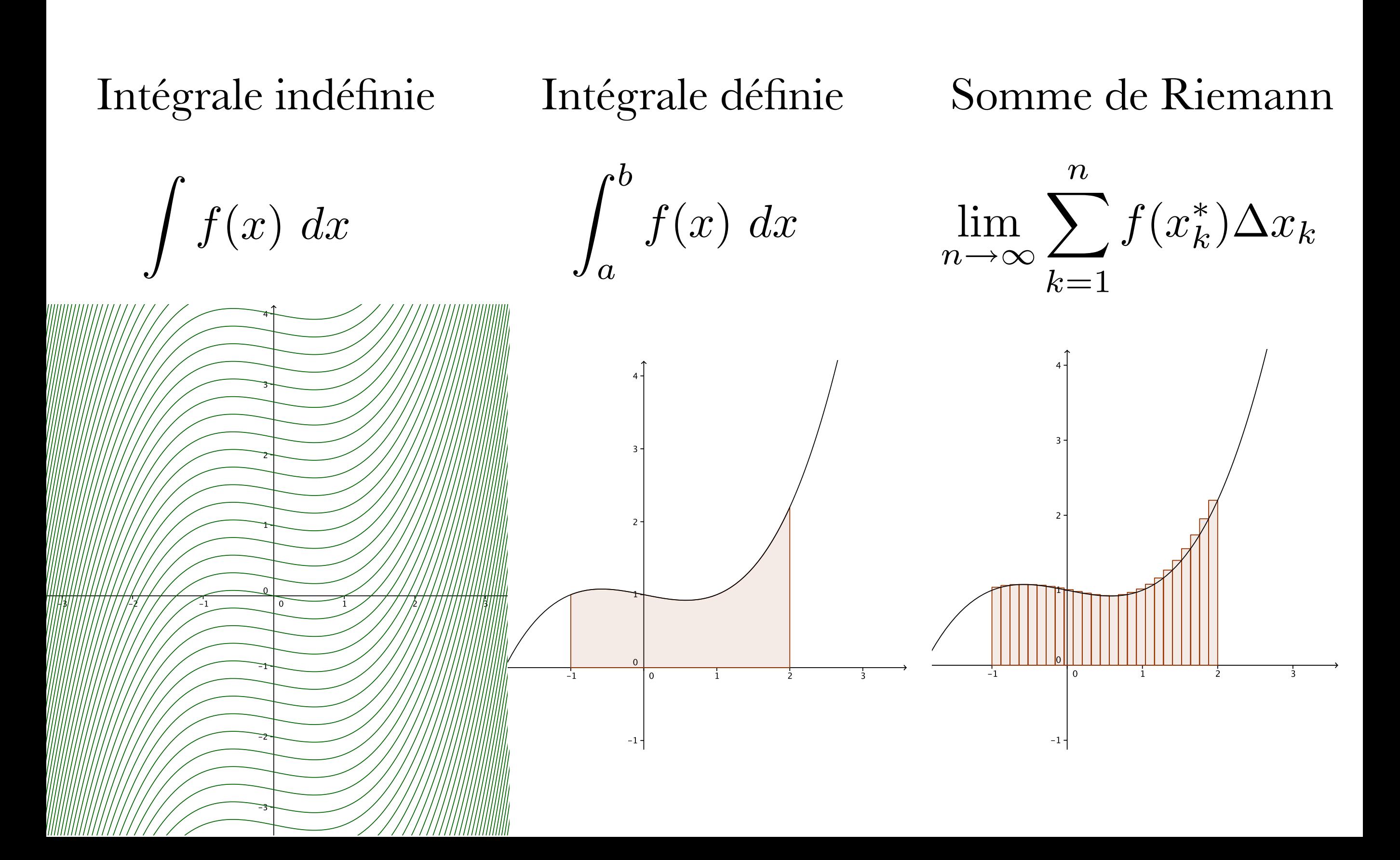

 $\int f(x) dx$ 

 $\int_a^b f(x) \, dx$ 

 $\lim_{n\to\infty}\sum_{k=1}^n f(x_k^*)\Delta x_k$ 

 $\int f(x) dx$ 

 $\int_a^b f(x) dx$ 

 $\lim_{n\to\infty}\sum_{k=1}^n f(x_k^*)\Delta x_k$ 

$$
\int f(x) \ dx = F(x) + C
$$

$$
\int_{a}^{b} f(x) \, dx
$$

$$
\lim_{n \to \infty} \sum_{k=1}^{n} f(x_k^*) \Delta x_k
$$

$$
\int f(x) \ dx = F(x) + C
$$

et le théorème fondamental du calcul nous permet donc d'évaluer

$$
\int_{a}^{b} f(x) \, dx
$$

$$
\lim_{n \to \infty} \sum_{k=1}^{n} f(x_k^*) \Delta x_k
$$

$$
\int f(x) \ dx = F(x) + C
$$

et le théorème fondamental du calcul nous permet donc d'évaluer

$$
\int_a^b f(x) \ dx = F(b) - F(a)
$$

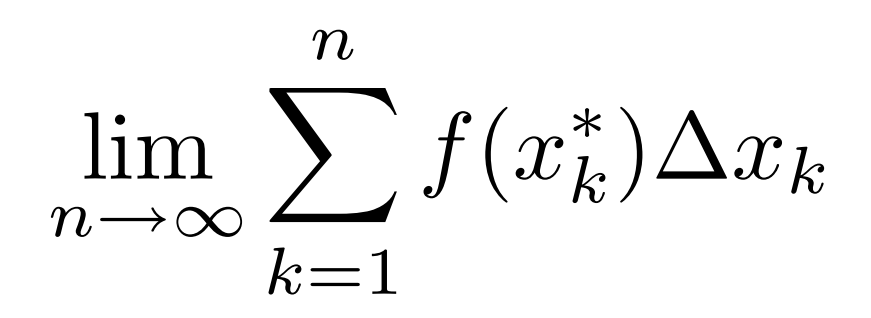

$$
\int f(x) \ dx = F(x) + C
$$

et le théorème fondamental du calcul nous permet donc d'évaluer

$$
\int_a^b f(x) \ dx = F(b) - F(a)
$$

De plus, on a l'équivalence

$$
\lim_{n \to \infty} \sum_{k=1}^{n} f(x_k^*) \Delta x_k
$$

$$
\int f(x) \ dx = F(x) + C
$$

et le théorème fondamental du calcul nous permet donc d'évaluer

$$
\int_a^b f(x) \ dx = F(b) - F(a)
$$

De plus, on a l'équivalence

$$
\lim_{n \to \infty} \sum_{k=1}^{n} f(x_k^*) \Delta x_k = \int_a^b f(x) \ dx
$$

$$
\lim_{n \to \infty} \sum_{k=1}^{n} f(x_k^*) \Delta x_k = \int_a^b f(x) \, dx
$$

$$
\lim_{n \to \infty} \sum_{k=1}^{n} f(x_k^*) \Delta x_k = \int_a^b f(x) \, dx
$$

$$
\int_{a}^{b} f(x) \, dx
$$

$$
\lim_{n \to \infty} \sum_{k=1}^{n} f(x_k^*) \Delta x_k = \int_a^b f(x) \, dx
$$

$$
\int_{a}^{b} f(x) dx = \lim_{n \to \infty} \sum_{k=1}^{n} \text{Aire}_{\text{rectangle}_{k}}
$$

$$
\lim_{n \to \infty} \sum_{k=1}^{n} f(x_k^*) \Delta x_k = \int_a^b f(x) \, dx
$$

$$
\int_{a}^{b} f(x) dx = \lim_{n \to \infty} \sum_{k=1}^{n} \text{Aire}_{\text{rectangle}_k}
$$

$$
= \lim_{n \to \infty} \sum_{k=1}^{n} \text{hauteur}_{\text{rect}_k} \times \text{base}_{\text{rect}_k}
$$

$$
\lim_{n \to \infty} \sum_{k=1}^{n} f(x_k^*) \Delta x_k = \int_a^b f(x) \, dx
$$

$$
\int_{a}^{b} f(x) dx = \lim_{n \to \infty} \sum_{k=1}^{n} \text{Aire}_{\text{rectangle}_k}
$$

$$
= \lim_{n \to \infty} \sum_{k=1}^{n} \text{hauteur}_{\text{rect}_k} \times \text{base}_{\text{rect}_k}
$$

$$
= \lim_{n \to \infty} \sum_{k=1}^{n} f(x_k^*) \Delta x_k
$$

Si on oublie qu'on additionnait des rectangles, l'intégrale définie nous donne une façon de calculer une somme infinie de contributions infinitésimales.

$$
\int_{a}^{b} f(x) dx = \lim_{n \to \infty} \sum_{k=1}^{n} f(x_{k}^{*}) \Delta x_{k}
$$

Si on oublie qu'on additionnait des rectangles, l'intégrale définie nous donne une façon de calculer une somme infinie de contributions infinitésimales.

$$
\int_{a}^{b} f(x) dx = \lim_{n \to \infty} \sum_{k=1}^{n} f(x_{k}^{*}) \Delta x_{k}
$$

Pas nécessairement une hauteur

Si on oublie qu'on additionnait des rectangles, l'intégrale définie nous donne une façon de calculer une somme infinie de contributions infinitésimales.

$$
\int_{a}^{b} f(x) dx = \lim_{n \to \infty} \sum_{k=1}^{n} f(x_{k}^{*}) \Delta x_{k}
$$

Pas nécessairement une hauteur

Pas nécessairement une base

Prenons l'aire sous une fonction entre deux bornes

## Prenons l'aire sous une fonction entre deux bornes

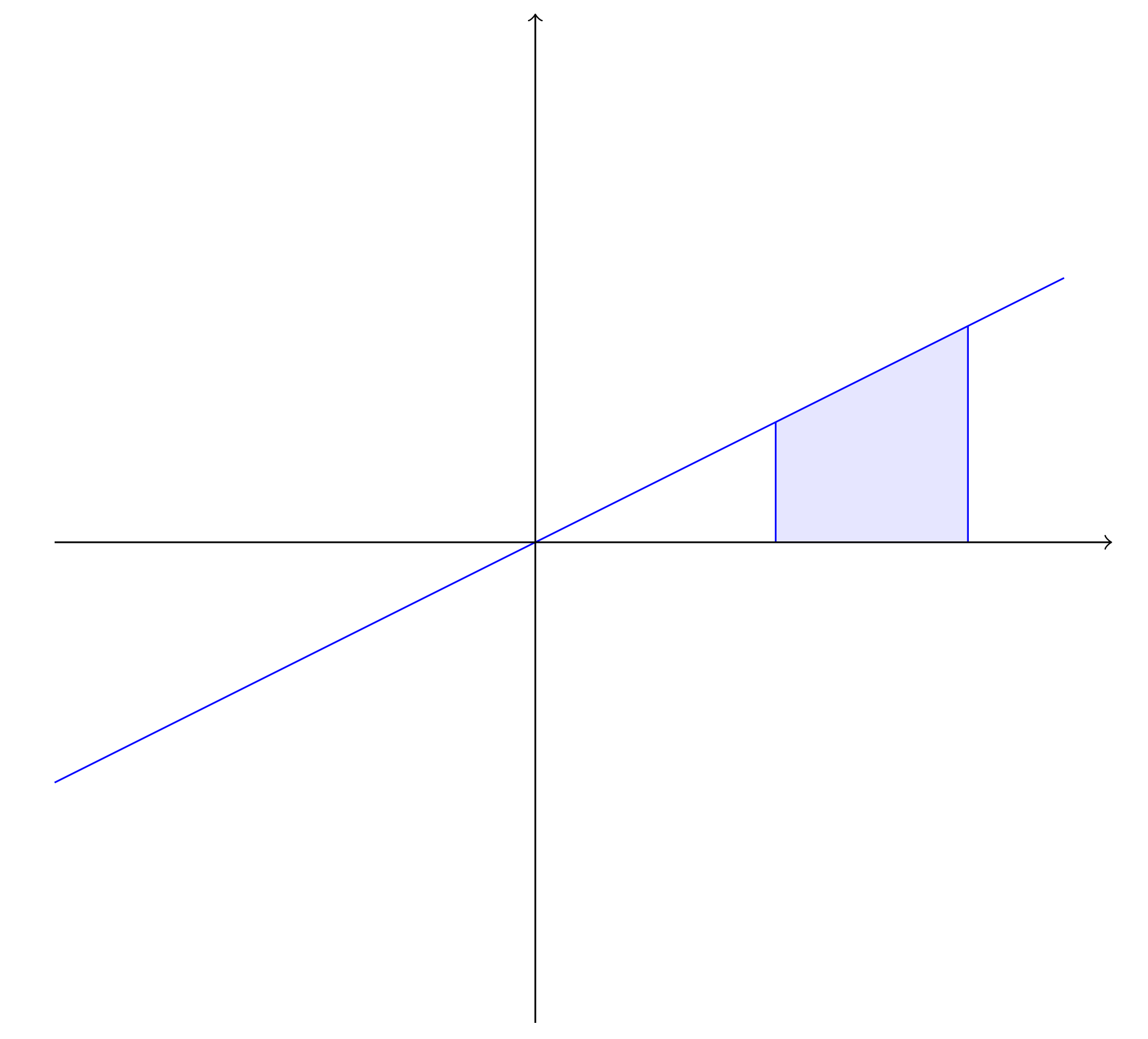

- Prenons l'aire sous une fonction entre deux bornes
- plaçons-nous dans l'espace et faisons la tourner autour de l'axe des *x.*

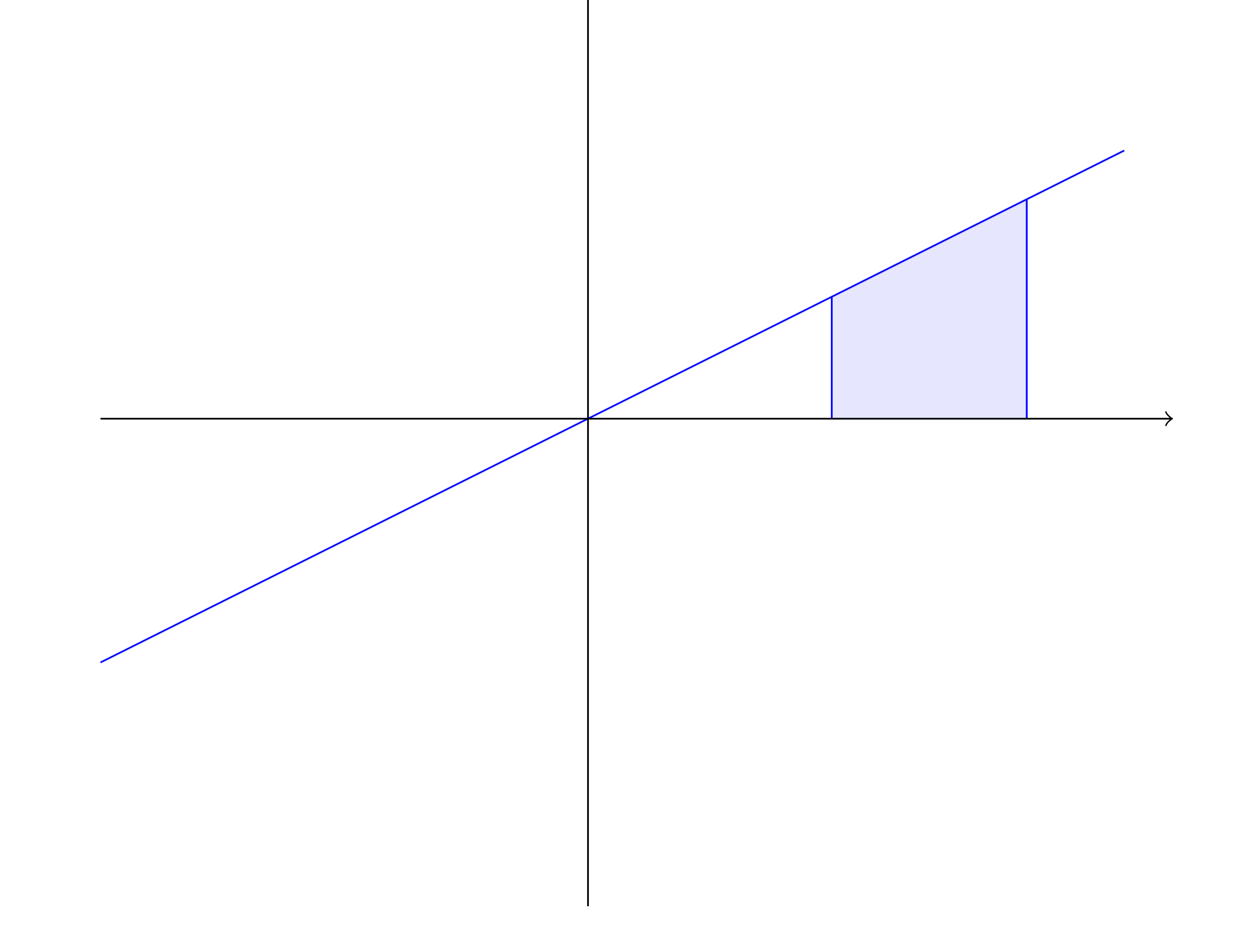

- Prenons l'aire sous une fonction entre deux bornes
- plaçons-nous dans l'espace et faisons la tourner autour de l'axe des *x.*

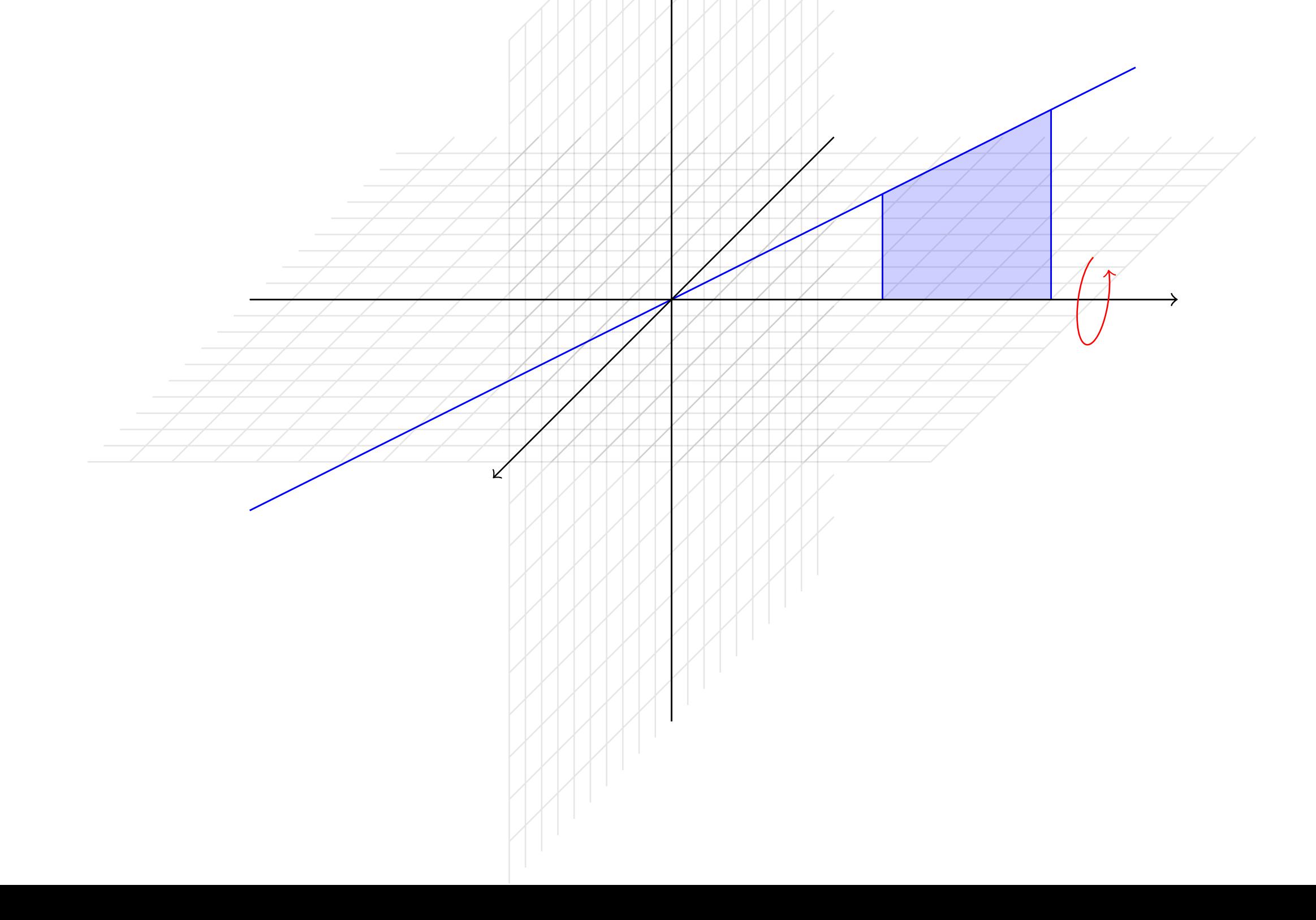

- Prenons l'aire sous une fonction entre deux bornes
- plaçons-nous dans l'espace et faisons la tourner autour de l'axe des *x.*

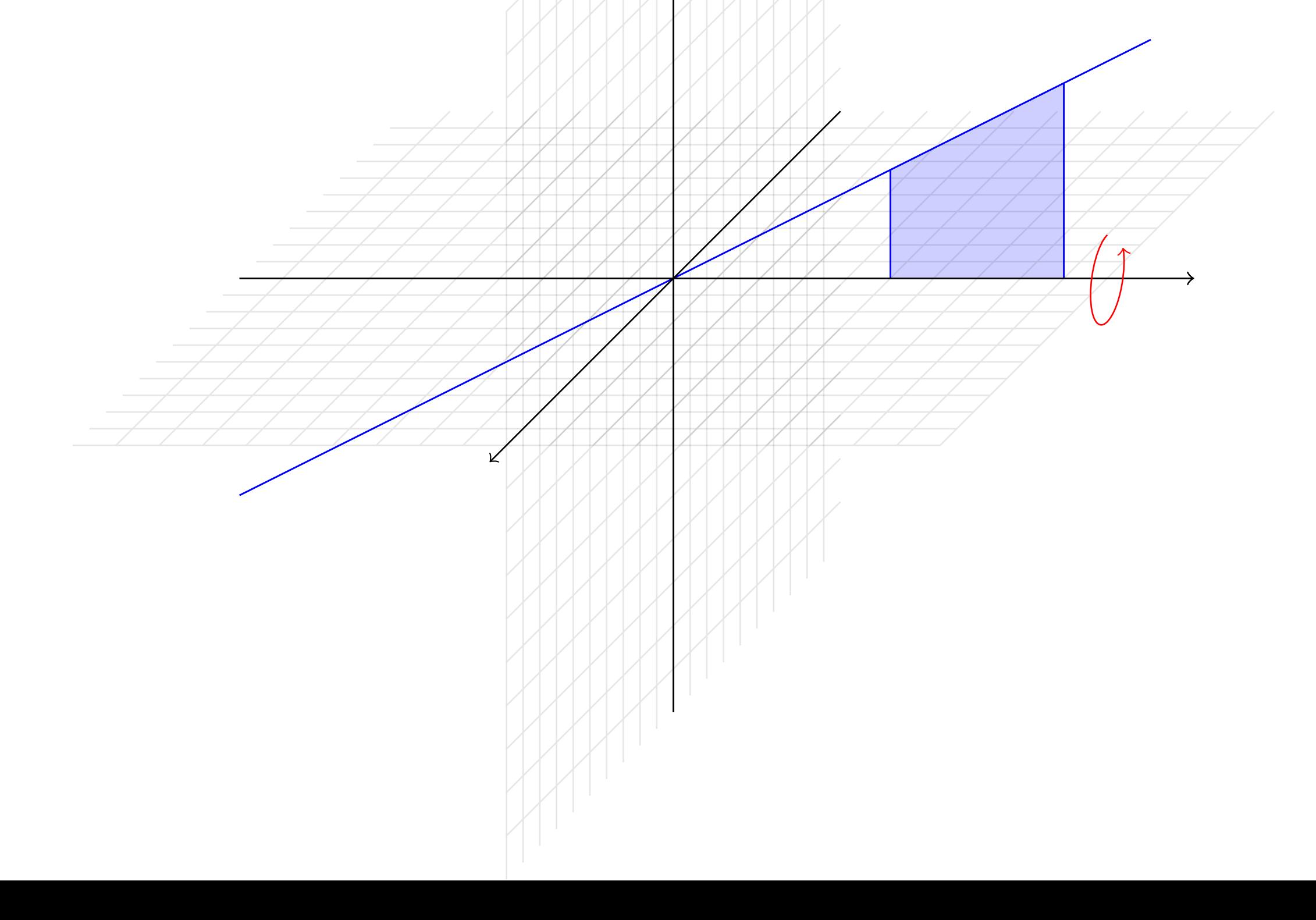

- Prenons l'aire sous une fonction entre deux bornes
- plaçons-nous dans l'espace et faisons la tourner autour de l'axe des *x.*

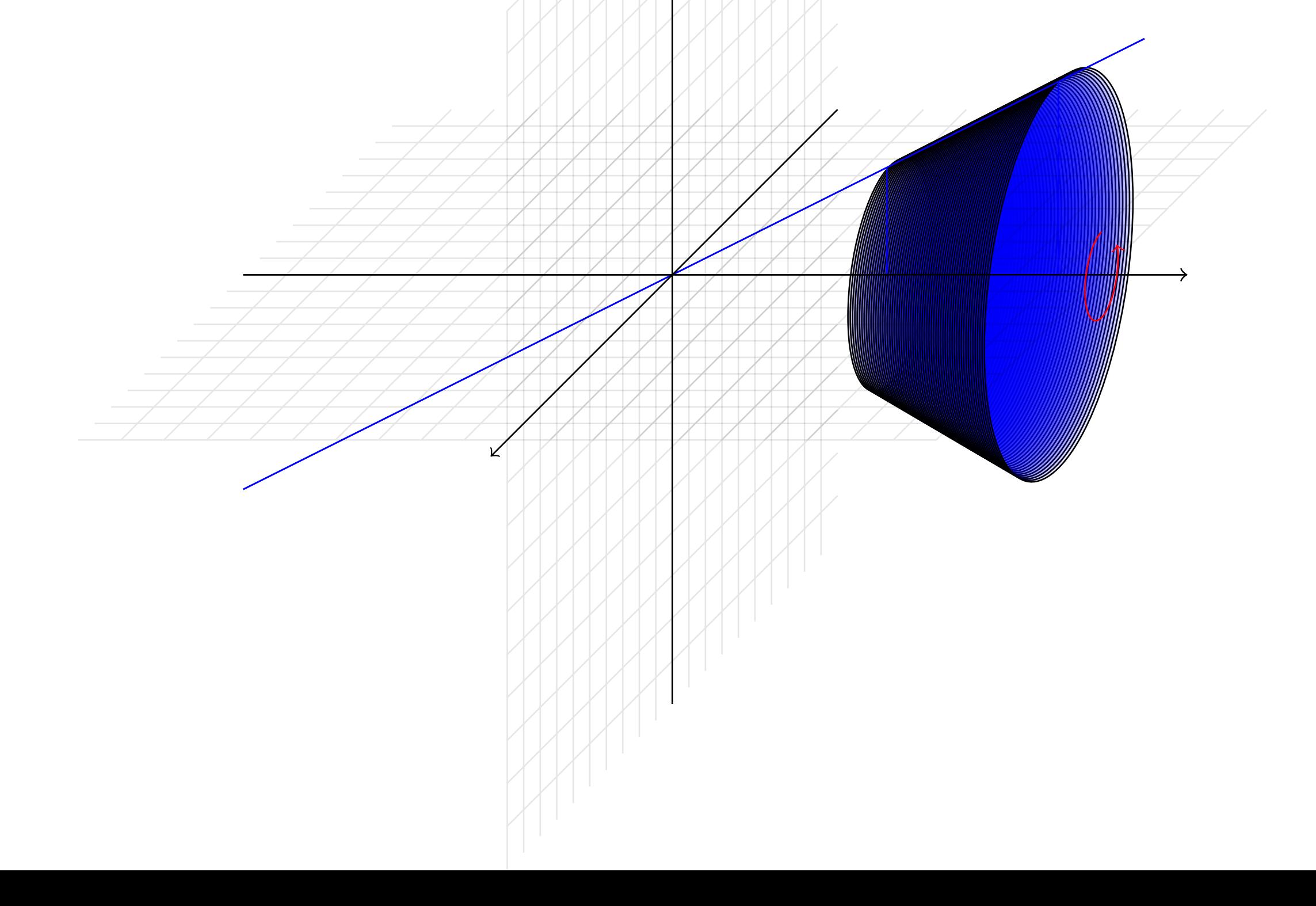

- Prenons l'aire sous une fonction entre deux bornes
- plaçons-nous dans l'espace et faisons la tourner autour de l'axe des *x.*

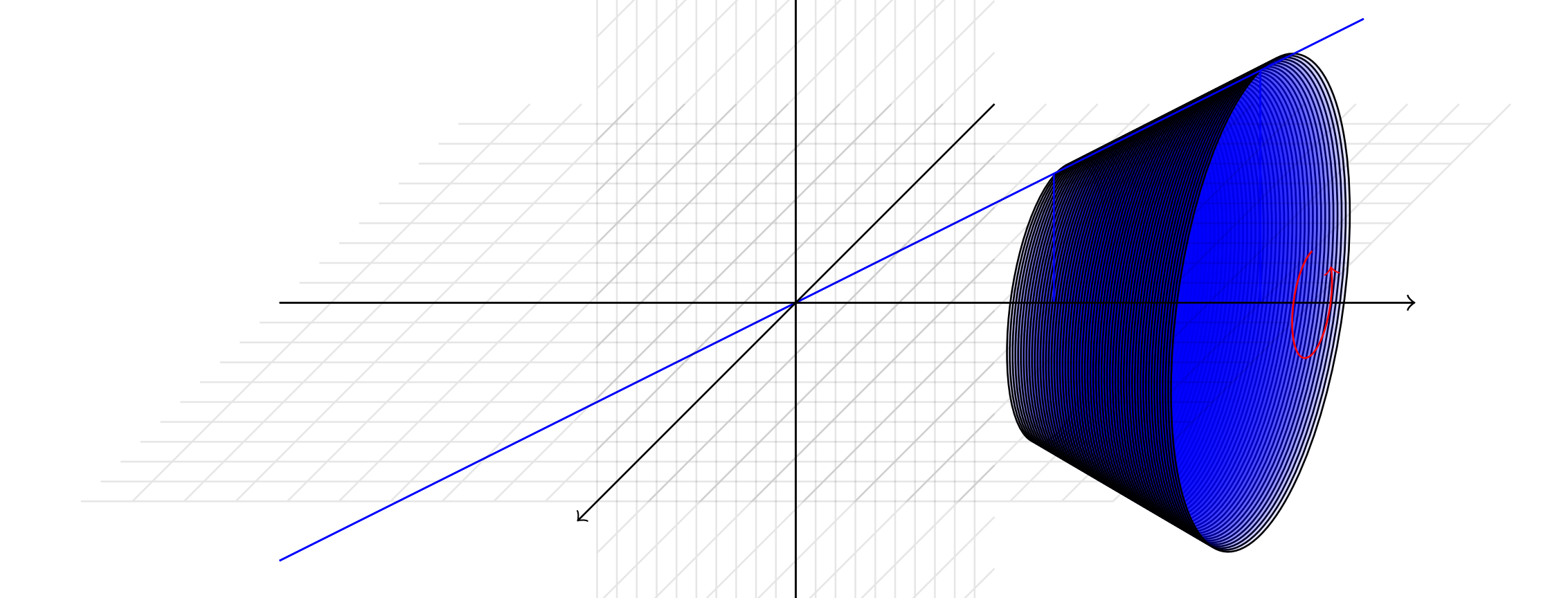

Le volume de ce solide peut être «approximé» par une somme de volume de disque.

- Prenons l'aire sous une fonction entre deux bornes
- plaçons-nous dans l'espace et faisons la tourner autour de l'axe des *x.*

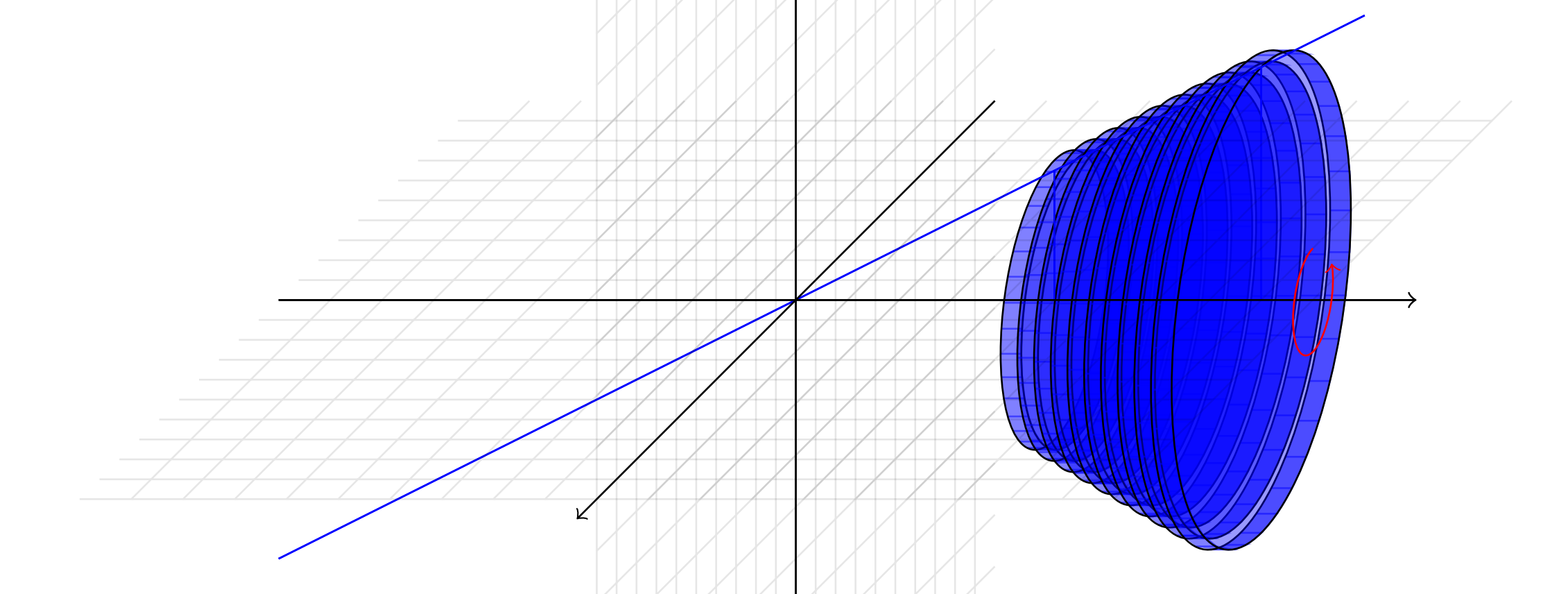

Le volume de ce solide peut être «approximé» par une somme de volume de disque.

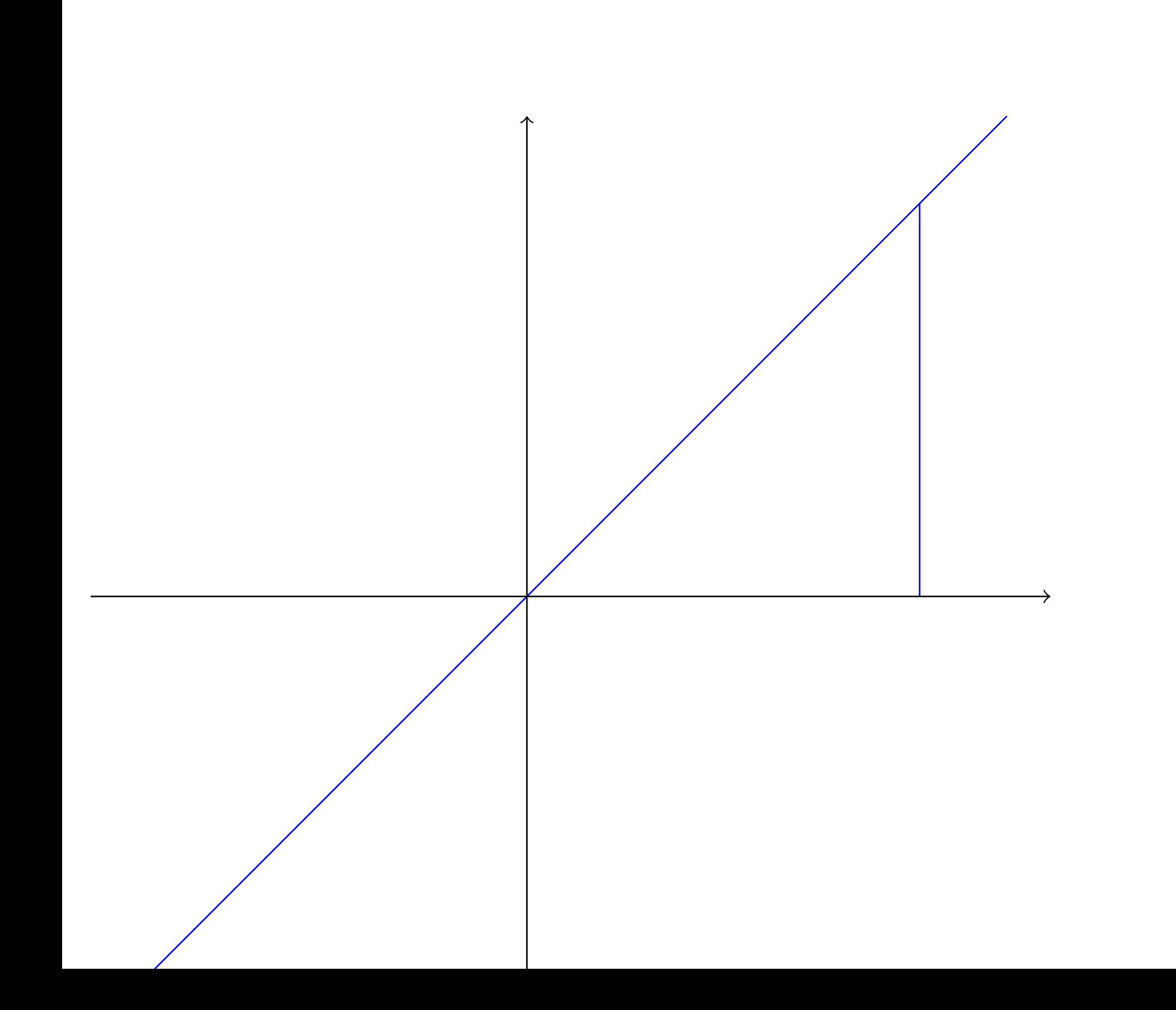
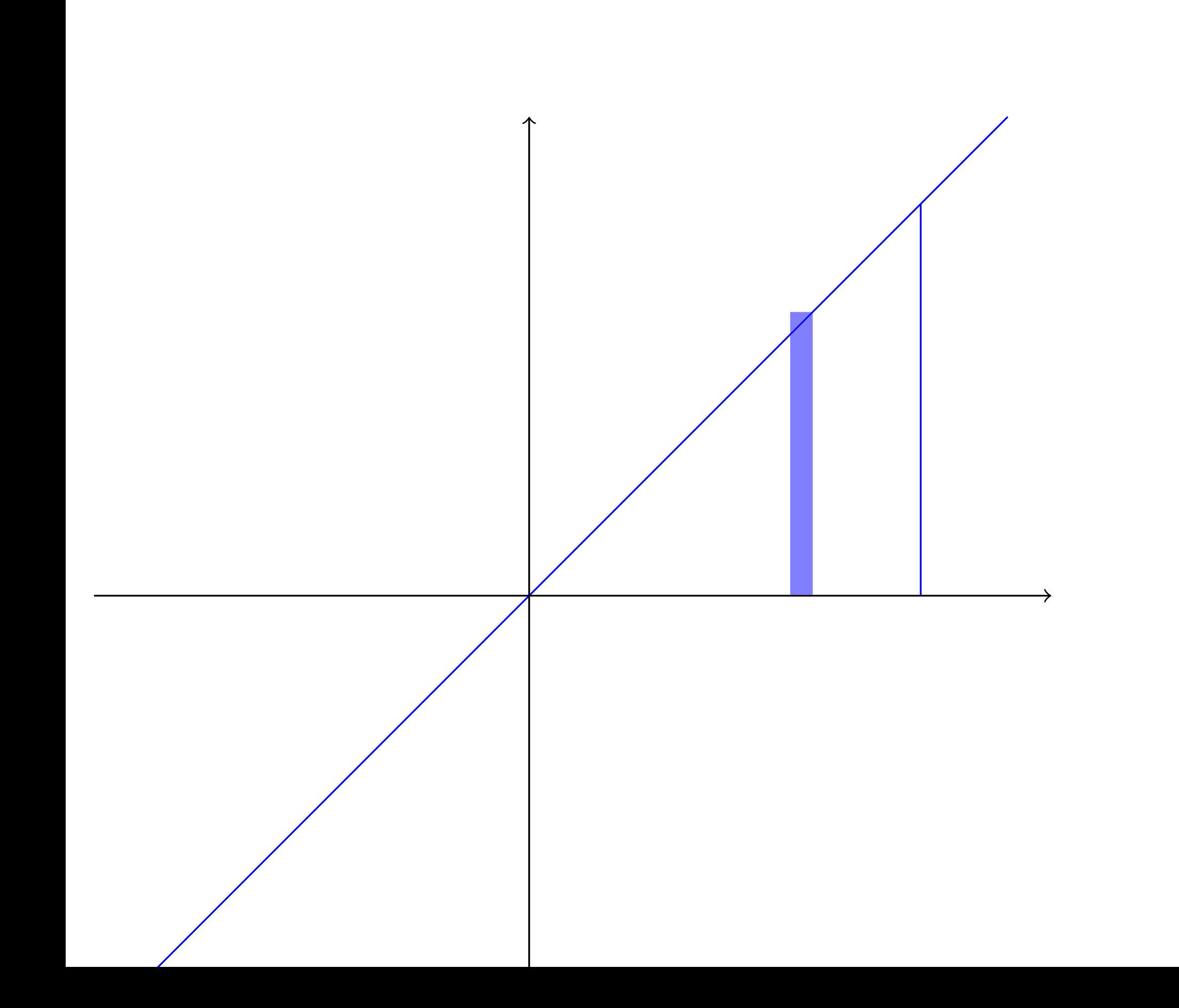

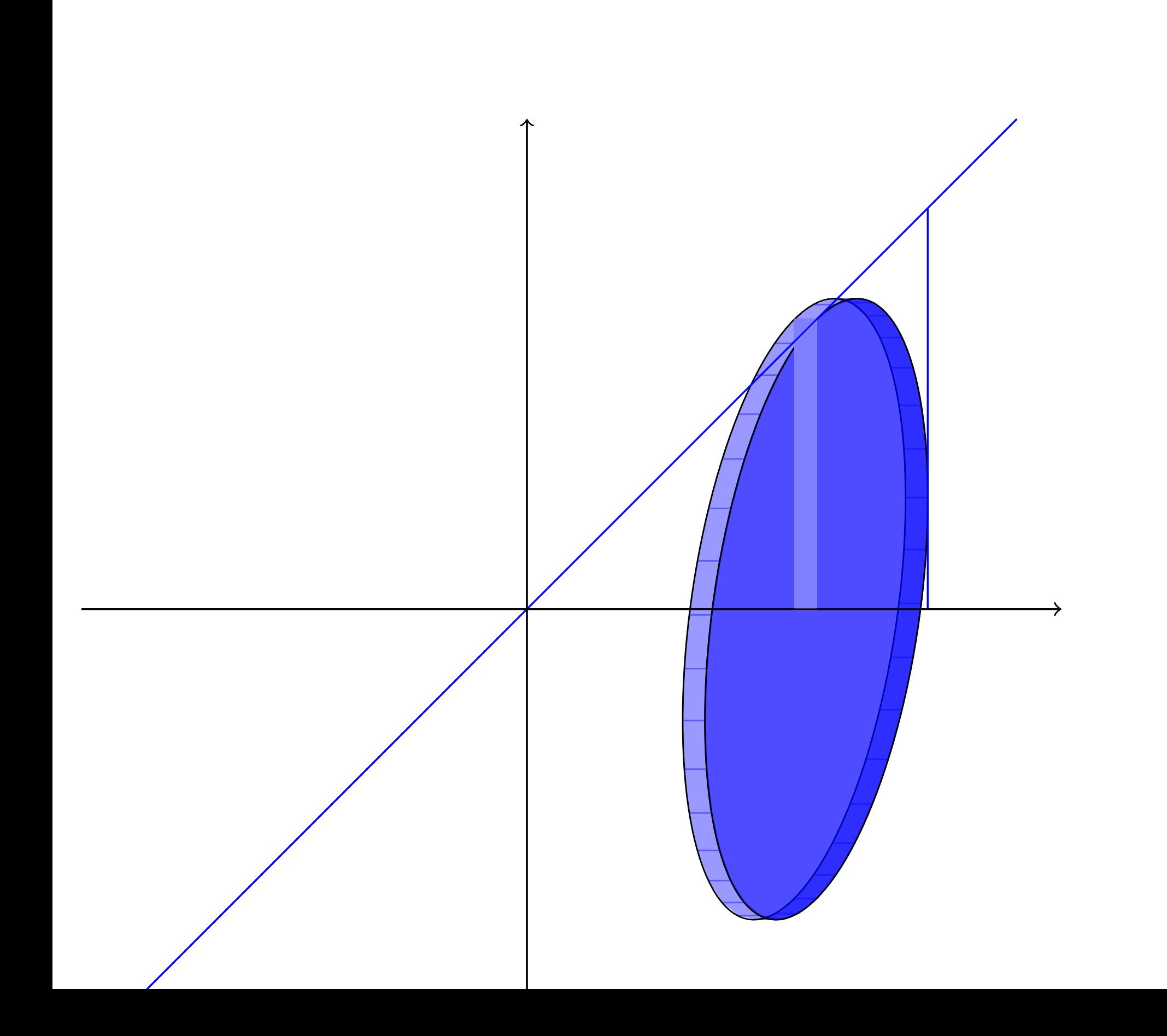

# $\rm Vol_{disque}$

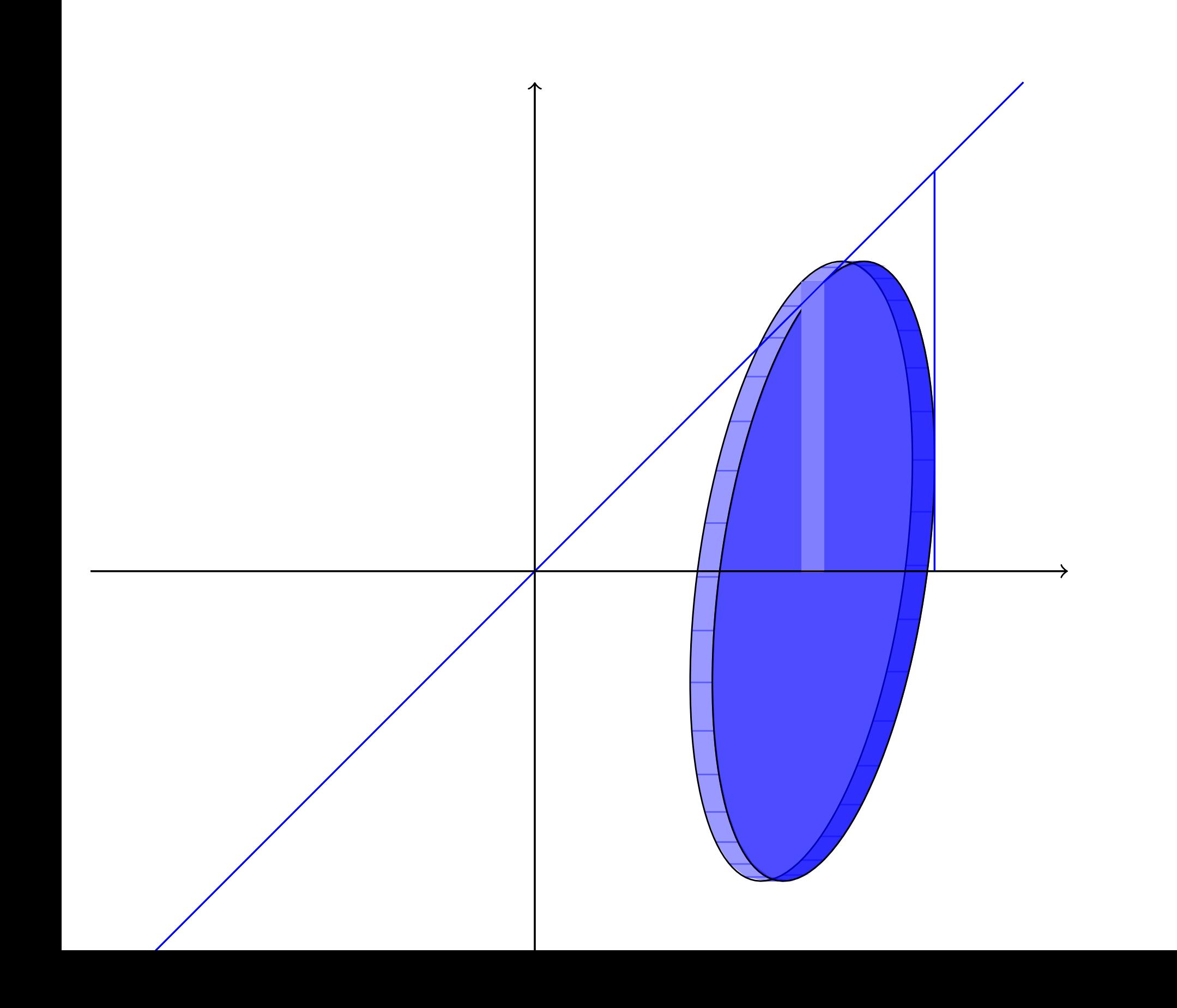

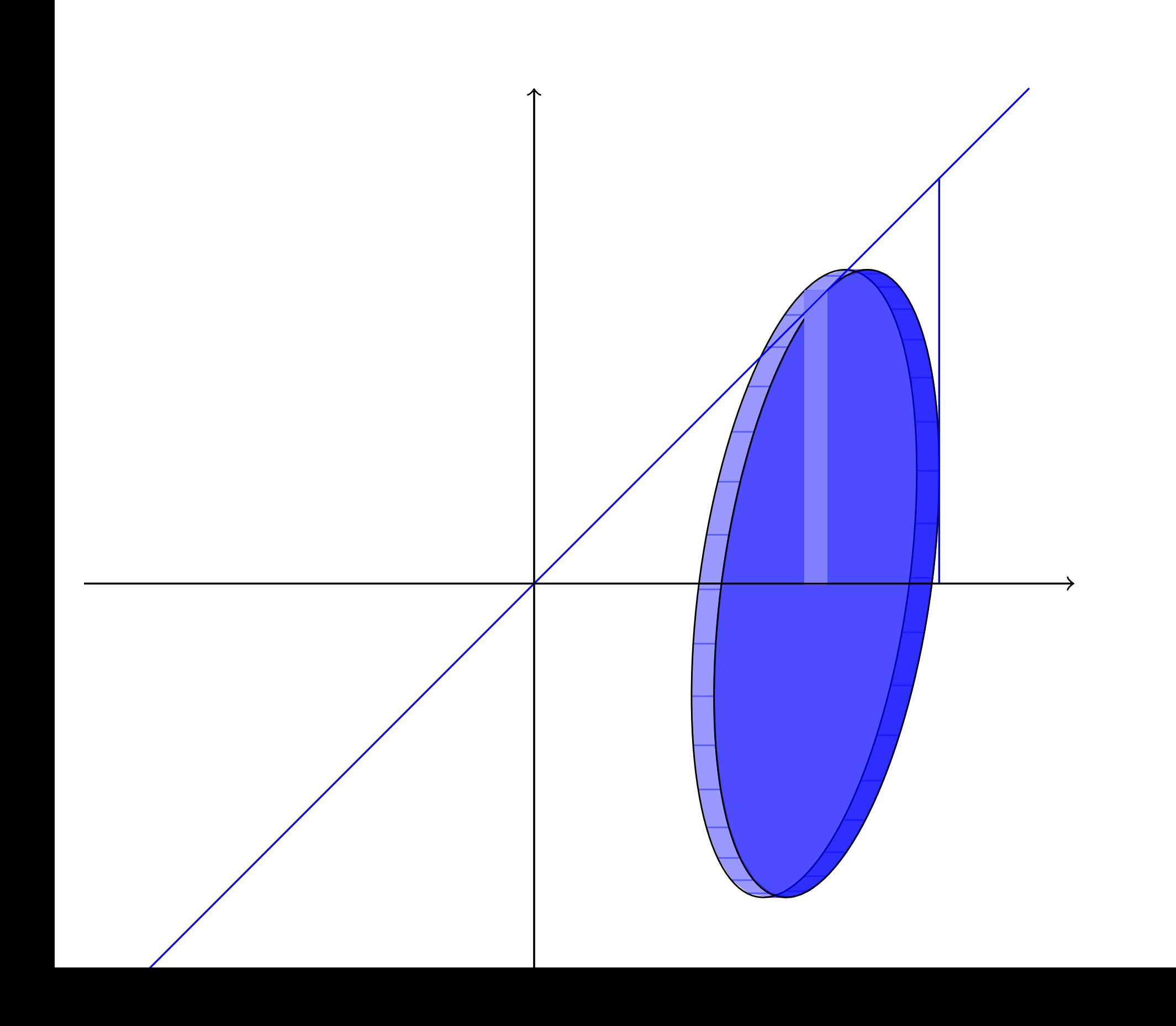

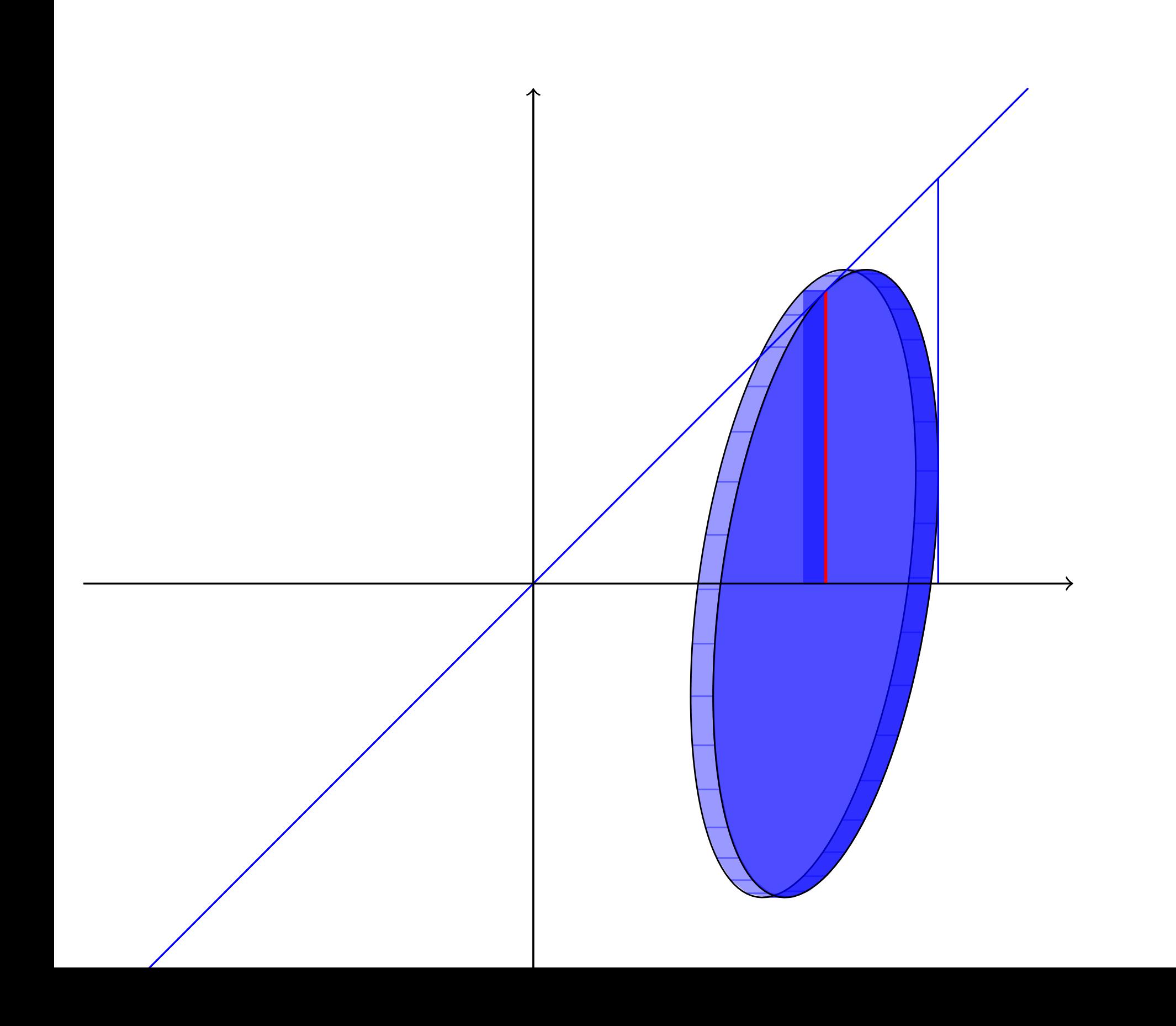

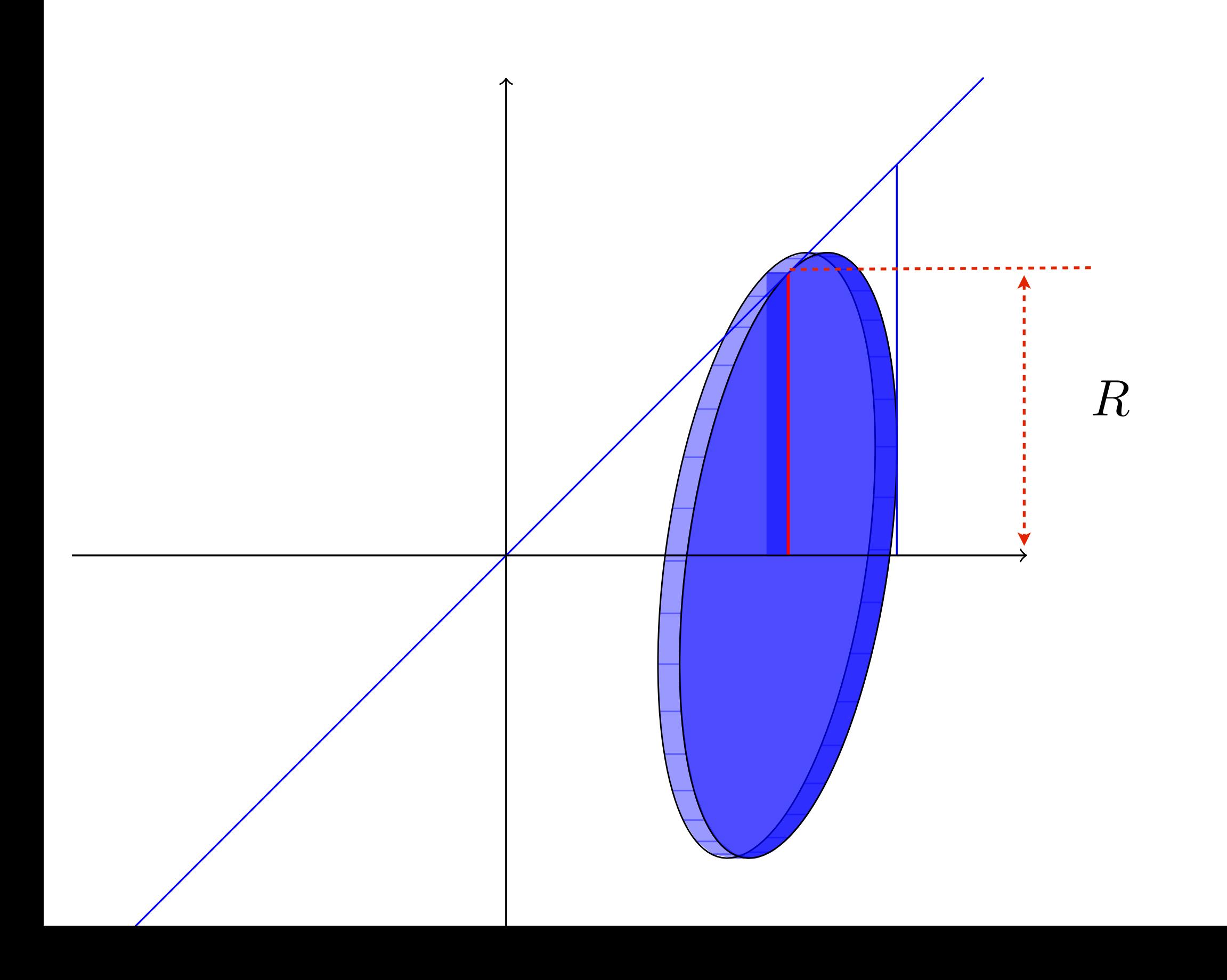

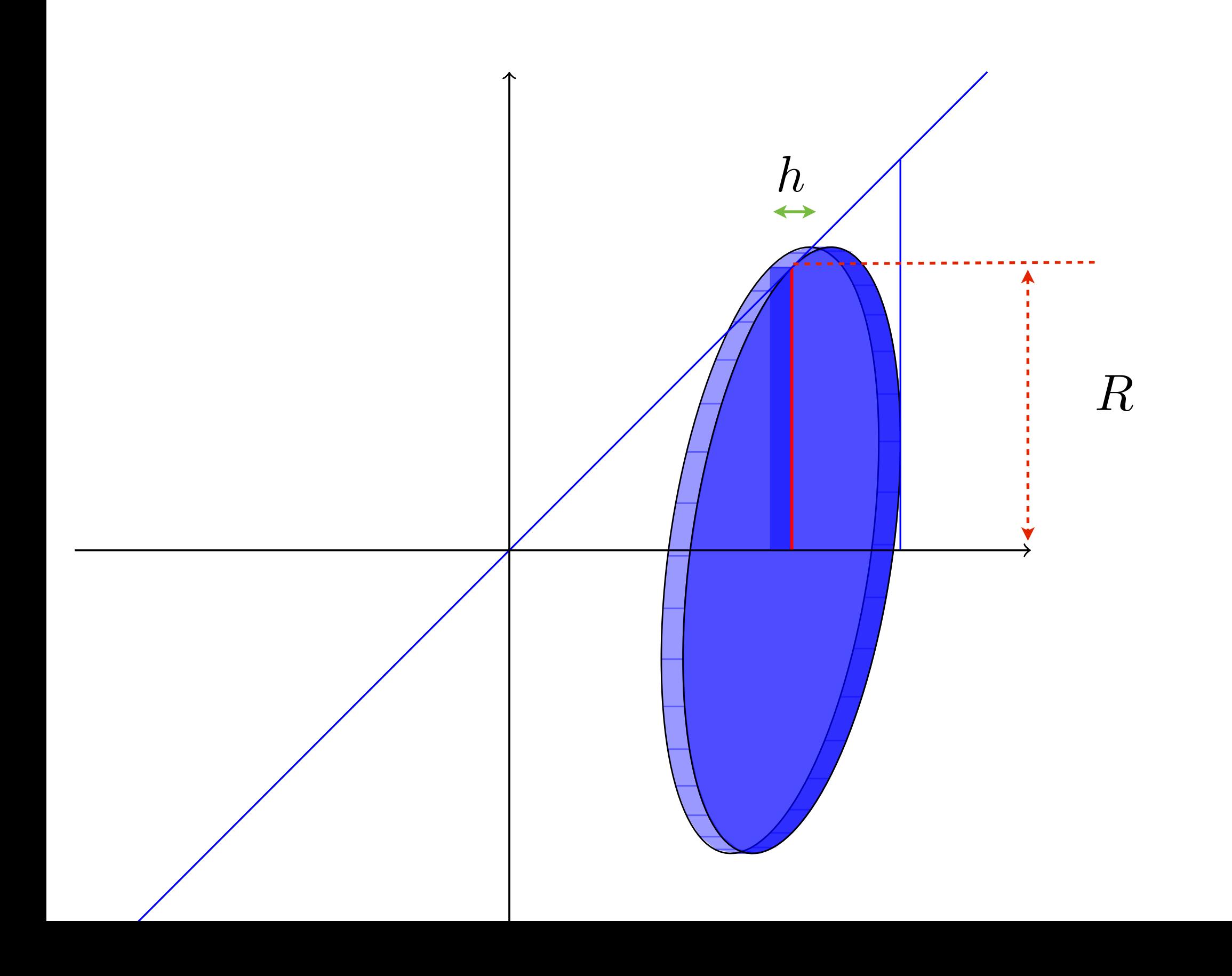

 $\text{Vol}_{\text{disque}} = \text{Aire}_{\text{base}} \times \text{hauteur} = \pi R^2 \times h$ 

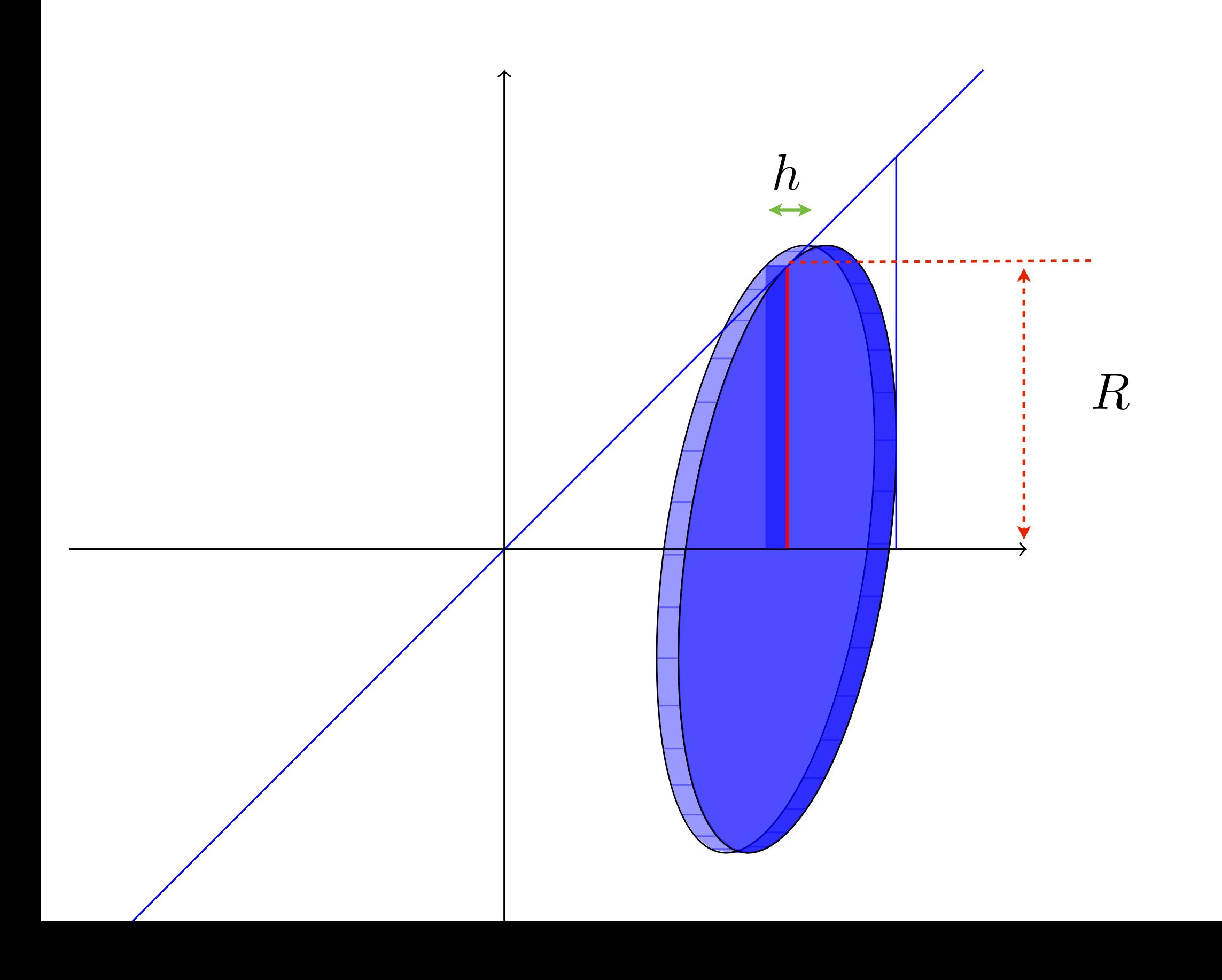

 $\text{Vol}_{\text{disque}} = \text{Aire}_{\text{base}} \times \text{hauteur} = \pi R^2 \times h$ 

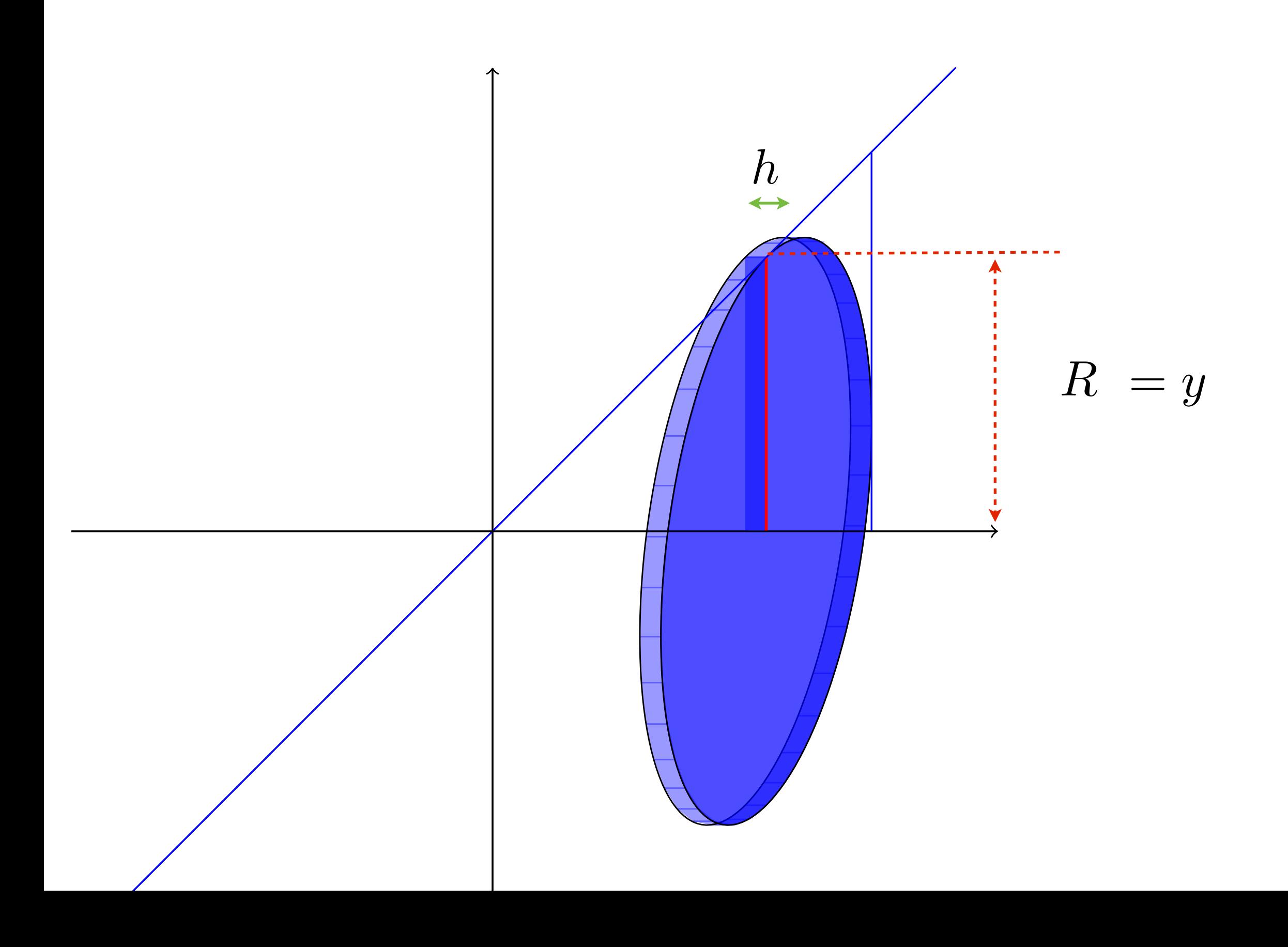

 $\text{Vol}_{\text{disque}} = \text{Aire}_{\text{base}} \times \text{hauteur} = \pi R^2 \times h$ 

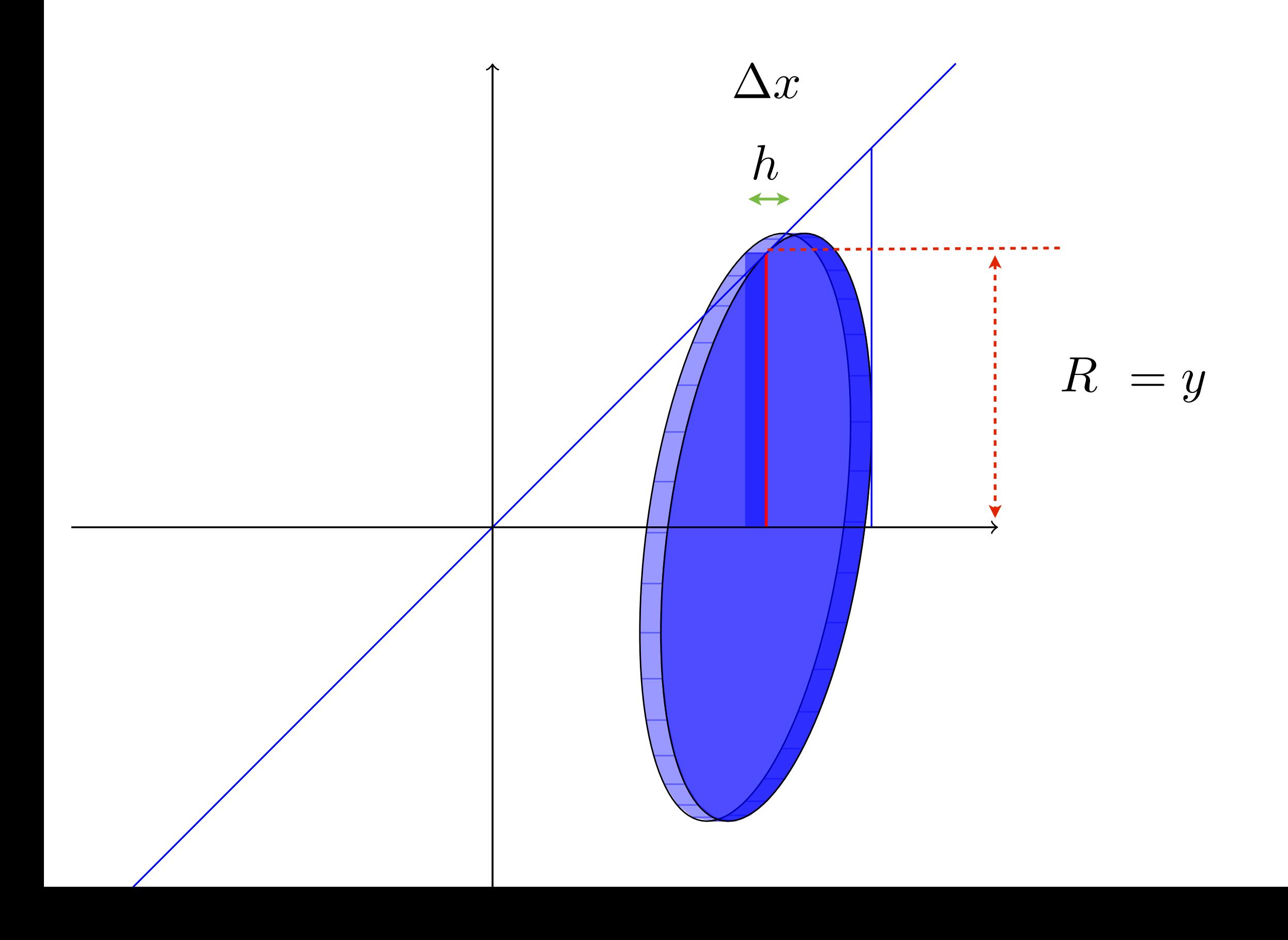

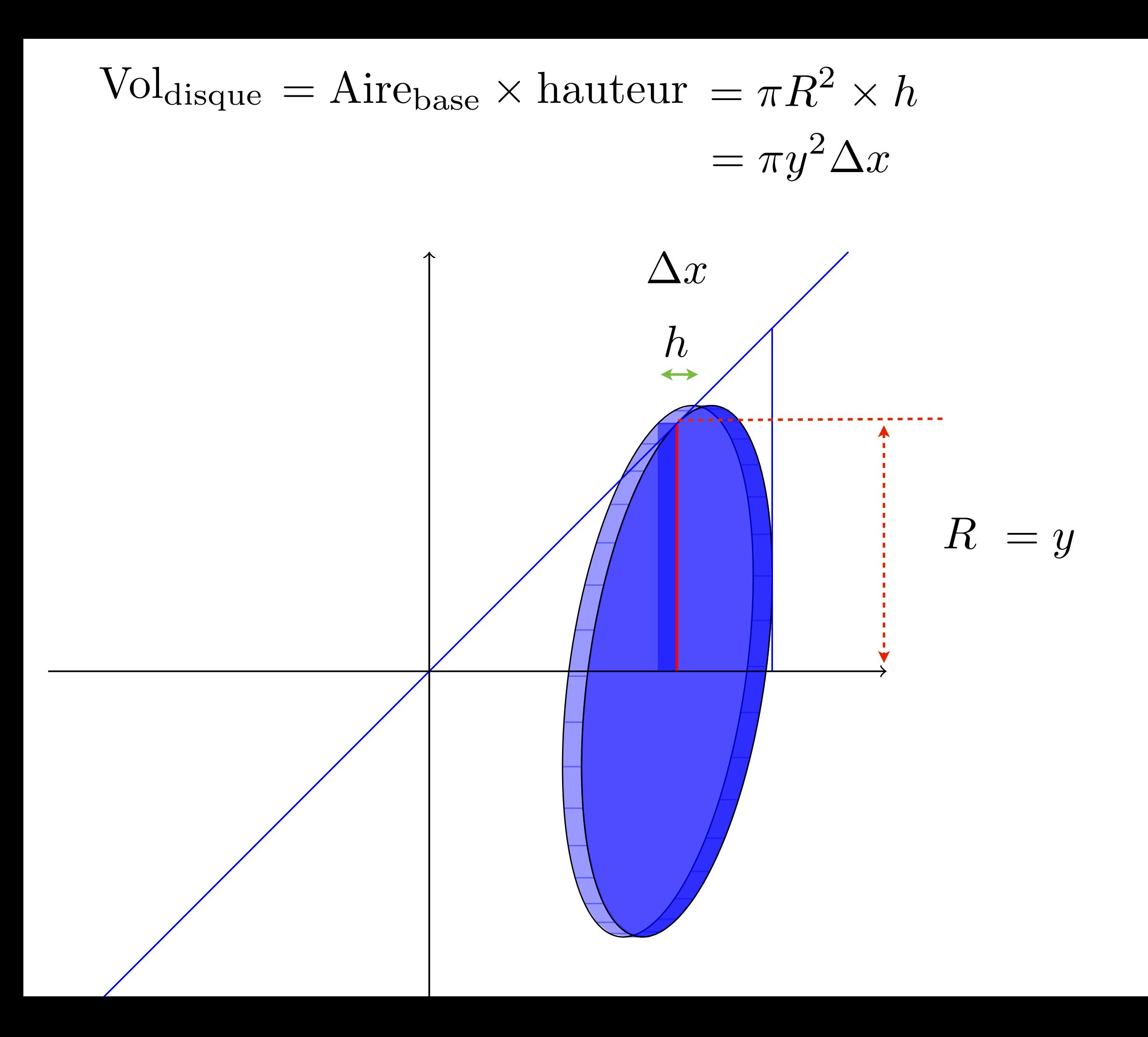

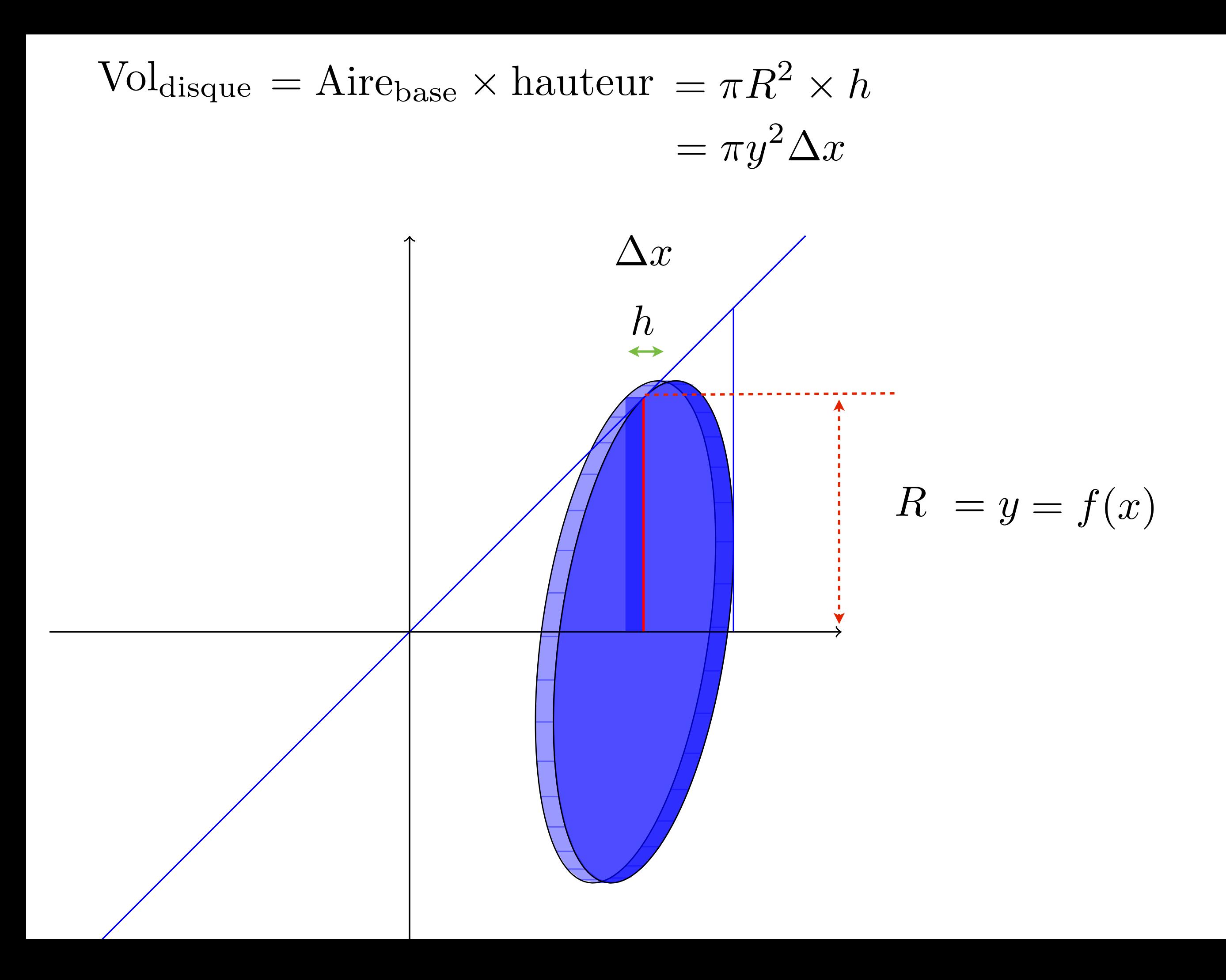

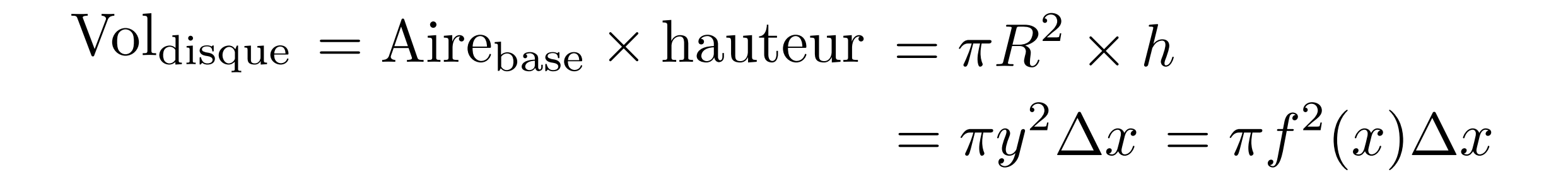

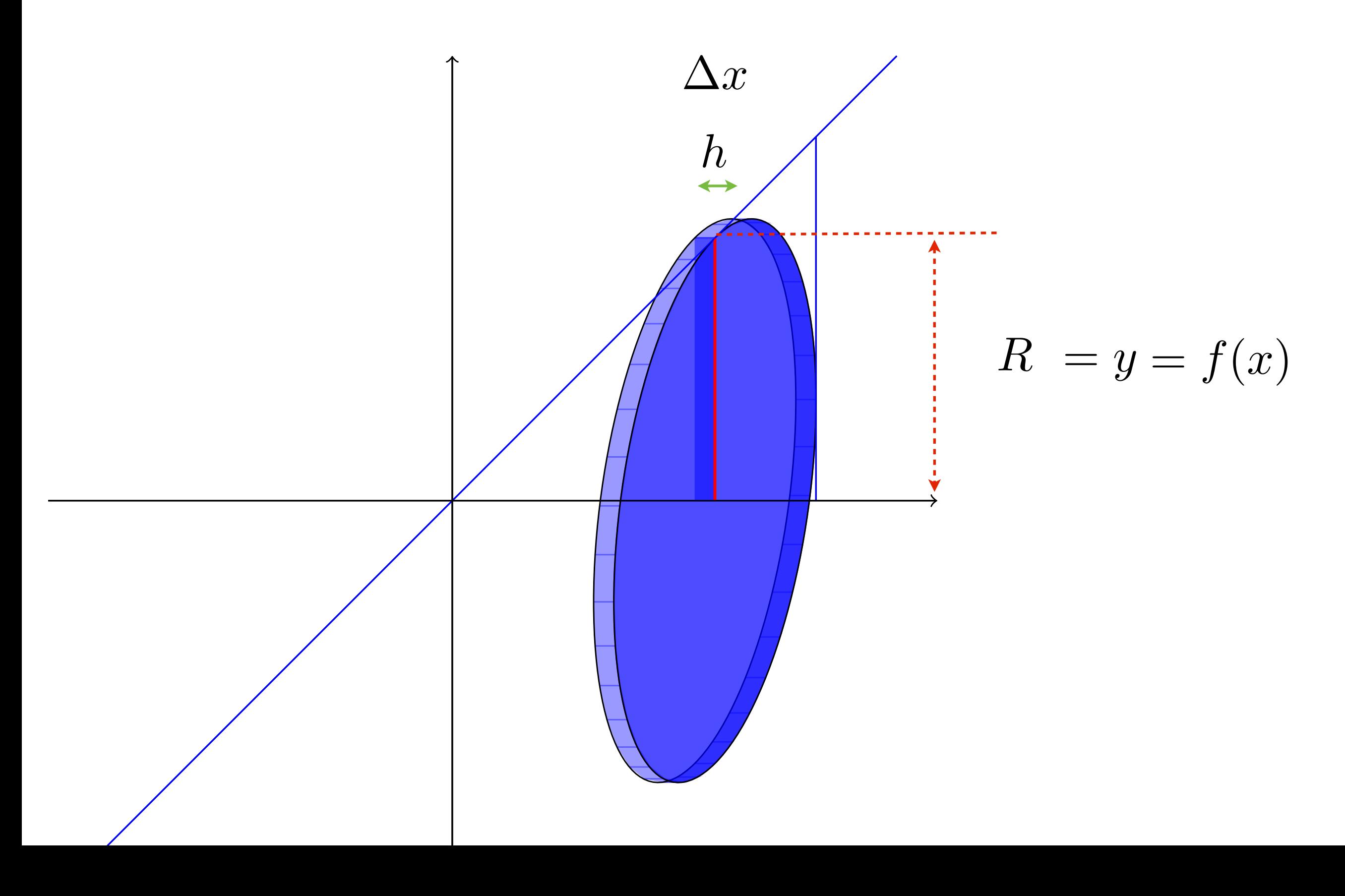

$$
\text{Vol}_\text{disque}\,=\pi f^2(x)\Delta x
$$

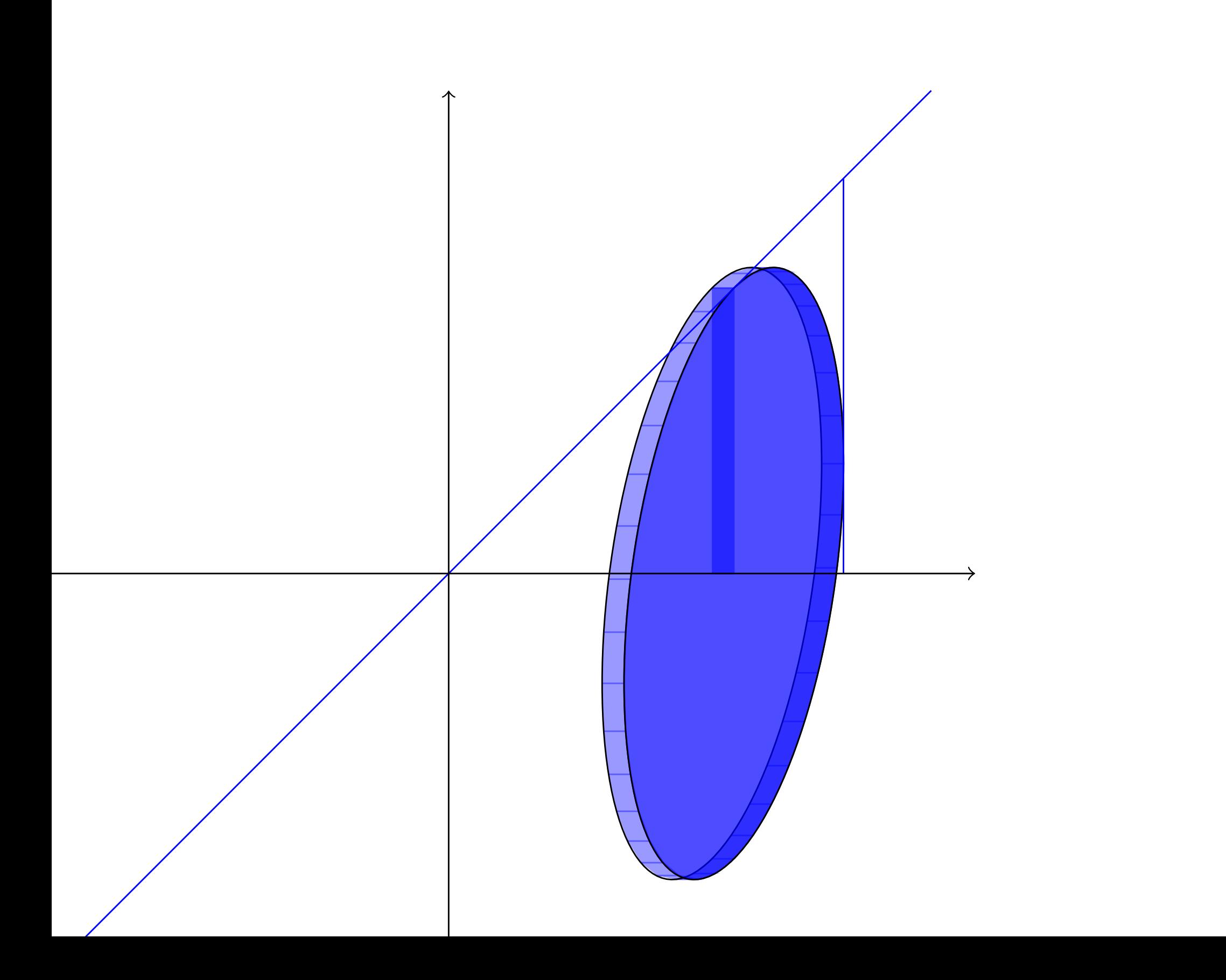

 $\text{Vol}_\text{disque} = \pi f^2(x) \Delta x$ 

 $\text{Vol}_{\text{total}}$ 

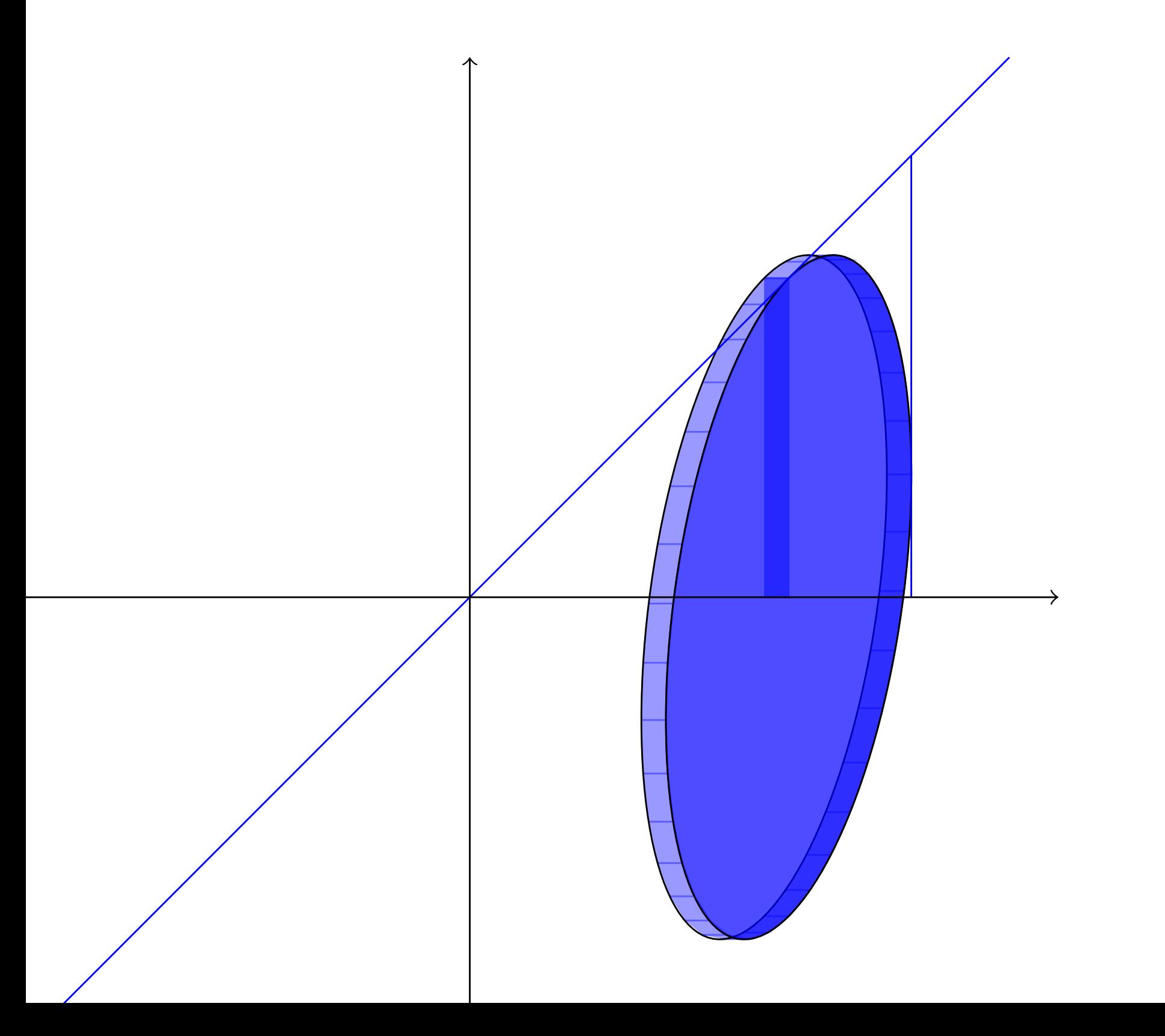

Voldisque =  $\pi f^2(x)\Delta x$ 

 $\text{Vol}_{\text{total}}$ 

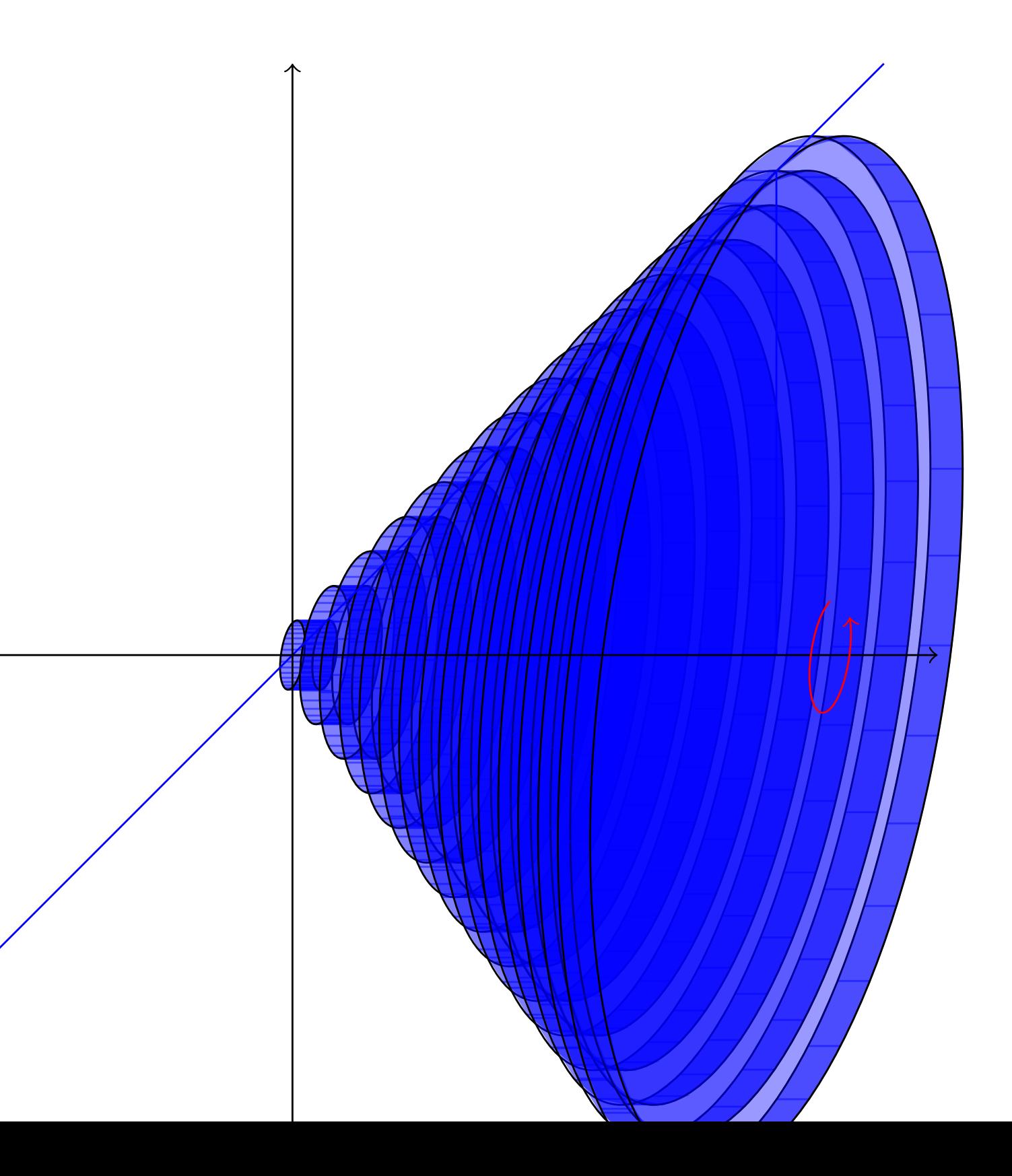

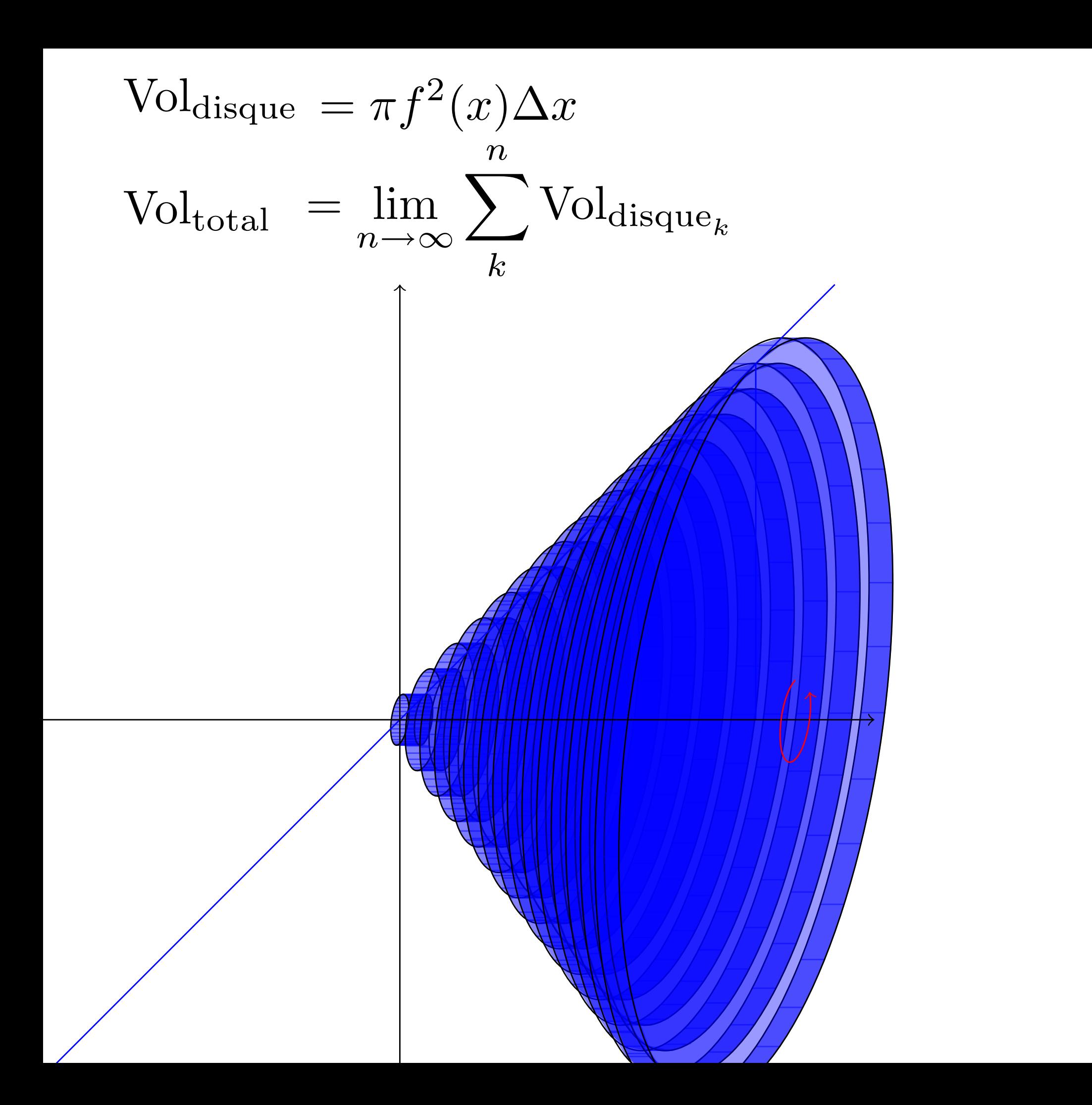

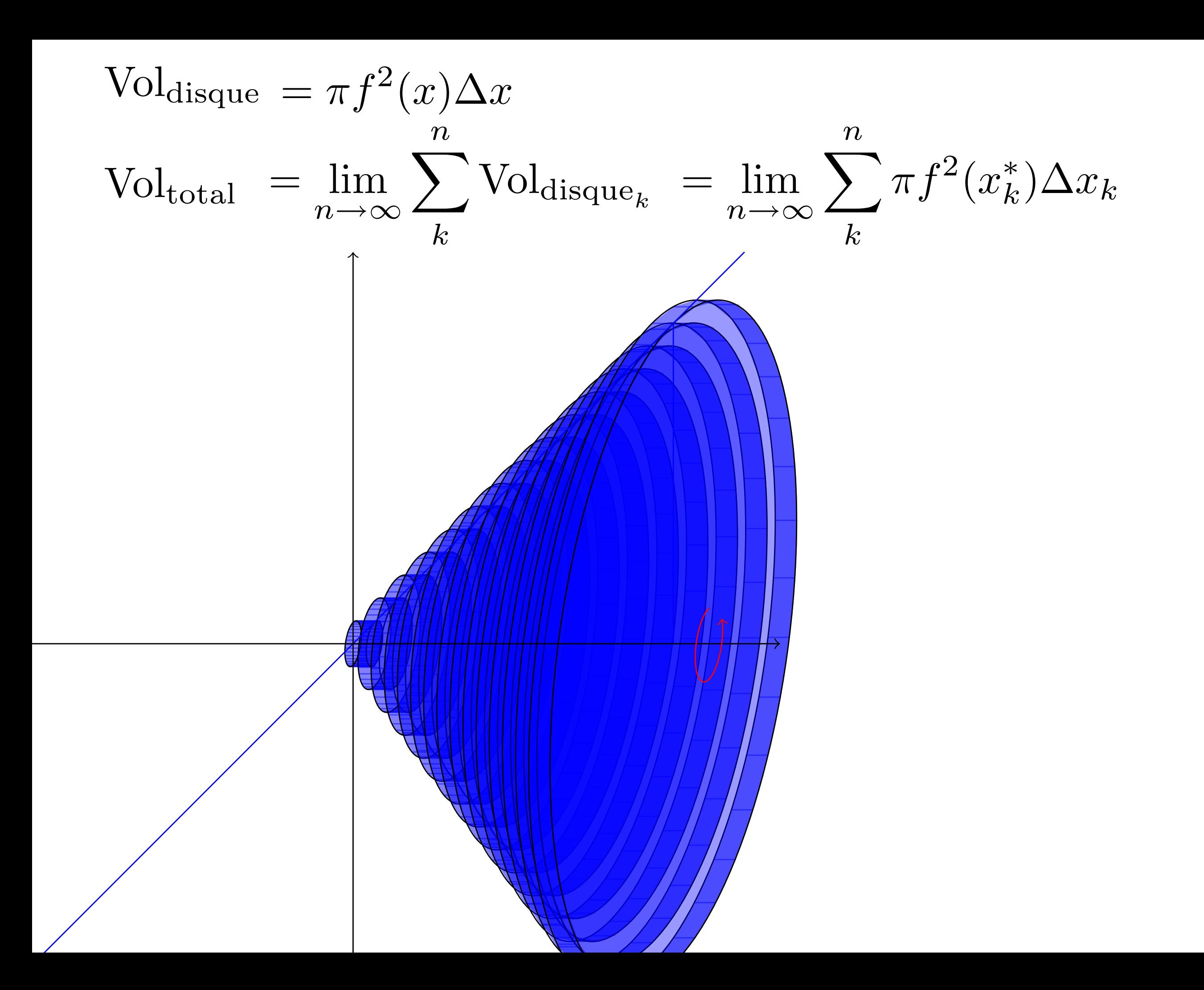

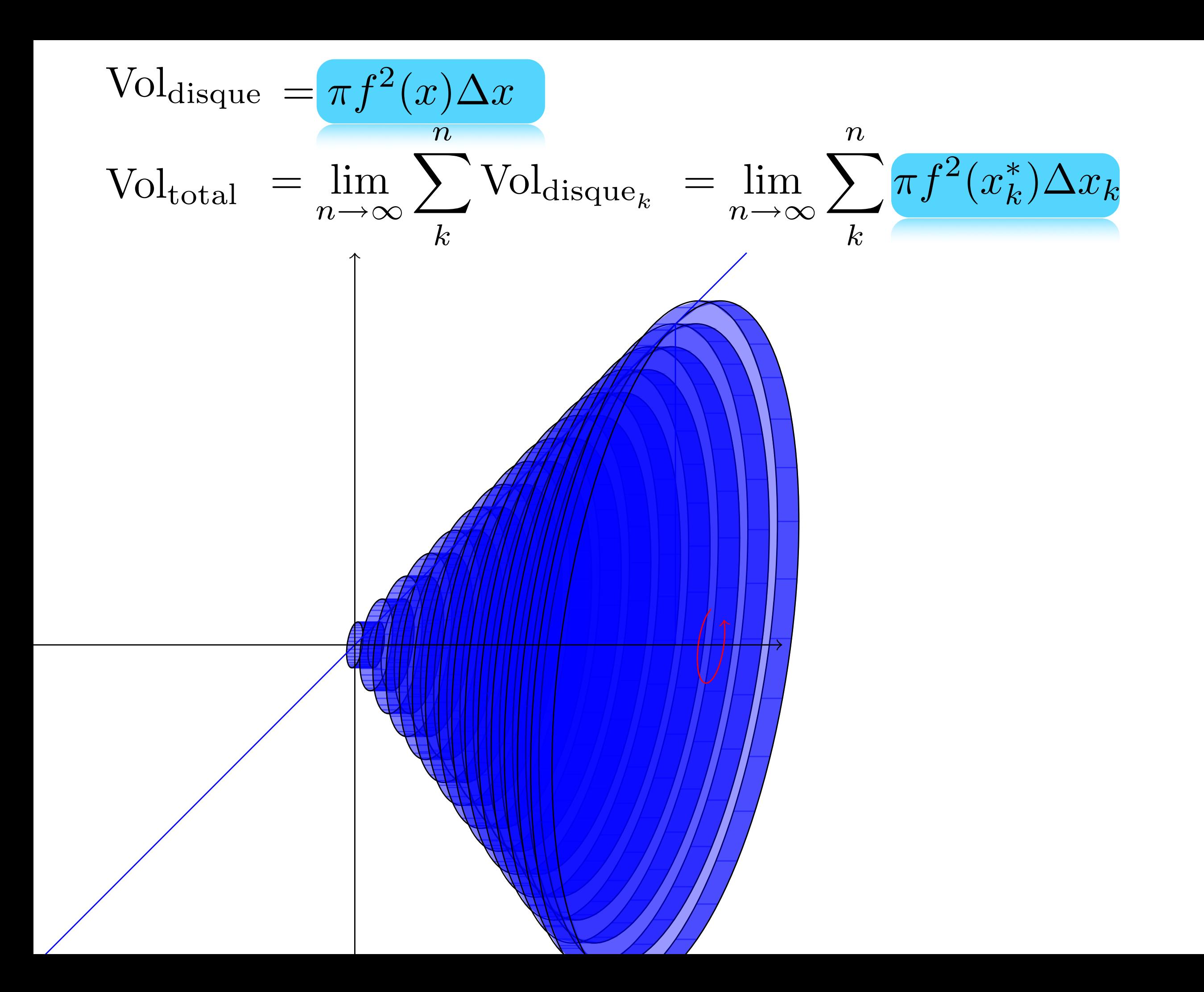

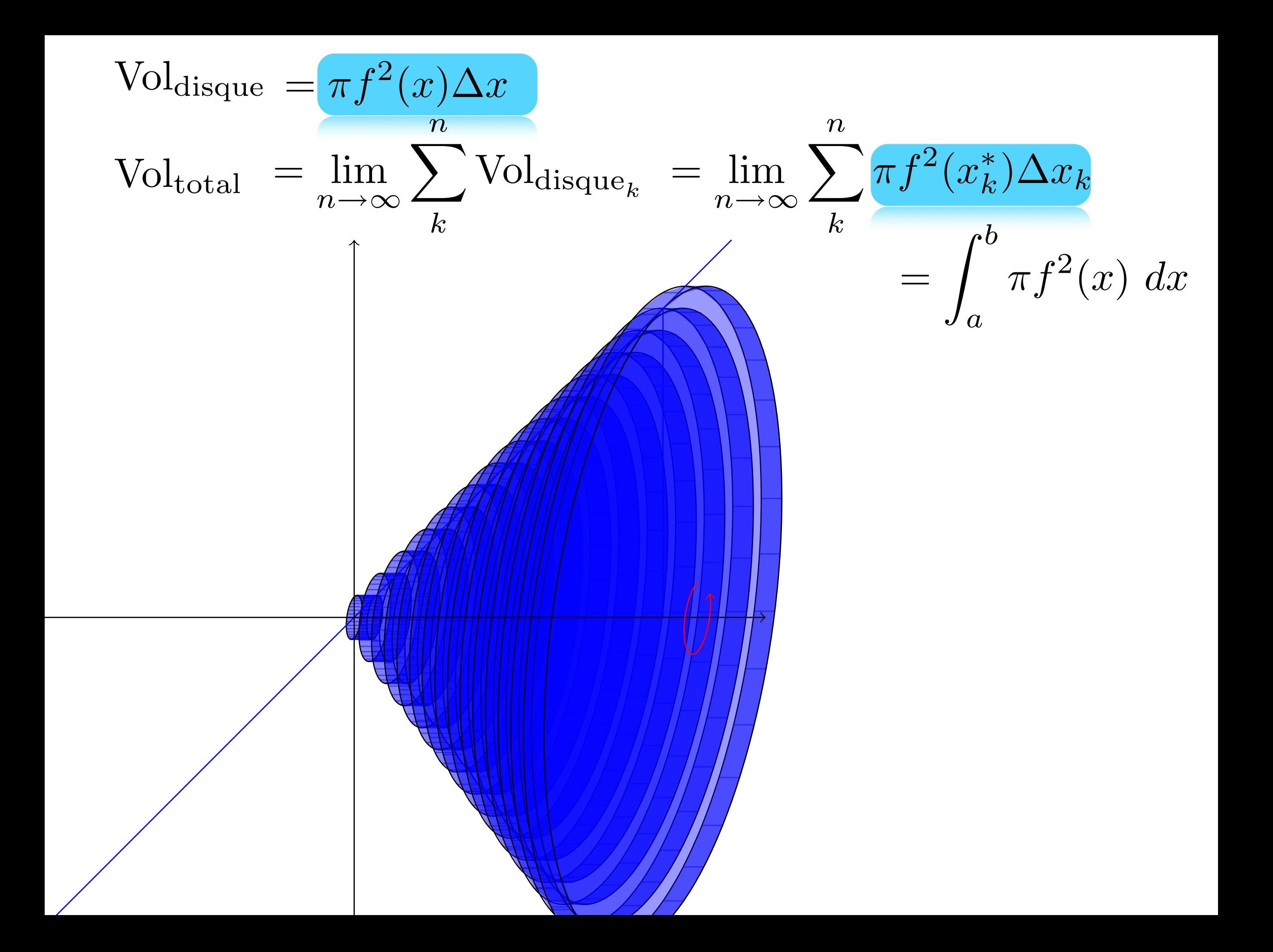

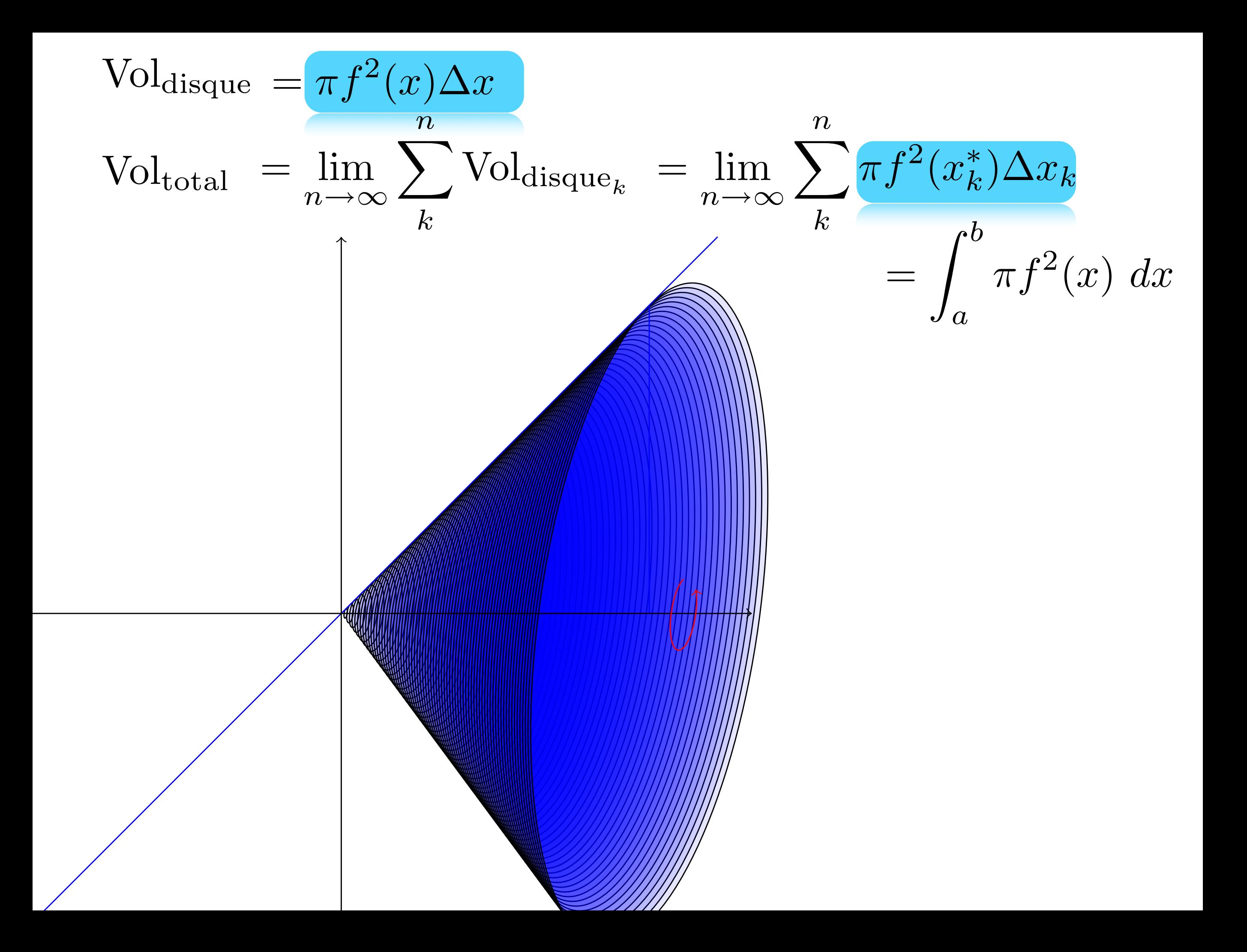

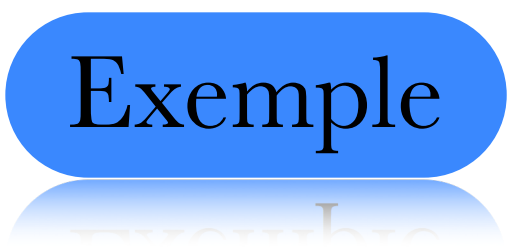

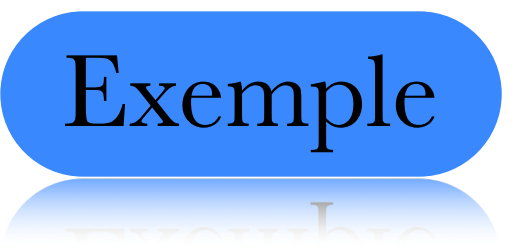

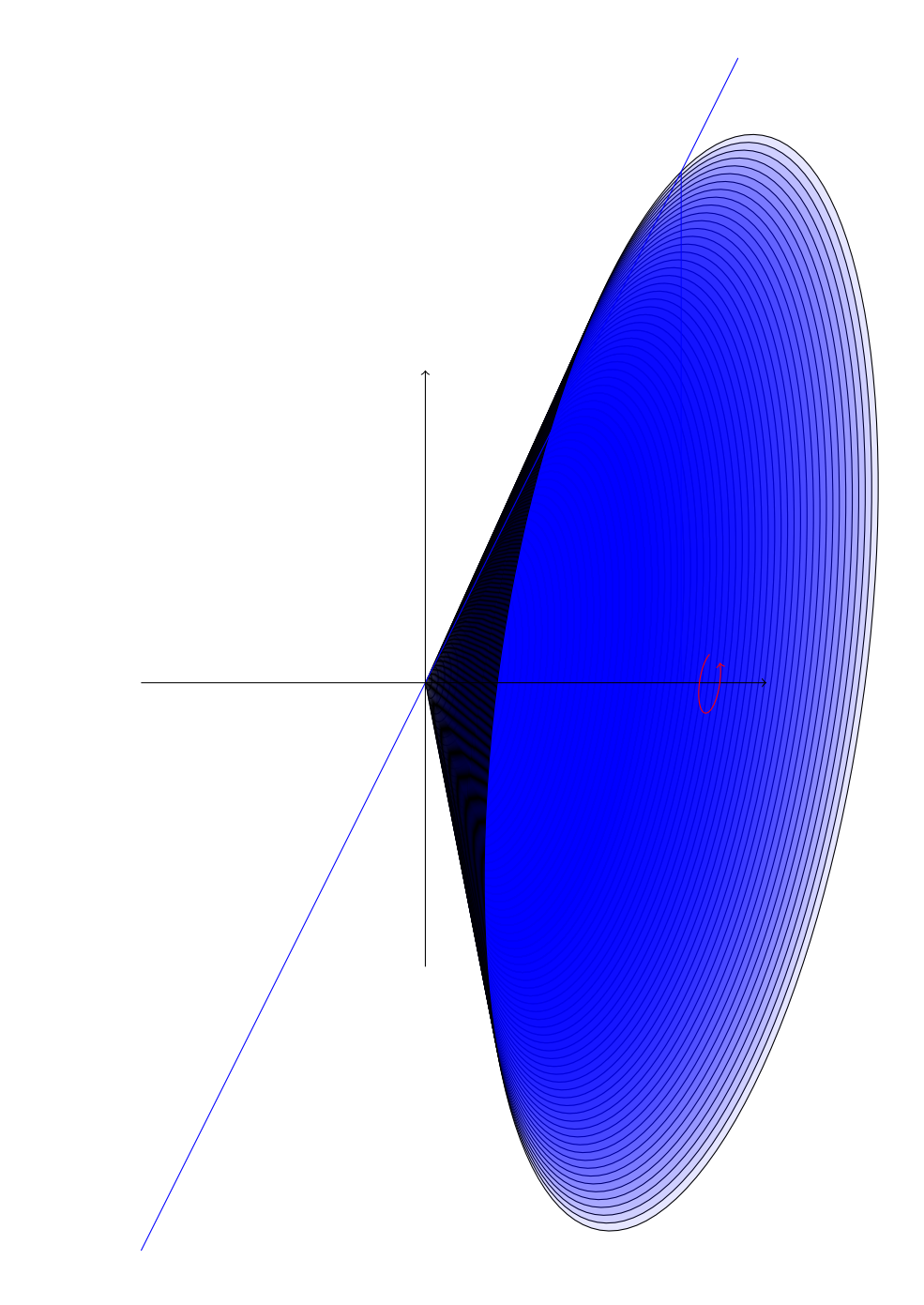

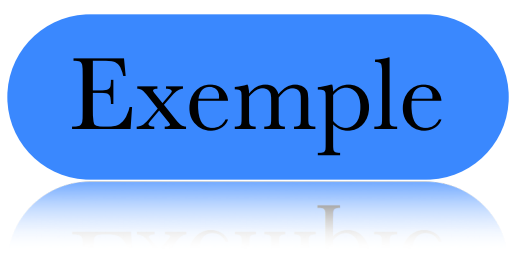

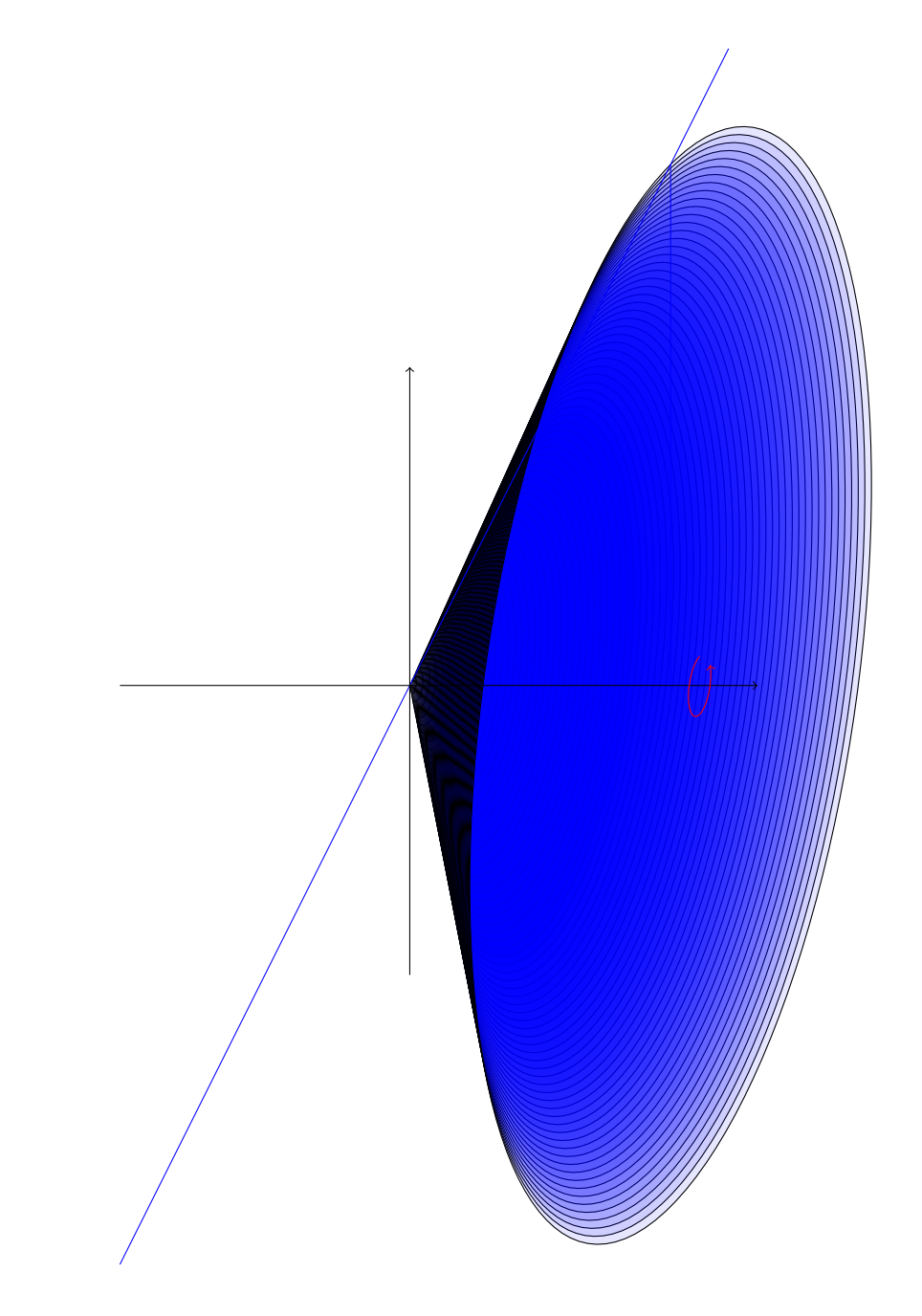

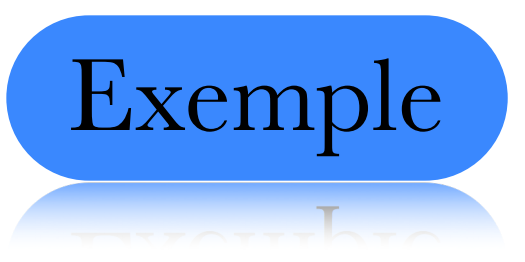

On vous a déjà dit que le volume d'un cône est

 $\pi r^2 h$  $3$ 

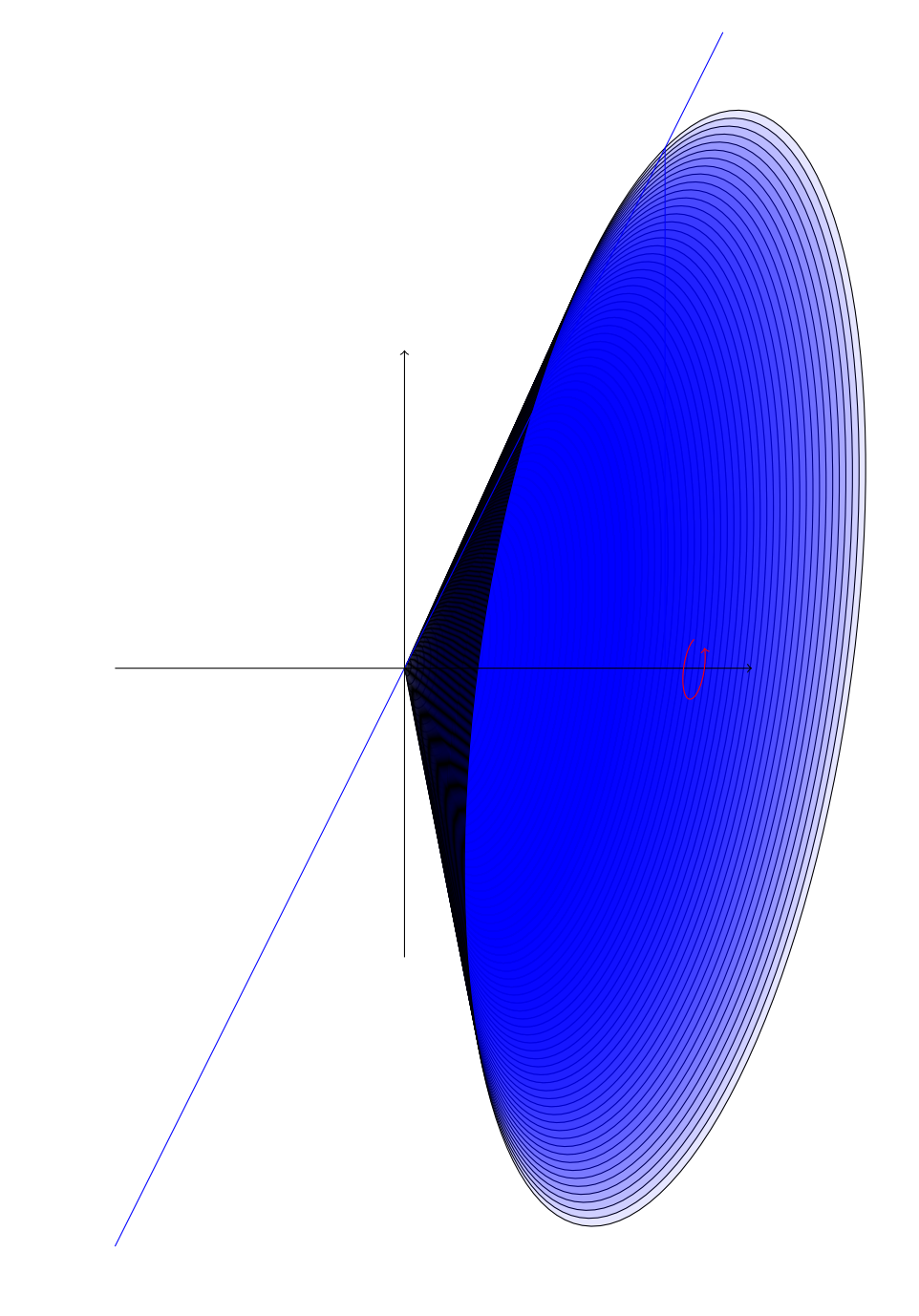

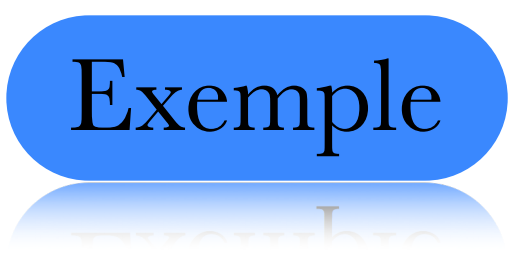

On vous a déjà dit que le volume d'un cône est

 $\pi r^2 h$  $3$ 

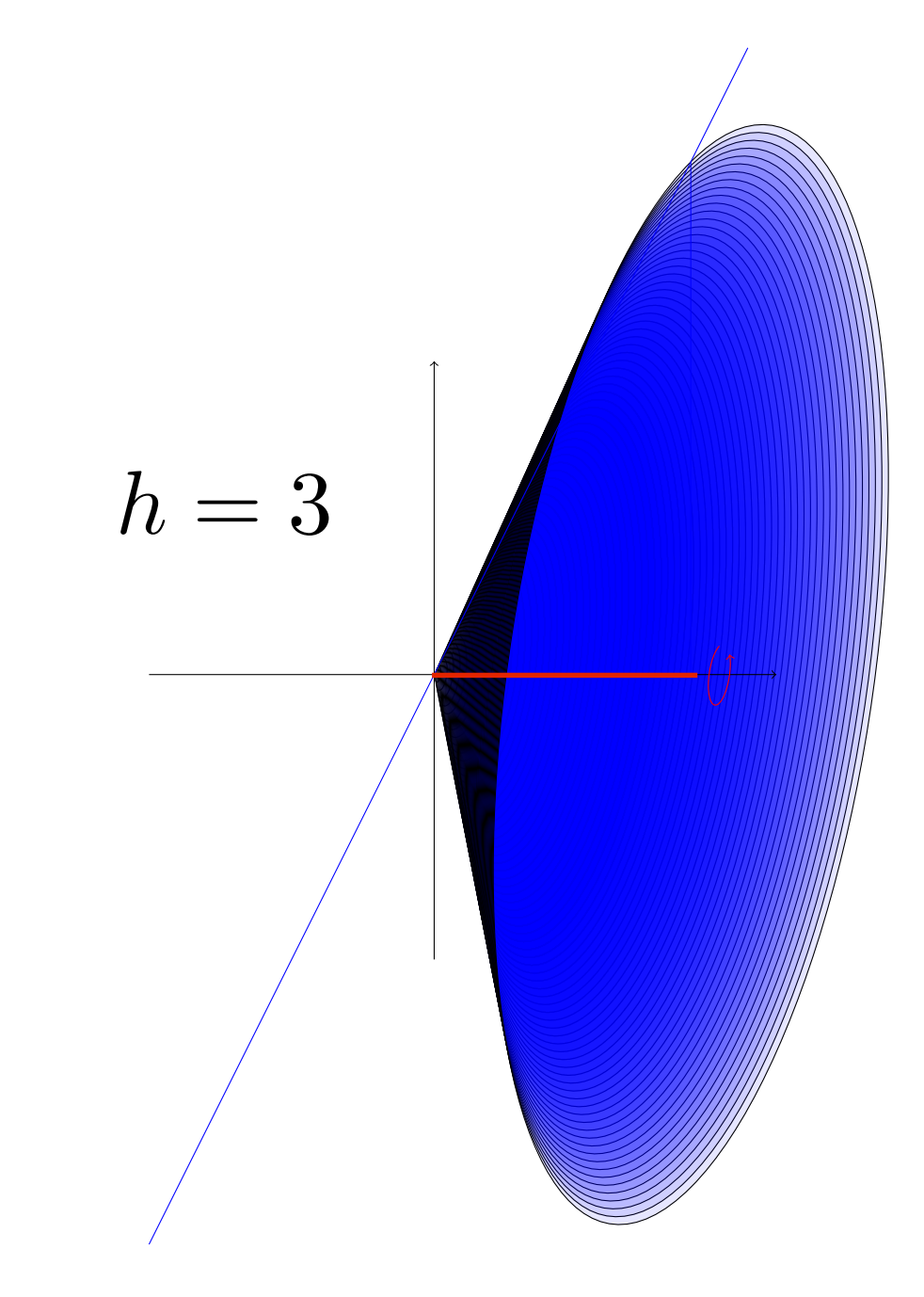

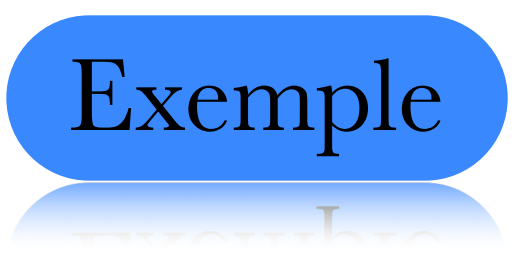

On vous a déjà dit que le volume d'un cône est

 $\pi r^2 h$  $\overline{3}$ 

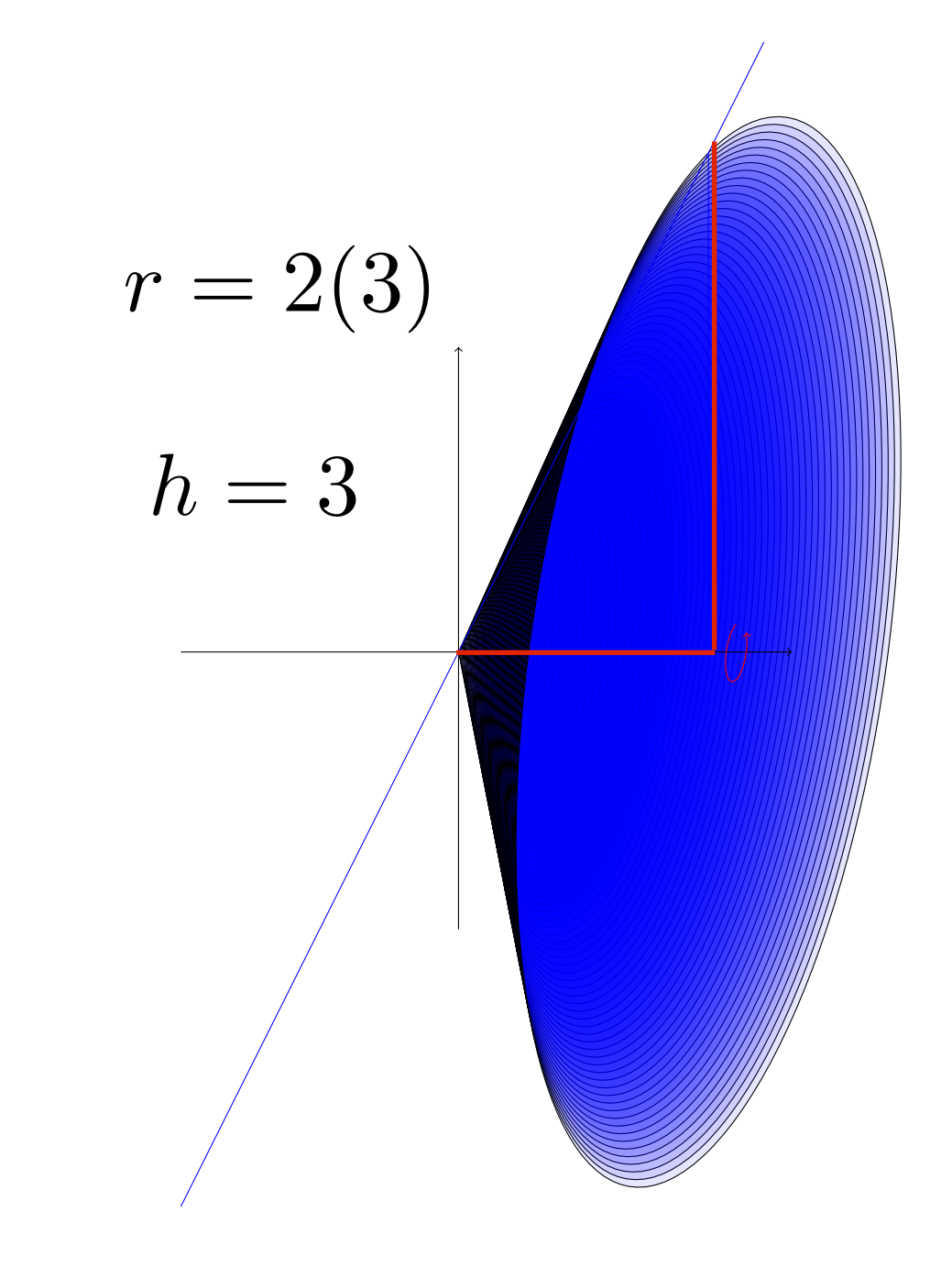

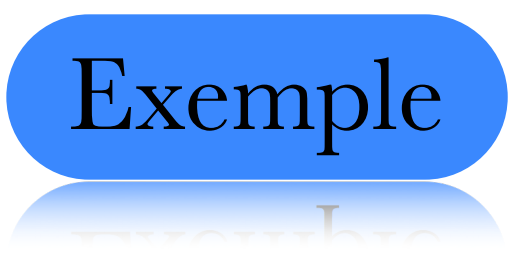

$$
\frac{\pi r^2 h}{3} = \frac{\pi (6)^2 3}{3}
$$

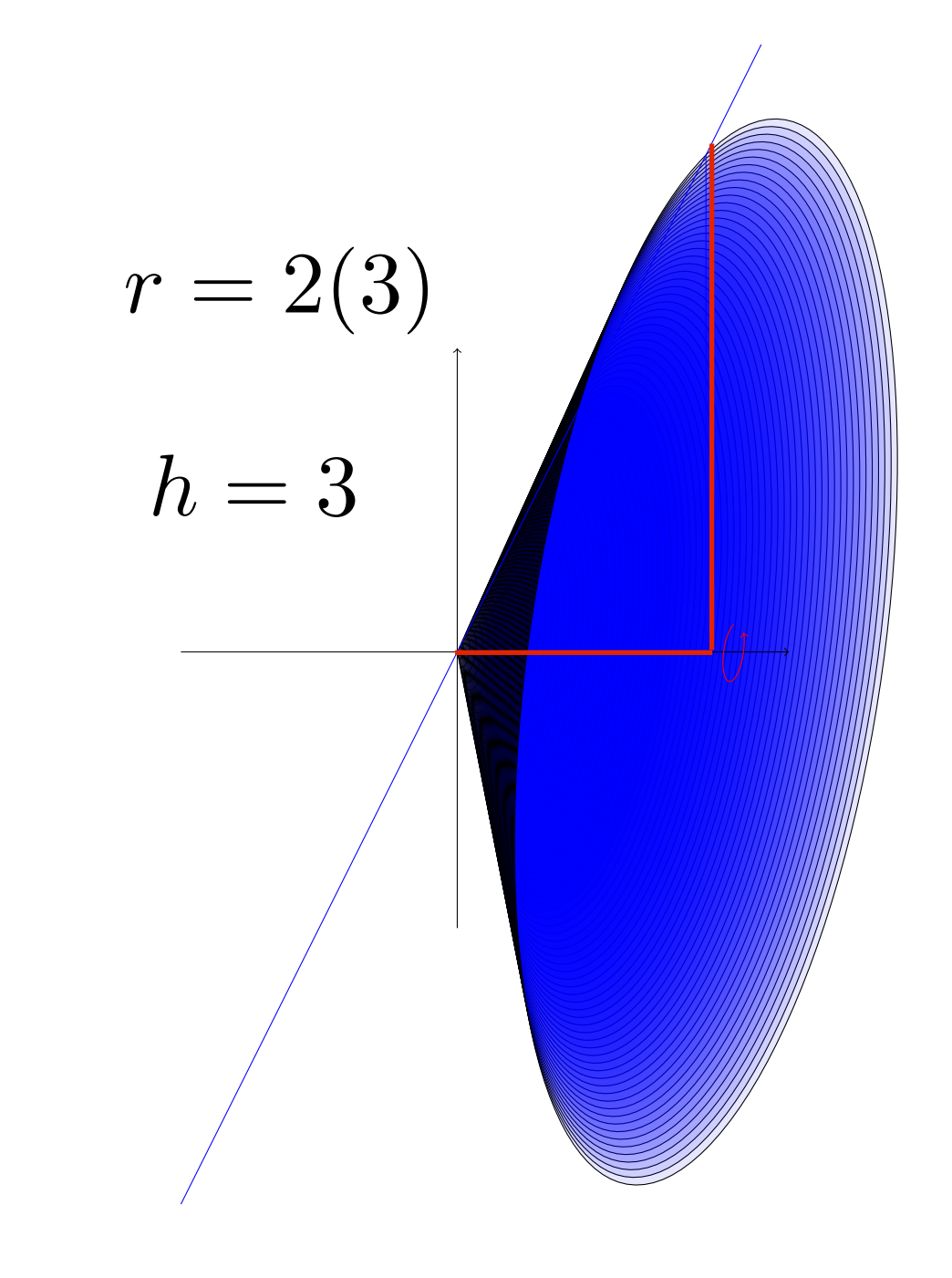

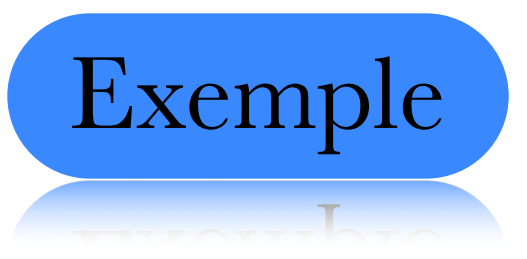

$$
\frac{\pi r^2 h}{3} = \frac{\pi (6)^2 3}{3} = 36\pi
$$

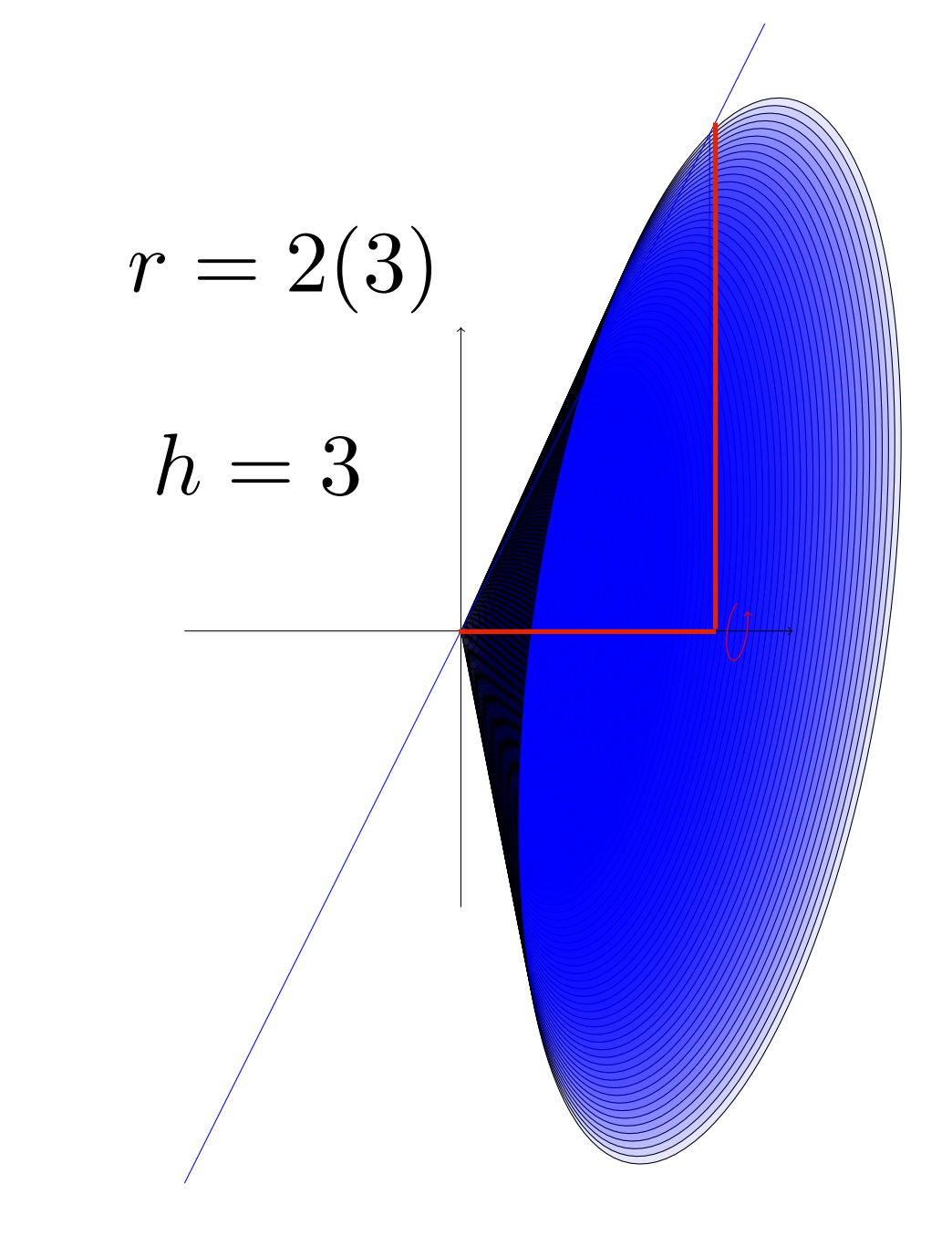

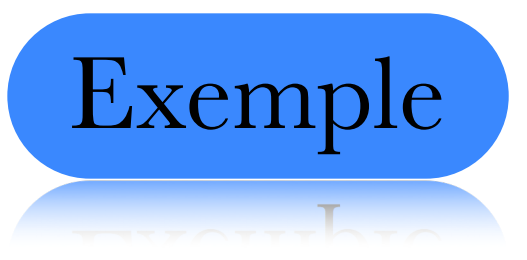

On vous a déjà dit que le volume d'un cône est

$$
\frac{\pi r^2 h}{3} = \frac{\pi (6)^2 3}{3} = 36\pi
$$

 $\int_0^3 \pi (2x)^2 dx$ 

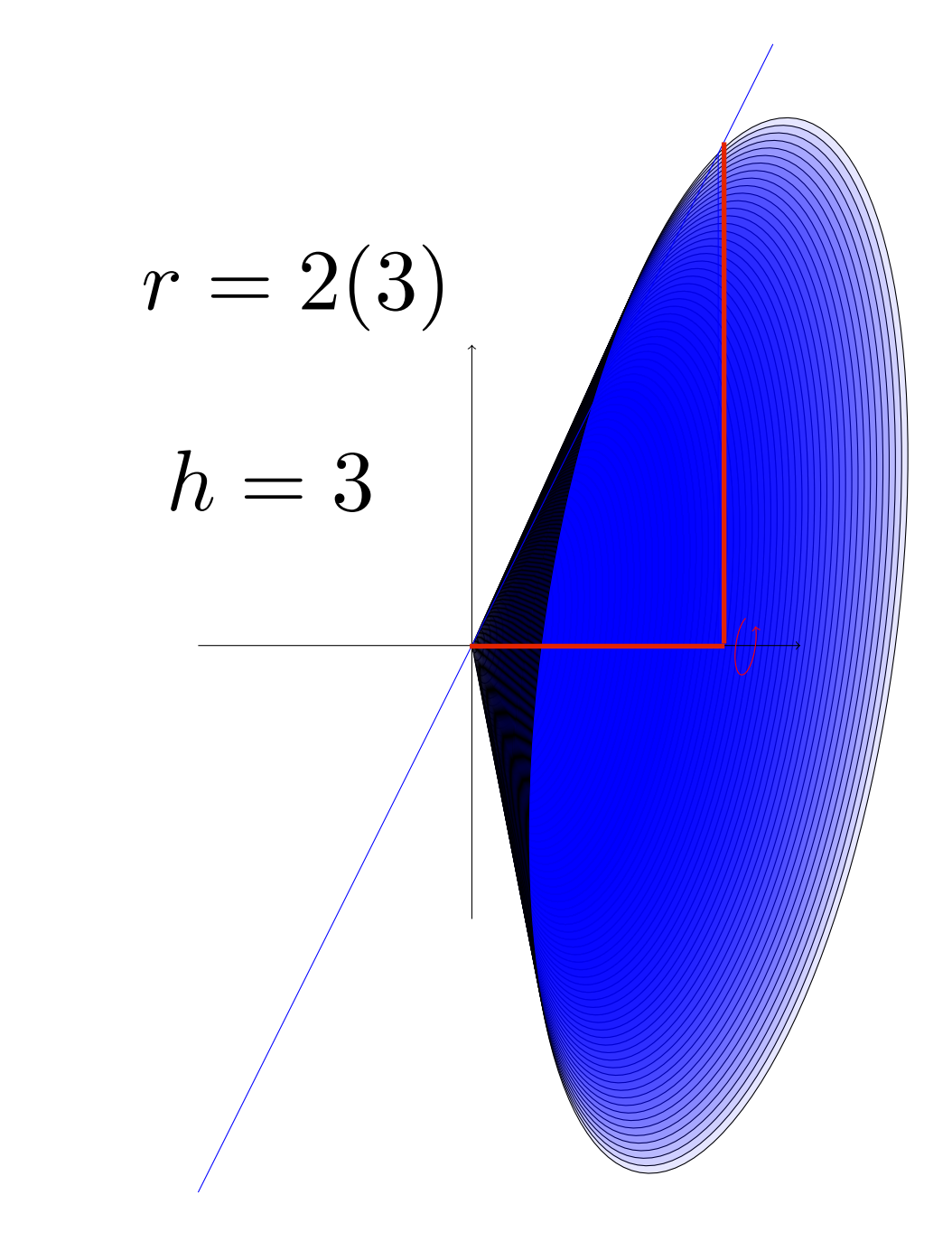

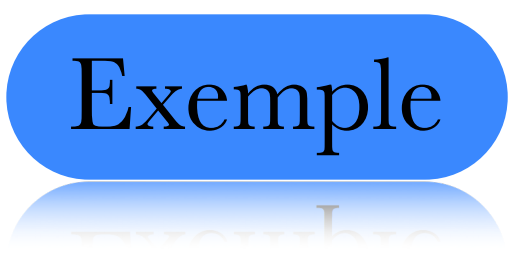

$$
\frac{\pi r^2 h}{3} = \frac{\pi (6)^2 3}{3} = 36\pi
$$

$$
\int_0^3 \pi (2x)^2 \ dx = 4\pi \int_0^3 x^2 \ dx
$$

$$
r = 2(3)
$$
\n
$$
h = 3
$$

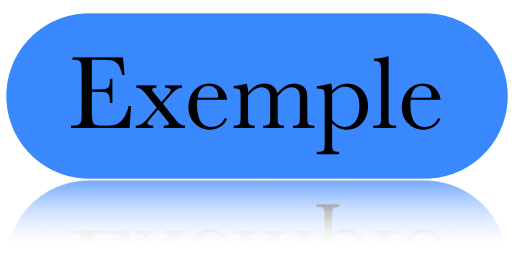

$$
\frac{\pi r^2 h}{3} = \frac{\pi (6)^2 3}{3} = 36\pi
$$

$$
\int_0^3 \pi (2x)^2 \ dx = 4\pi \int_0^3 x^2 \ dx
$$

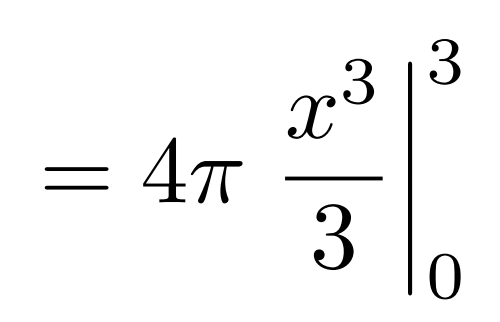

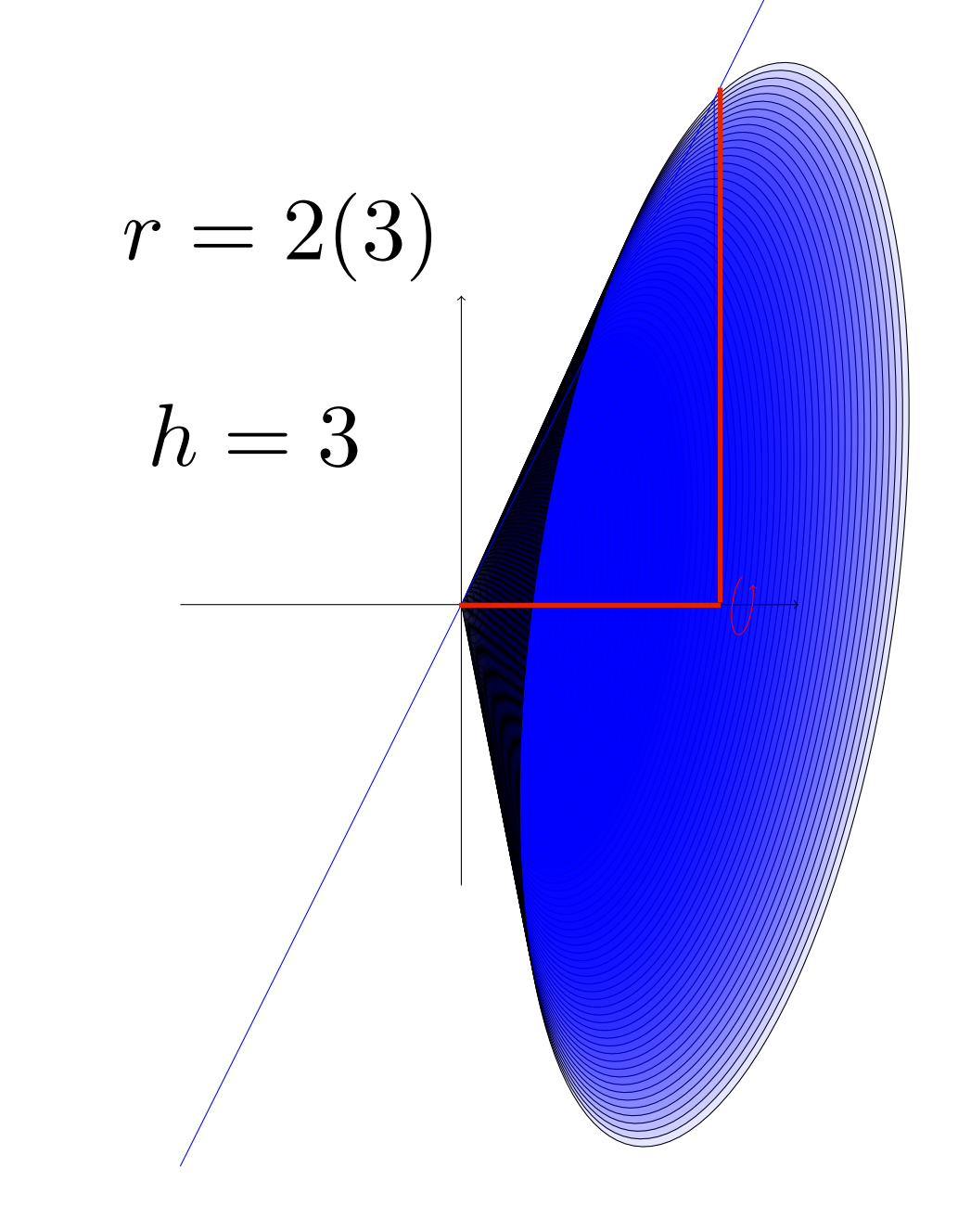

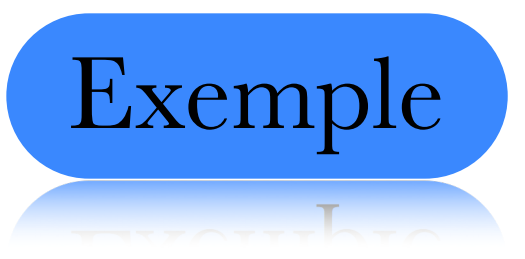

$$
\frac{\pi r^2 h}{3} = \frac{\pi (6)^2 3}{3} = 36\pi
$$

$$
\int_0^3 \pi (2x)^2 \ dx = 4\pi \int_0^3 x^2 \ dx
$$

$$
=4\pi \left. \frac{x^3}{3} \right|_0^3 = 4\pi \frac{3^3}{3} - 0
$$

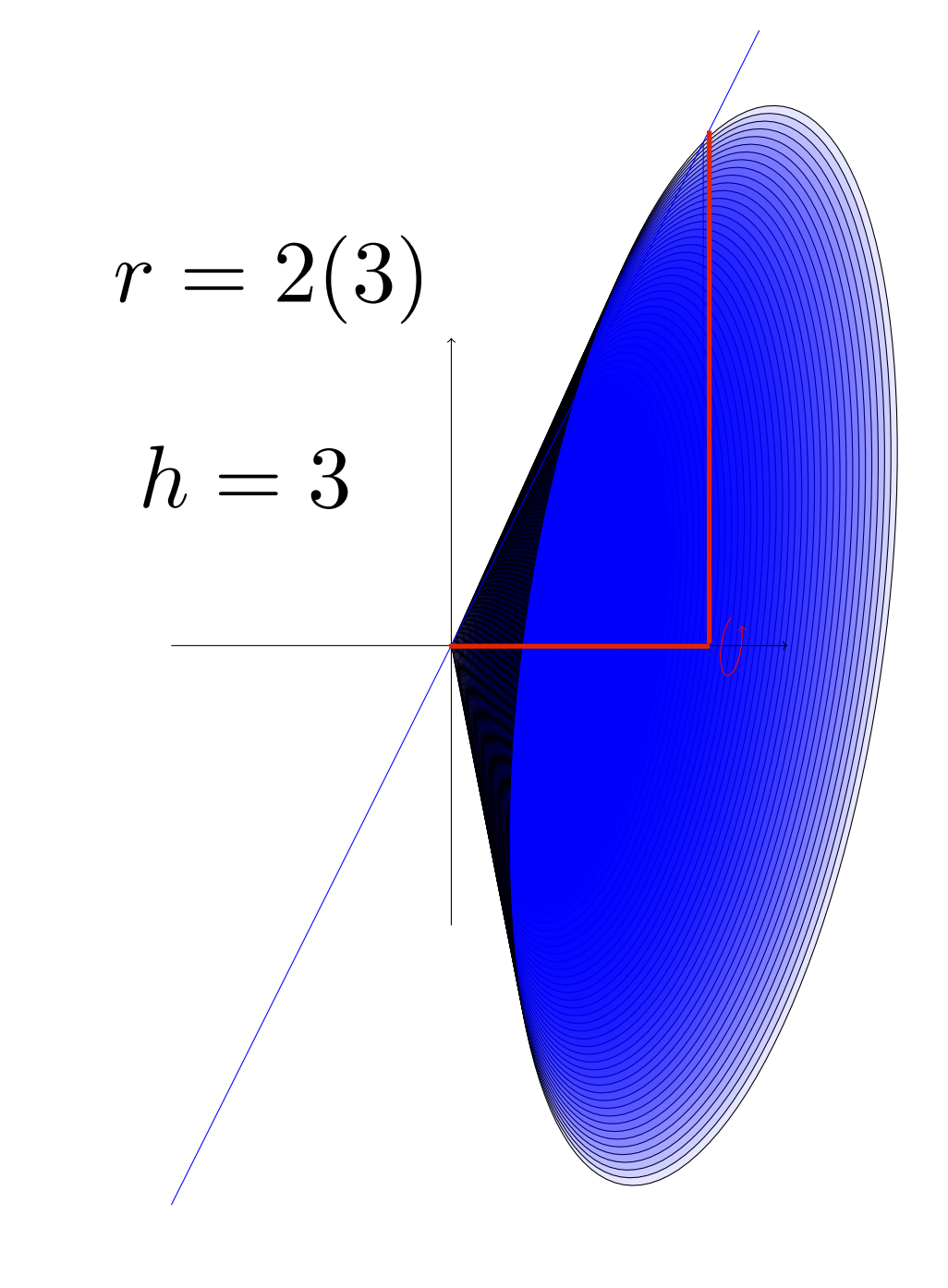

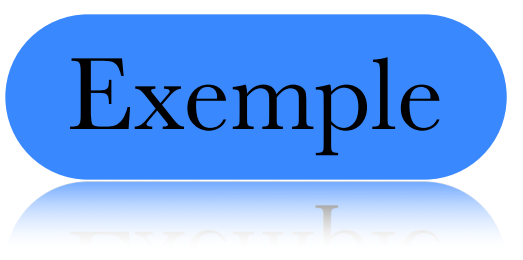

$$
\frac{\pi r^2 h}{3} = \frac{\pi (6)^2 3}{3} = 36\pi
$$

$$
\int_0^3 \pi (2x)^2 \ dx = 4\pi \int_0^3 x^2 \ dx
$$

$$
=4\pi \left. \frac{x^3}{3} \right|_0^3 = 4\pi \frac{3^3}{3} - 0 = 4\pi 9
$$

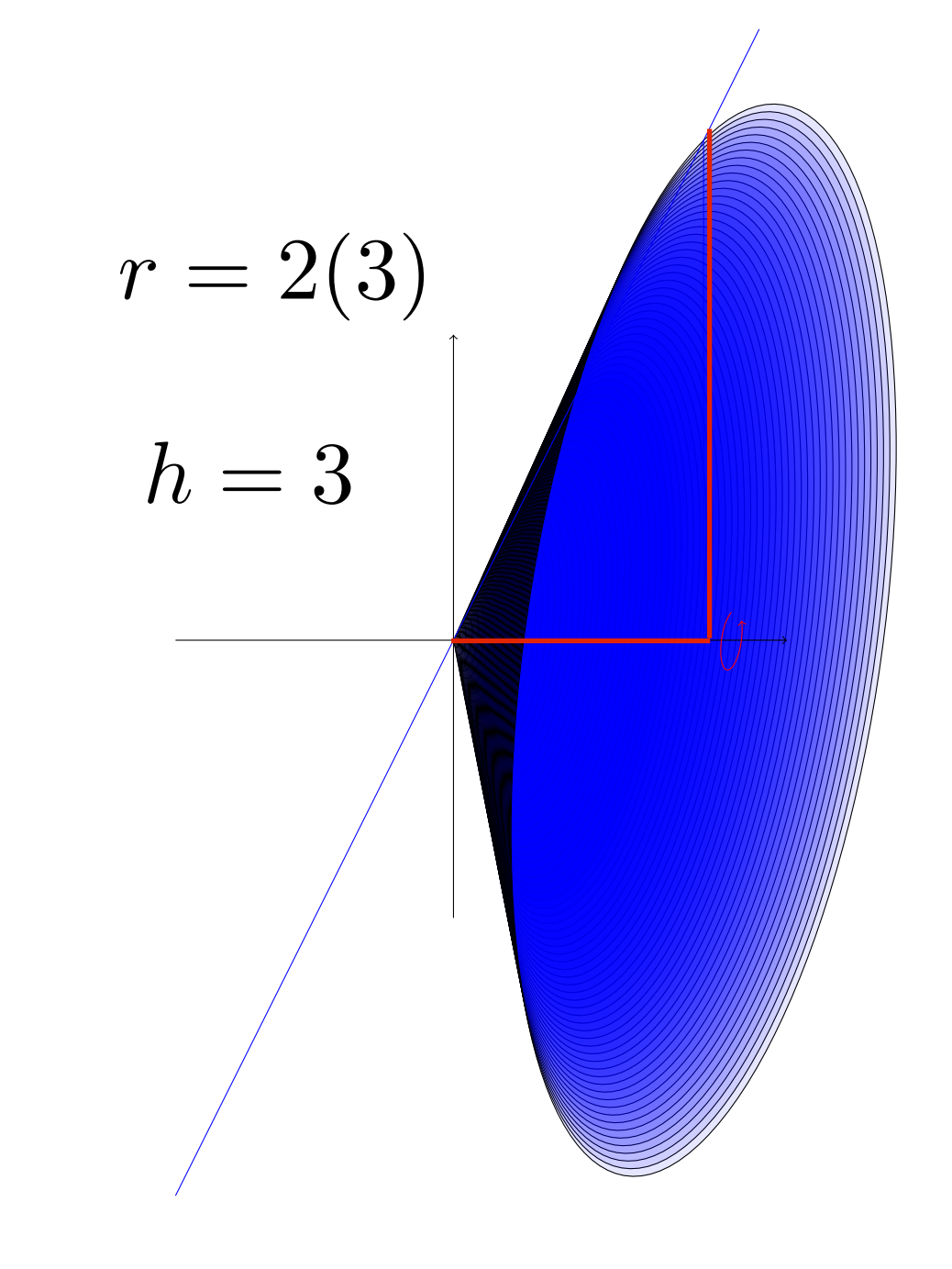

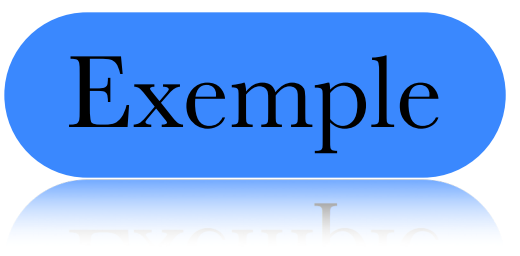

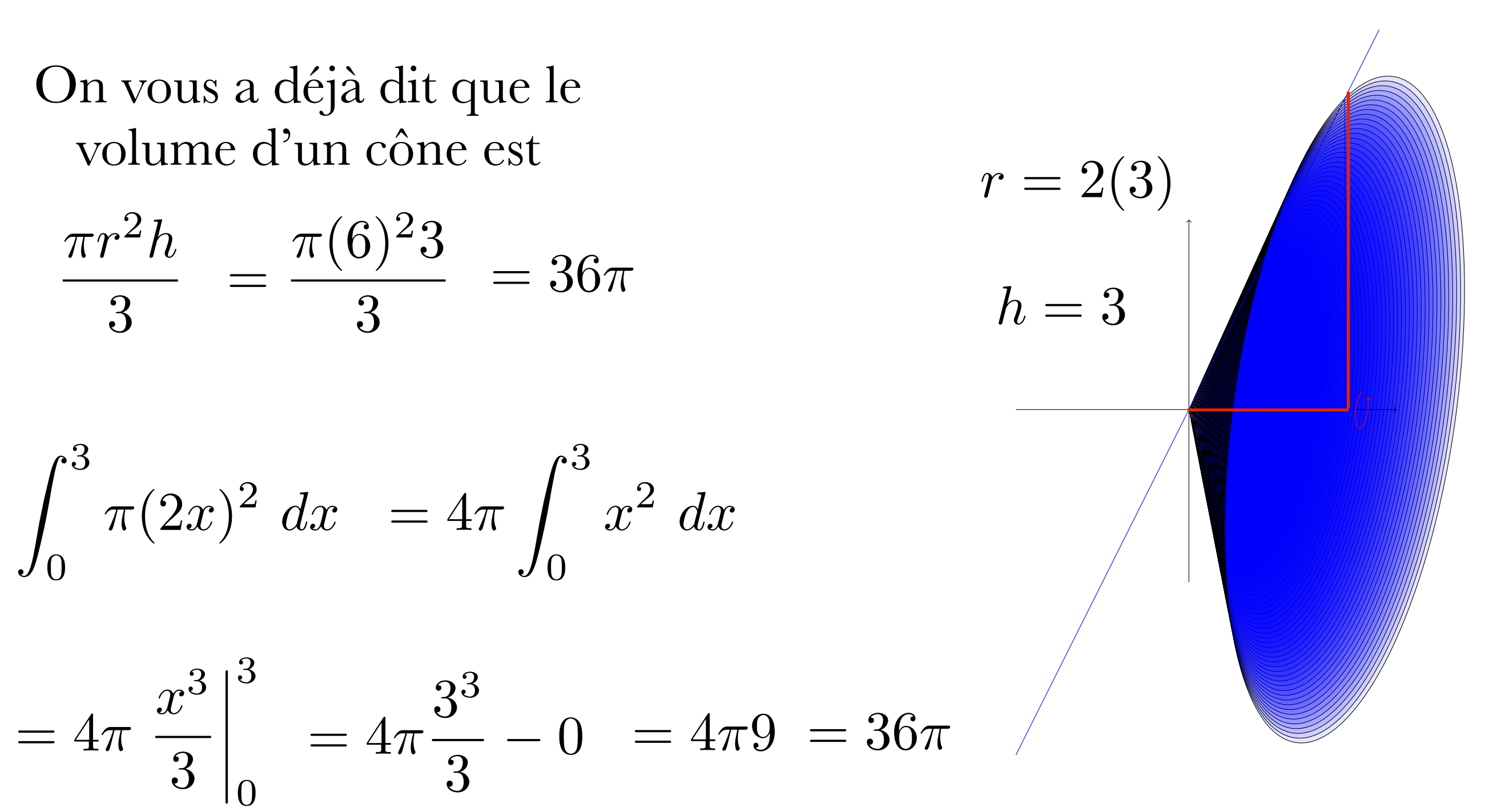

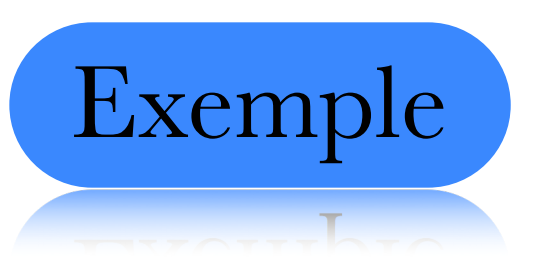

Exemple Calculer le volume du solide obtenu en faisant tourner la fonction  $f(x) = x^2$  autour de l'axe des x entre  $x=1$  et  $x=2$
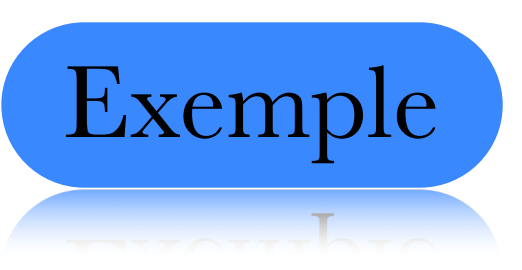

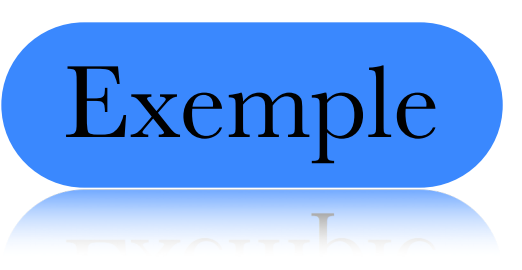

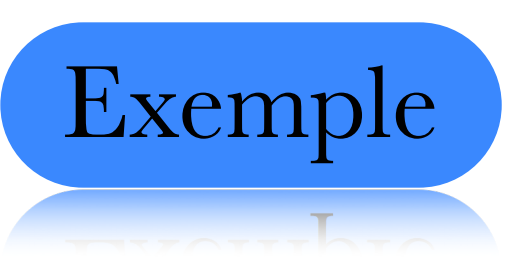

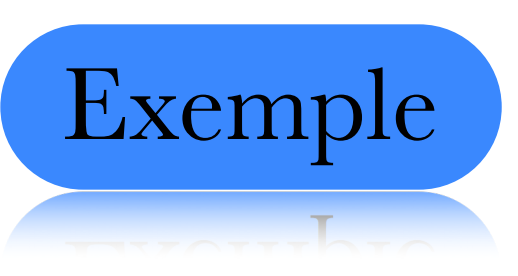

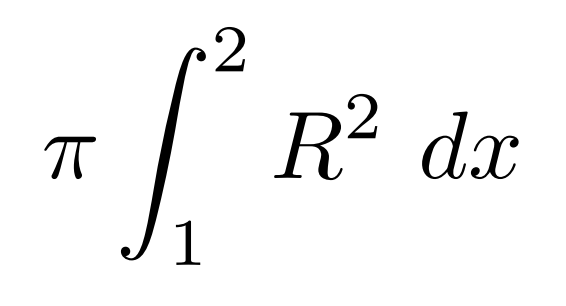

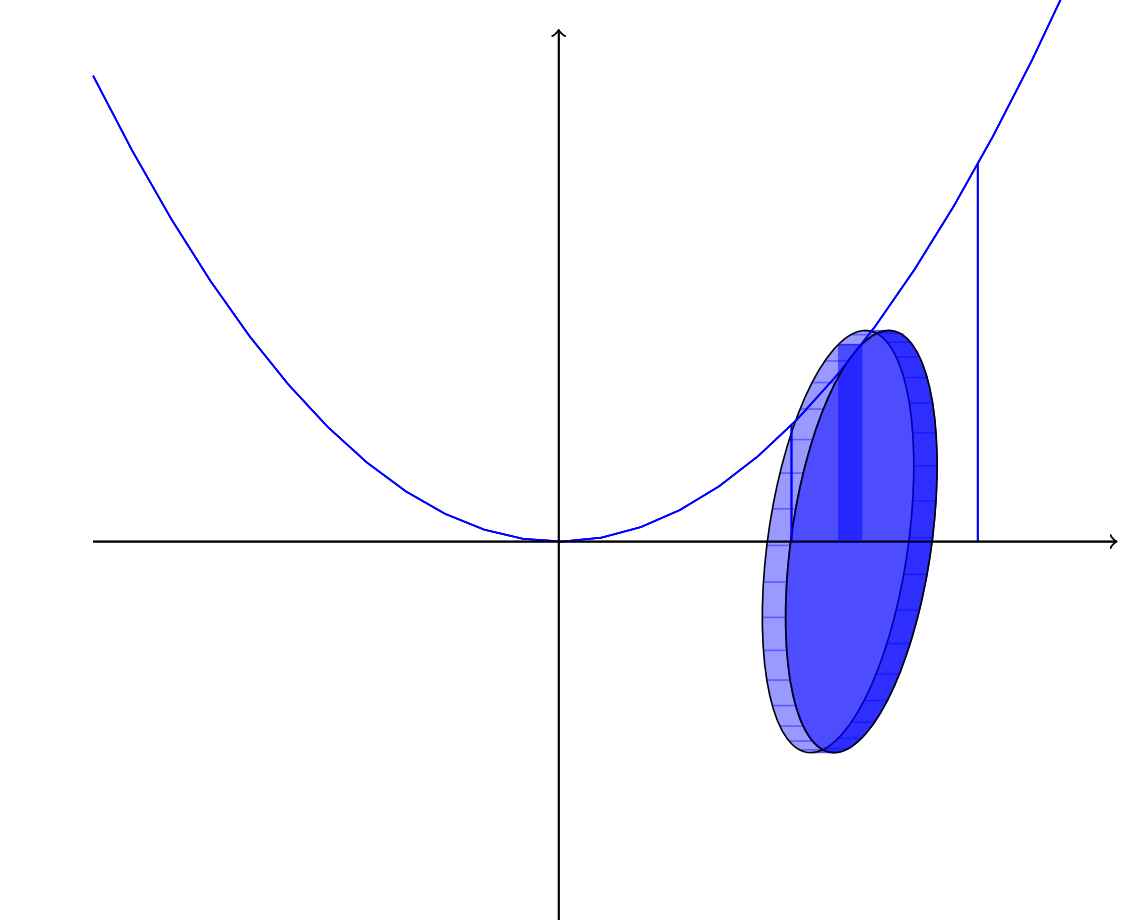

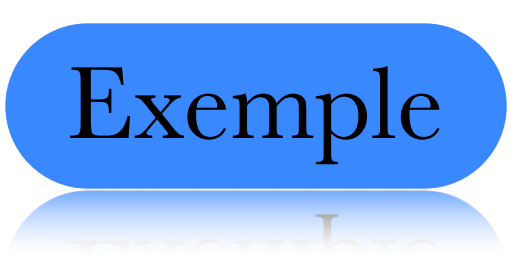

$$
\pi \int_1^2 R^2 dx = \pi \int_1^2 (x^2)^2 dx
$$

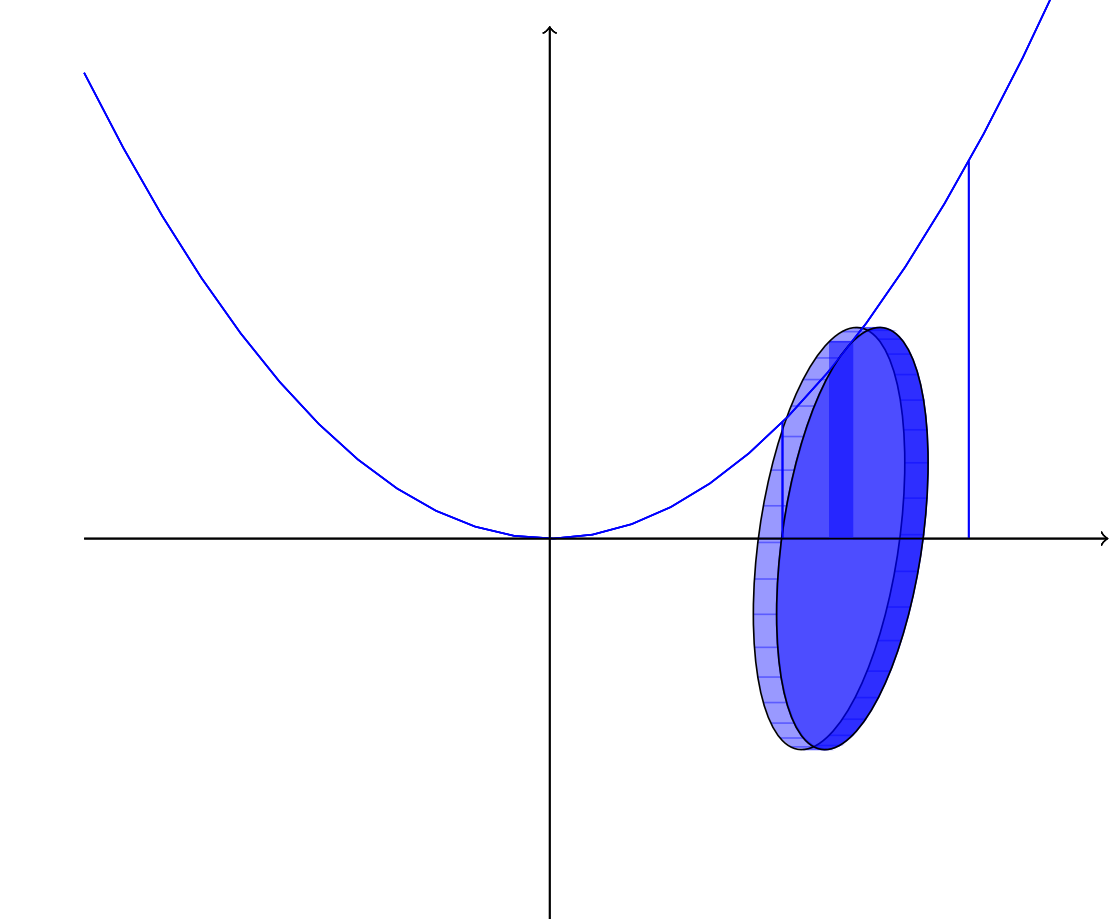

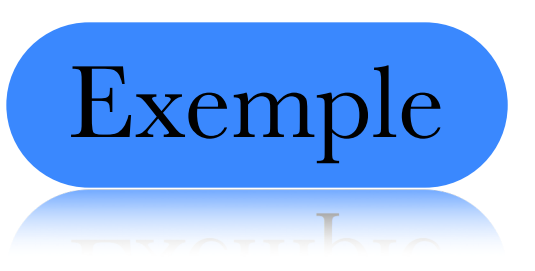

$$
\pi \int_1^2 R^2 dx = \pi \int_1^2 (x^2)^2 dx
$$

$$
=\pi\int_{1}^{2}x^{4} dx
$$

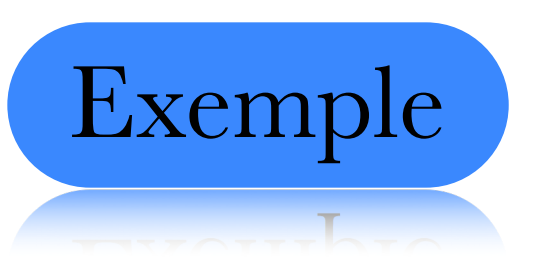

$$
\pi \int_1^2 R^2 dx = \pi \int_1^2 (x^2)^2 dx
$$

$$
=\pi \int_{1}^{2} x^{4} dx = \frac{\pi x^{5}}{5} \bigg|_{1}^{2}
$$

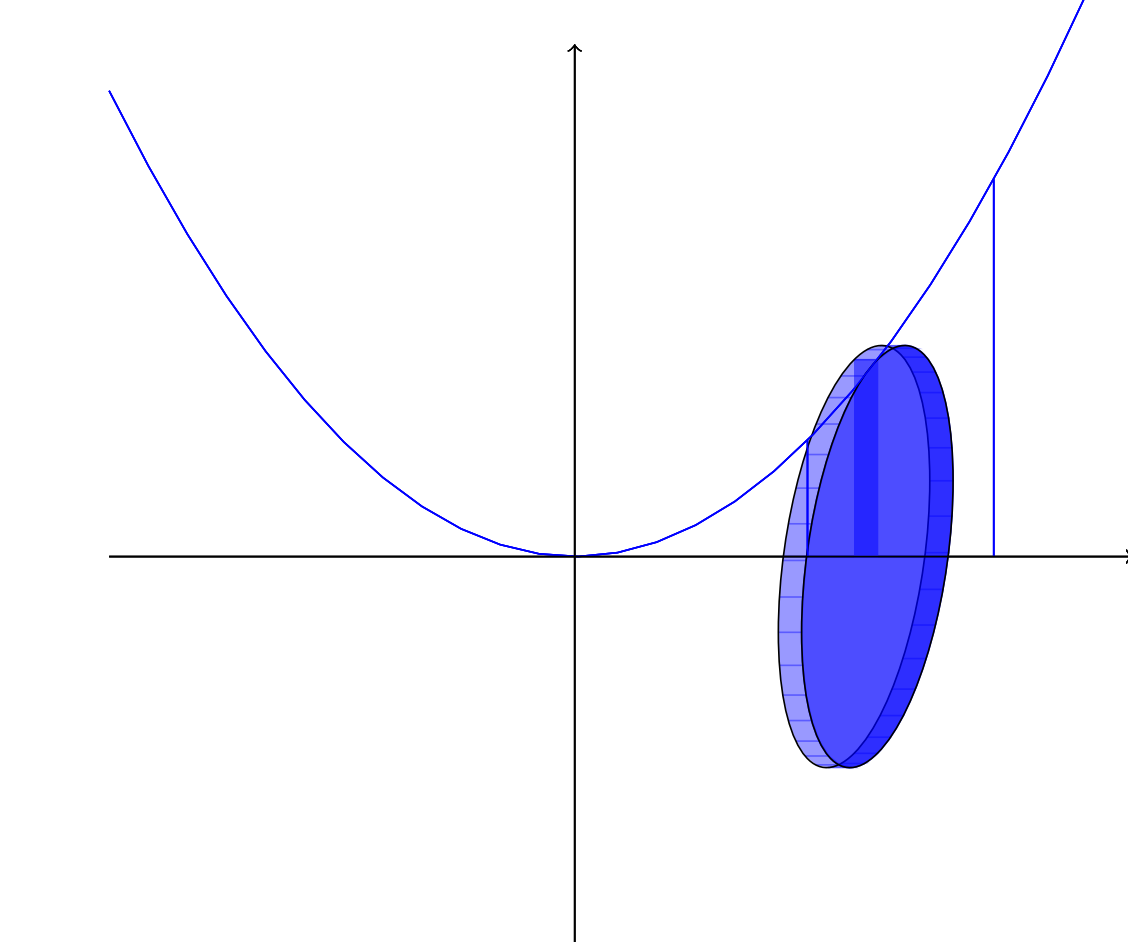

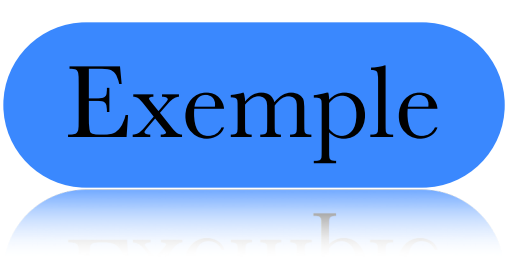

$$
\pi \int_1^2 R^2 dx = \pi \int_1^2 (x^2)^2 dx
$$

$$
=\pi \int_{1}^{2} x^{4} dx = \frac{\pi x^{5}}{5} \Big|_{1}^{2}
$$

$$
=\frac{32\pi}{5}-\frac{\pi}{5}
$$

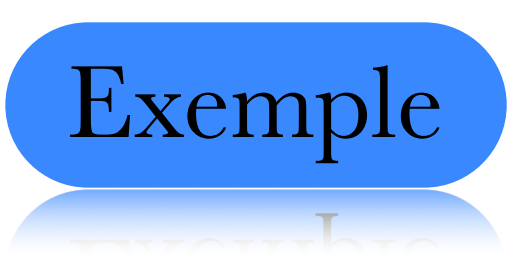

$$
\pi \int_1^2 R^2 dx = \pi \int_1^2 (x^2)^2 dx
$$

$$
=\pi \int_{1}^{2} x^{4} dx = \frac{\pi x^{5}}{5} \Big|_{1}^{2}
$$

$$
=\frac{32\pi}{5}-\frac{\pi}{5}=\frac{31\pi}{5}
$$

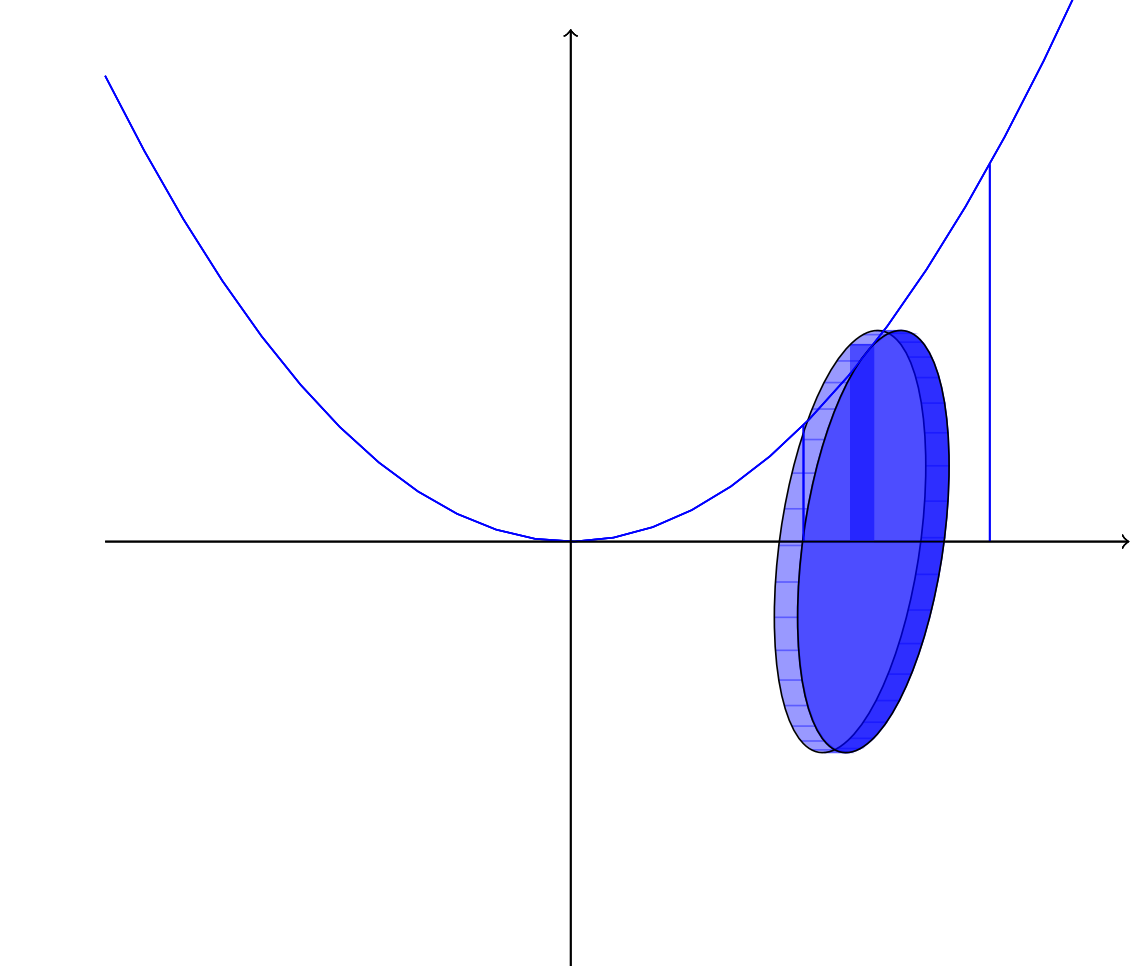

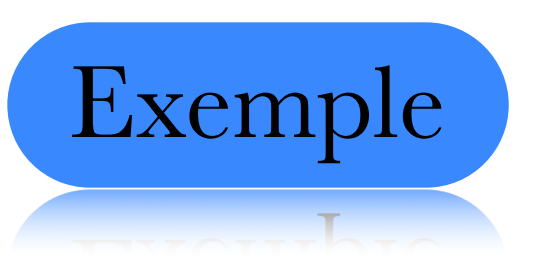

$$
\pi \int_1^2 R^2 dx = \pi \int_1^2 (x^2)^2 dx
$$

$$
= \pi \int_{1}^{2} x^{4} dx = \frac{\pi x^{5}}{5} \Big|_{1}^{2}
$$

$$
=\frac{32\pi}{5}-\frac{\pi}{5}=\frac{31\pi}{5}
$$

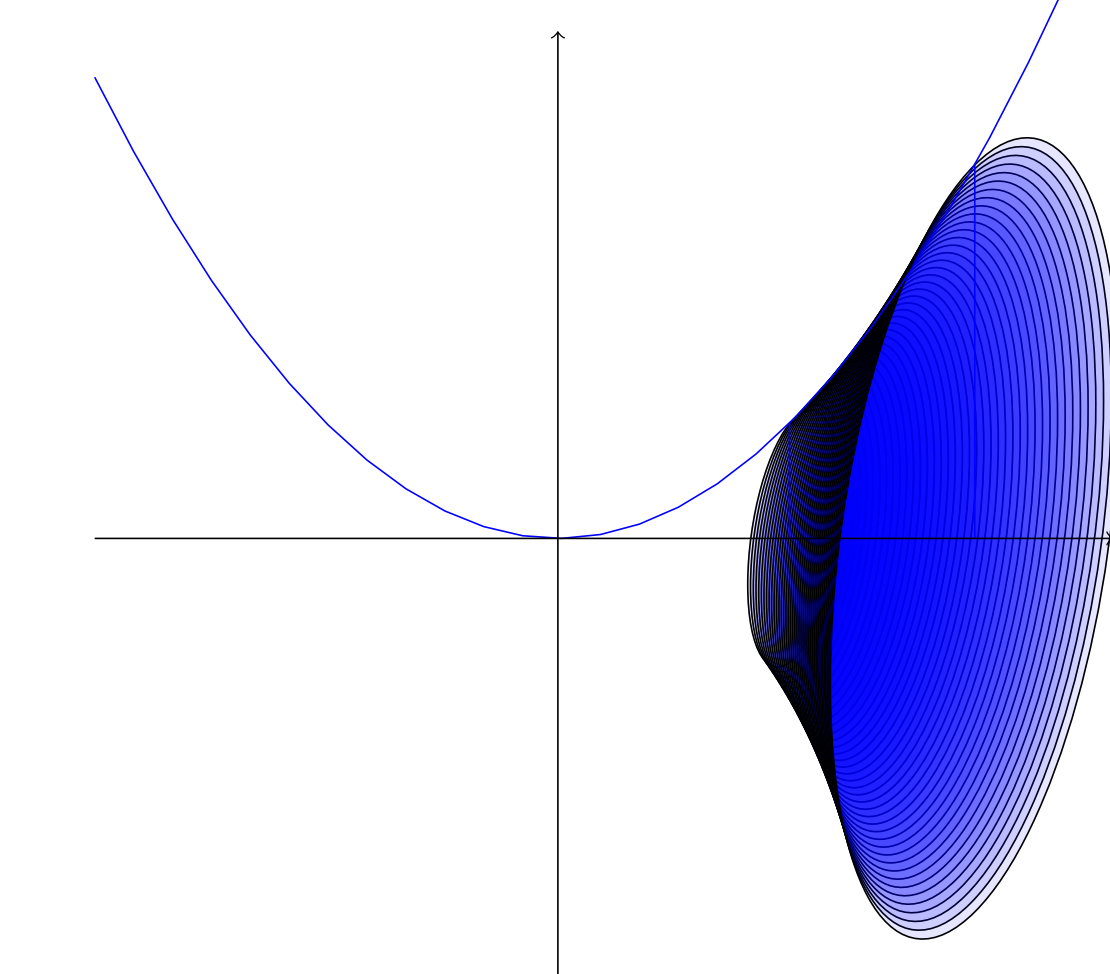

# Faites les exercices suivants

TOD OVAT OTOOD DOIT A COTTOD  $TOTON$ 

# Section  $3 \# 4$  a), b) et c)

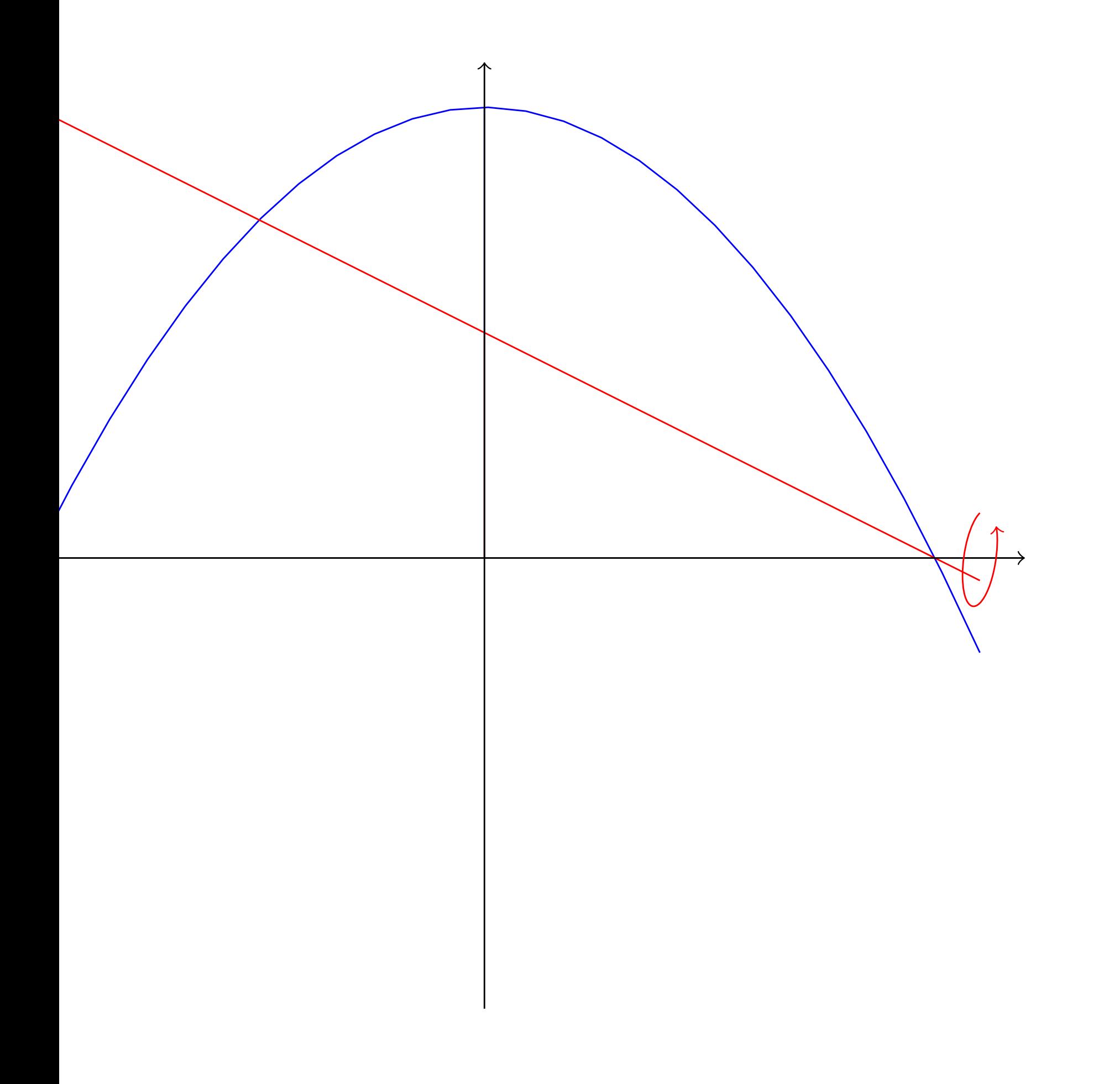

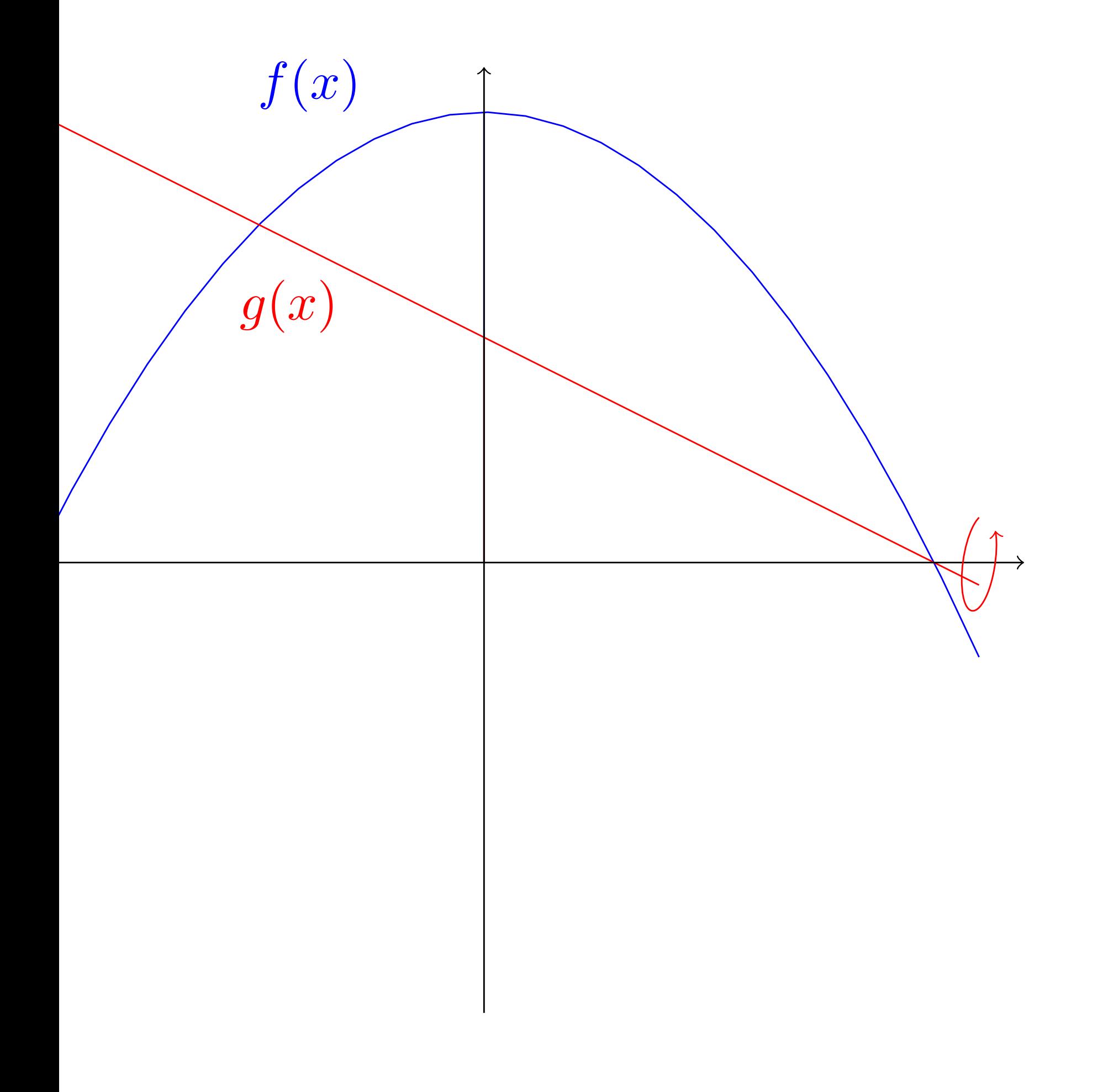

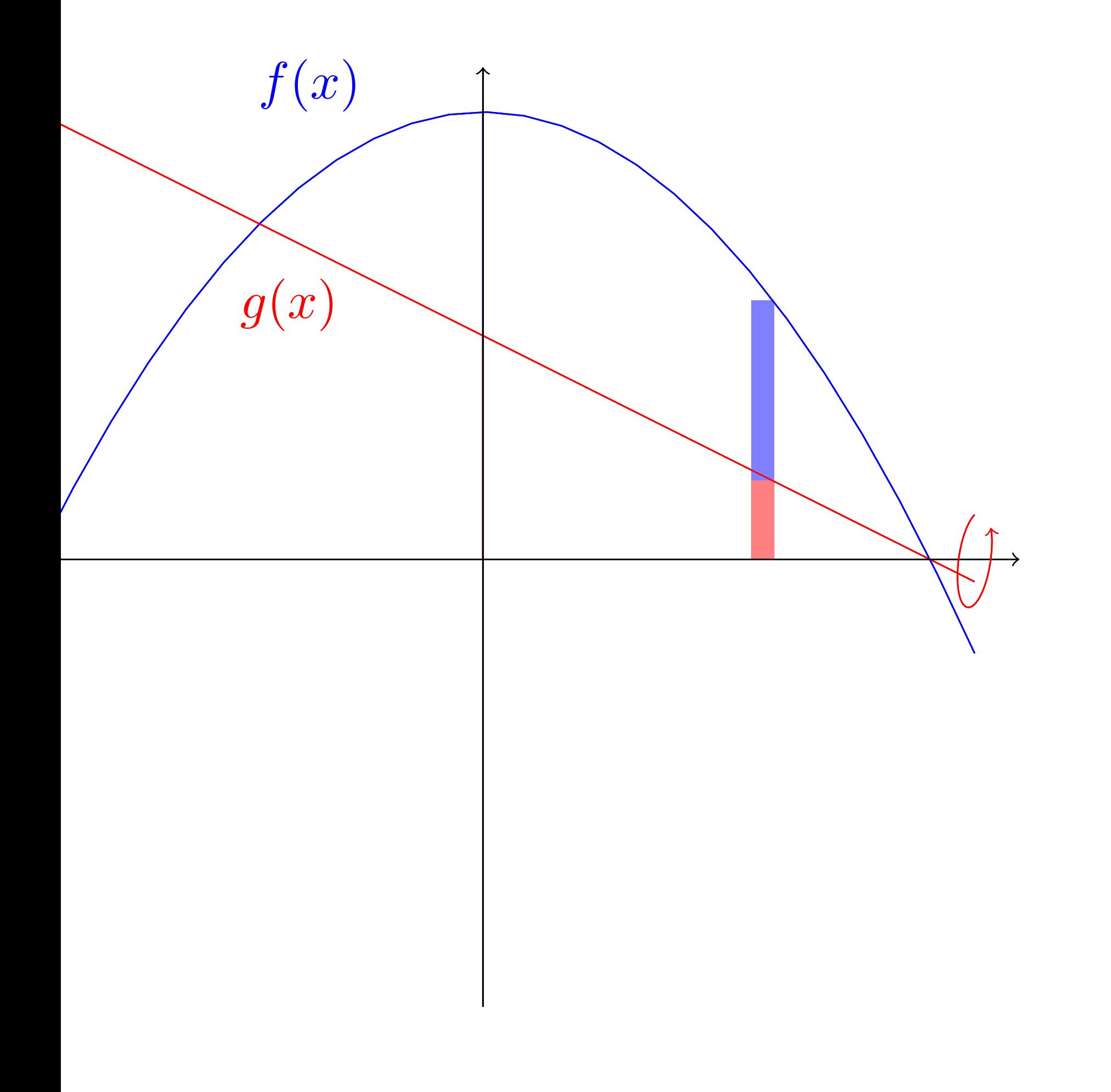

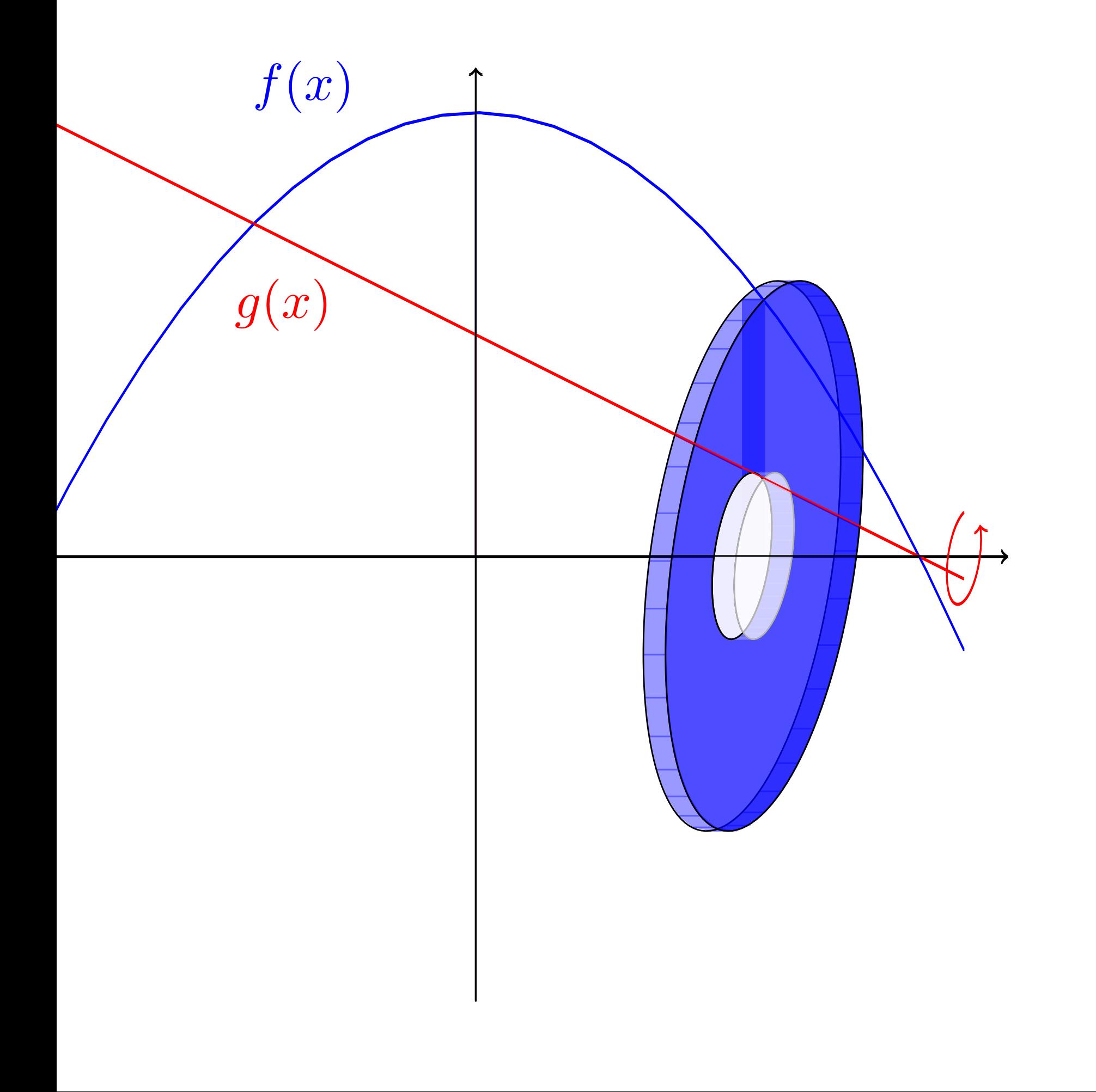

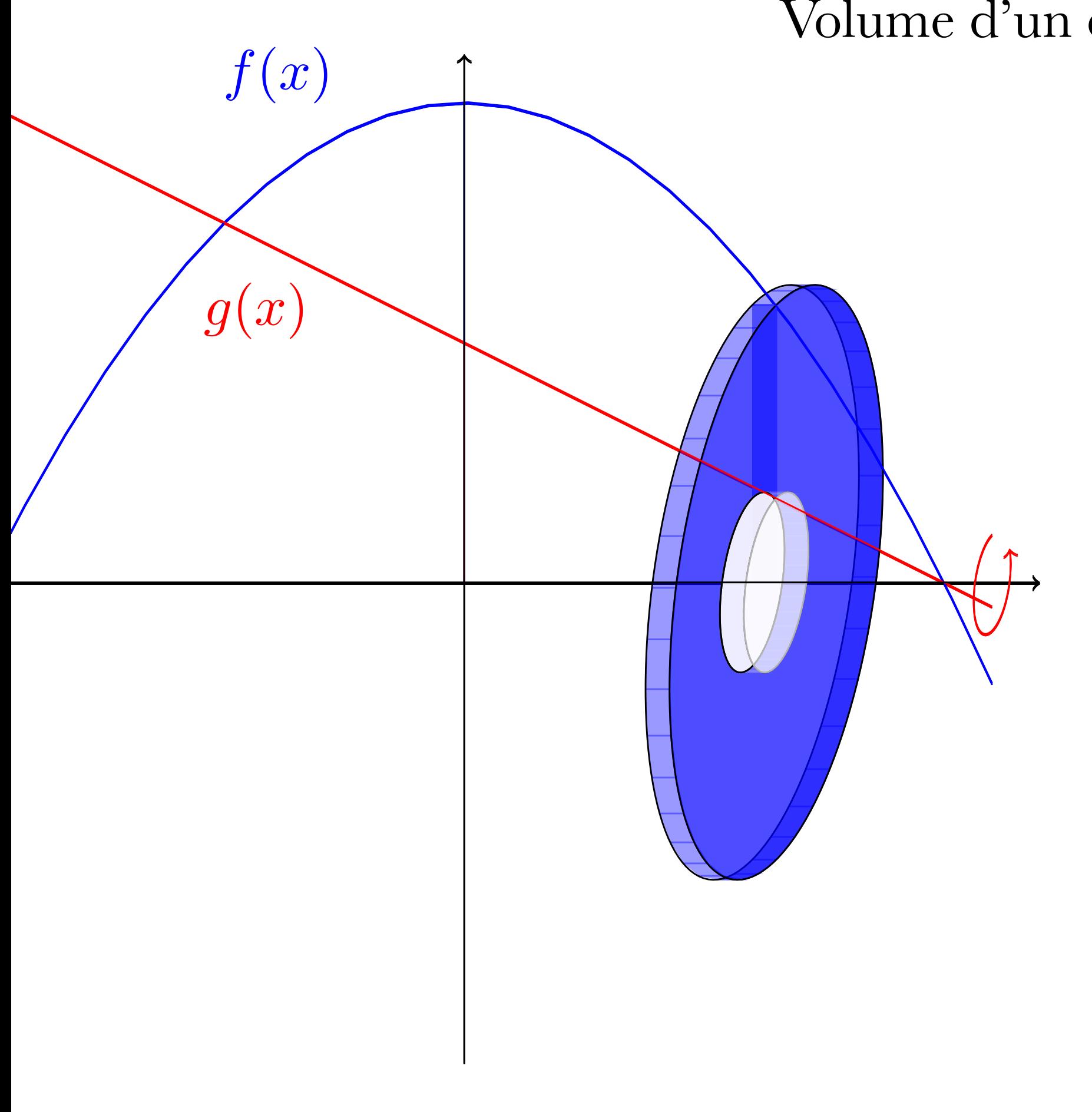

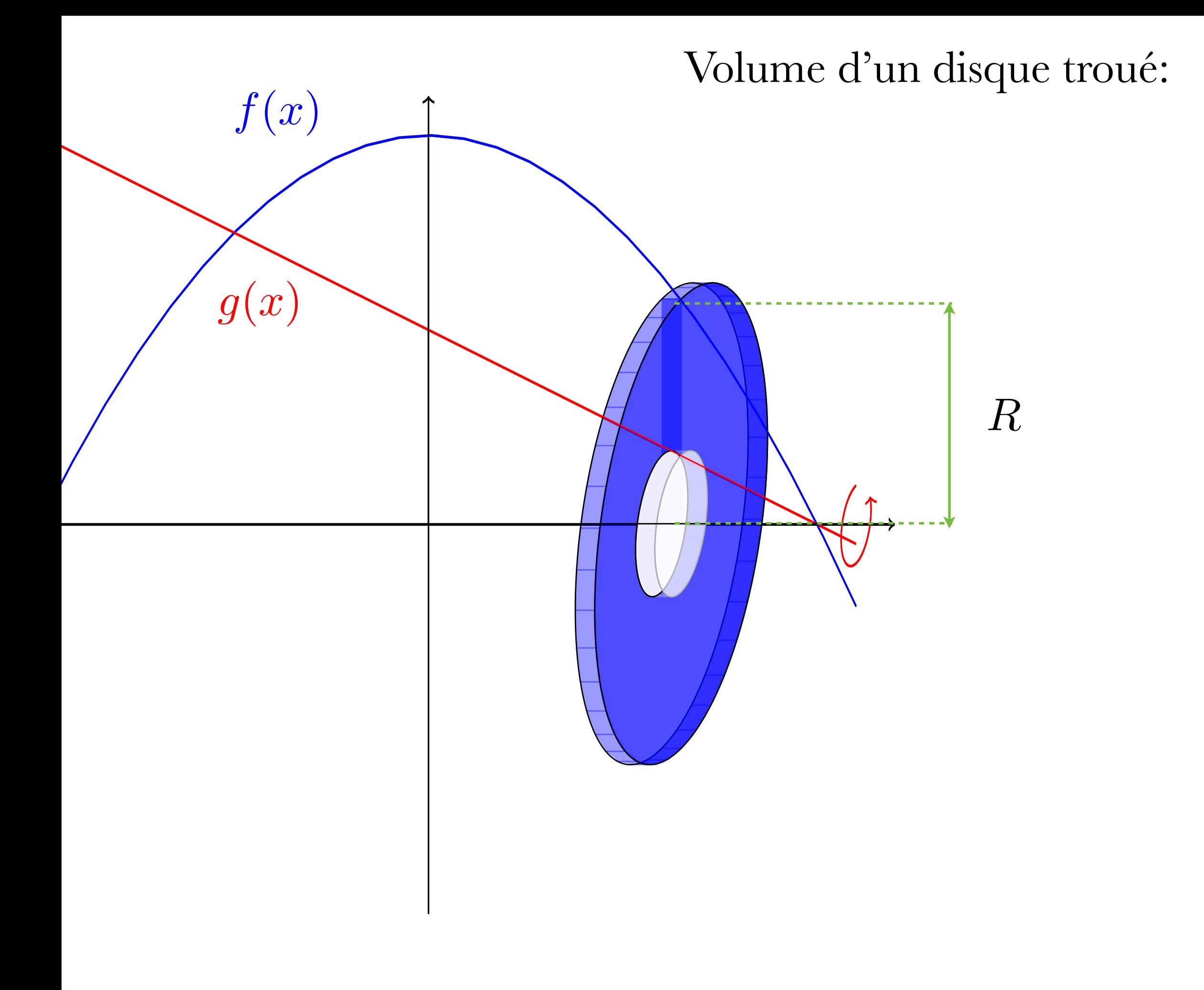

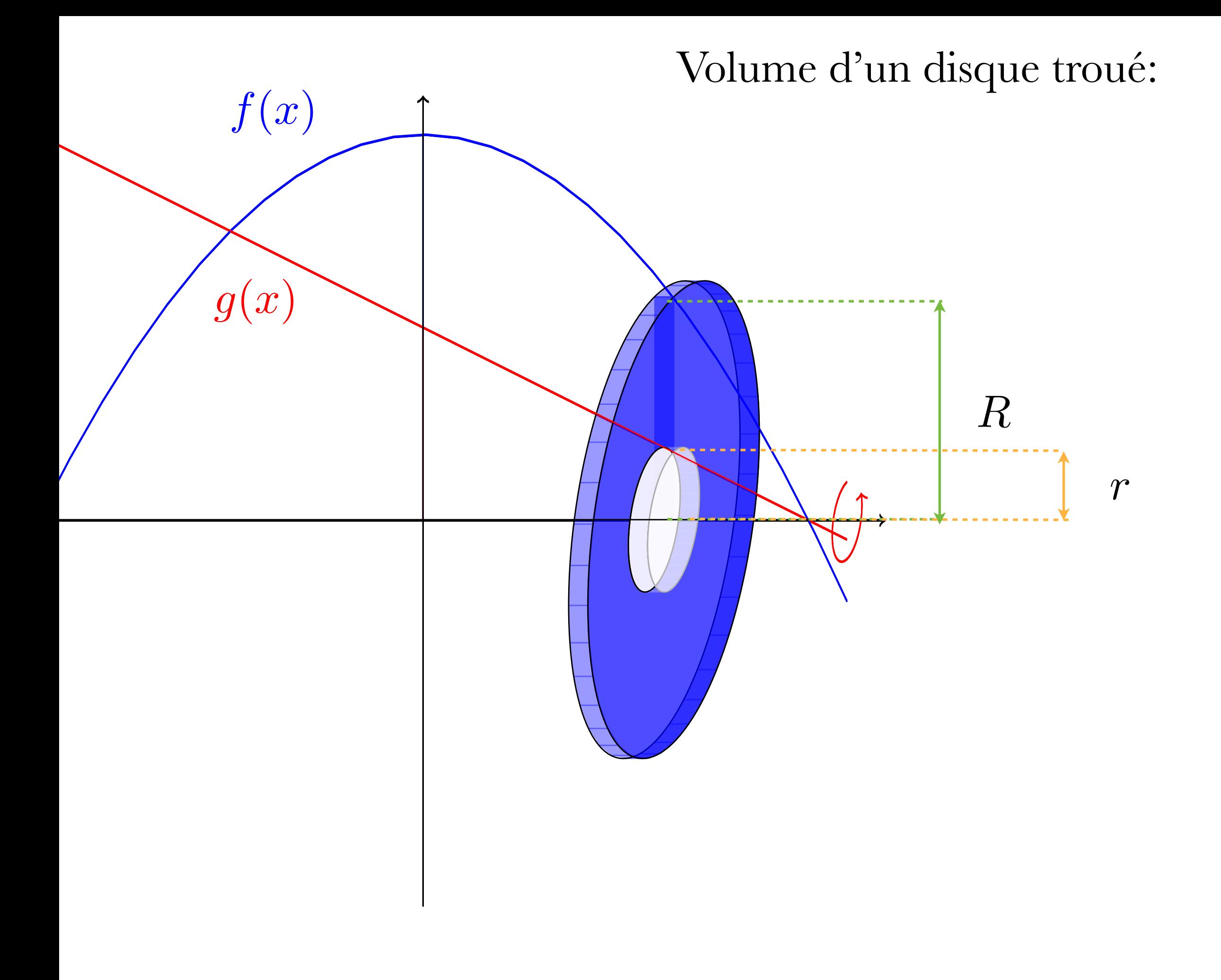

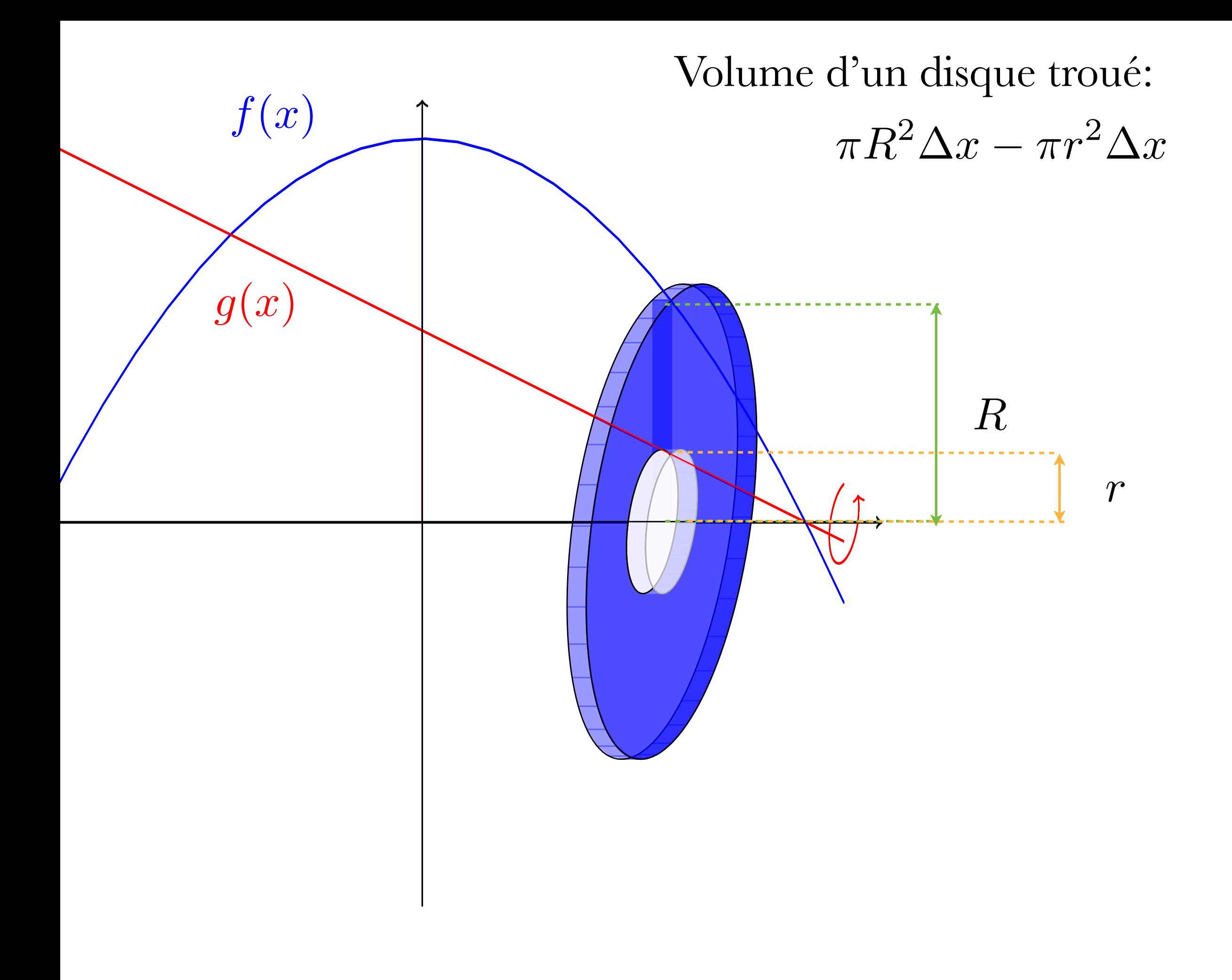

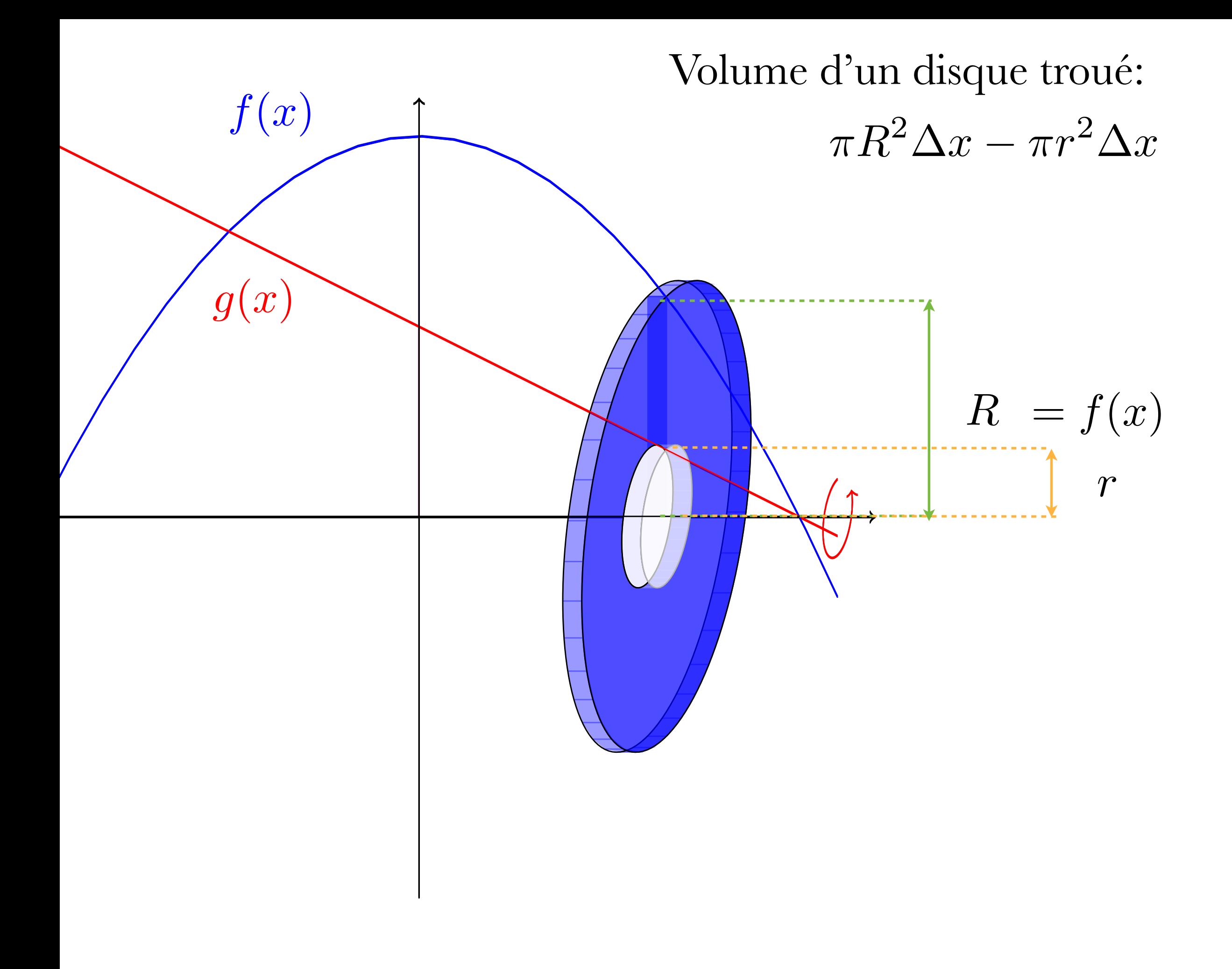

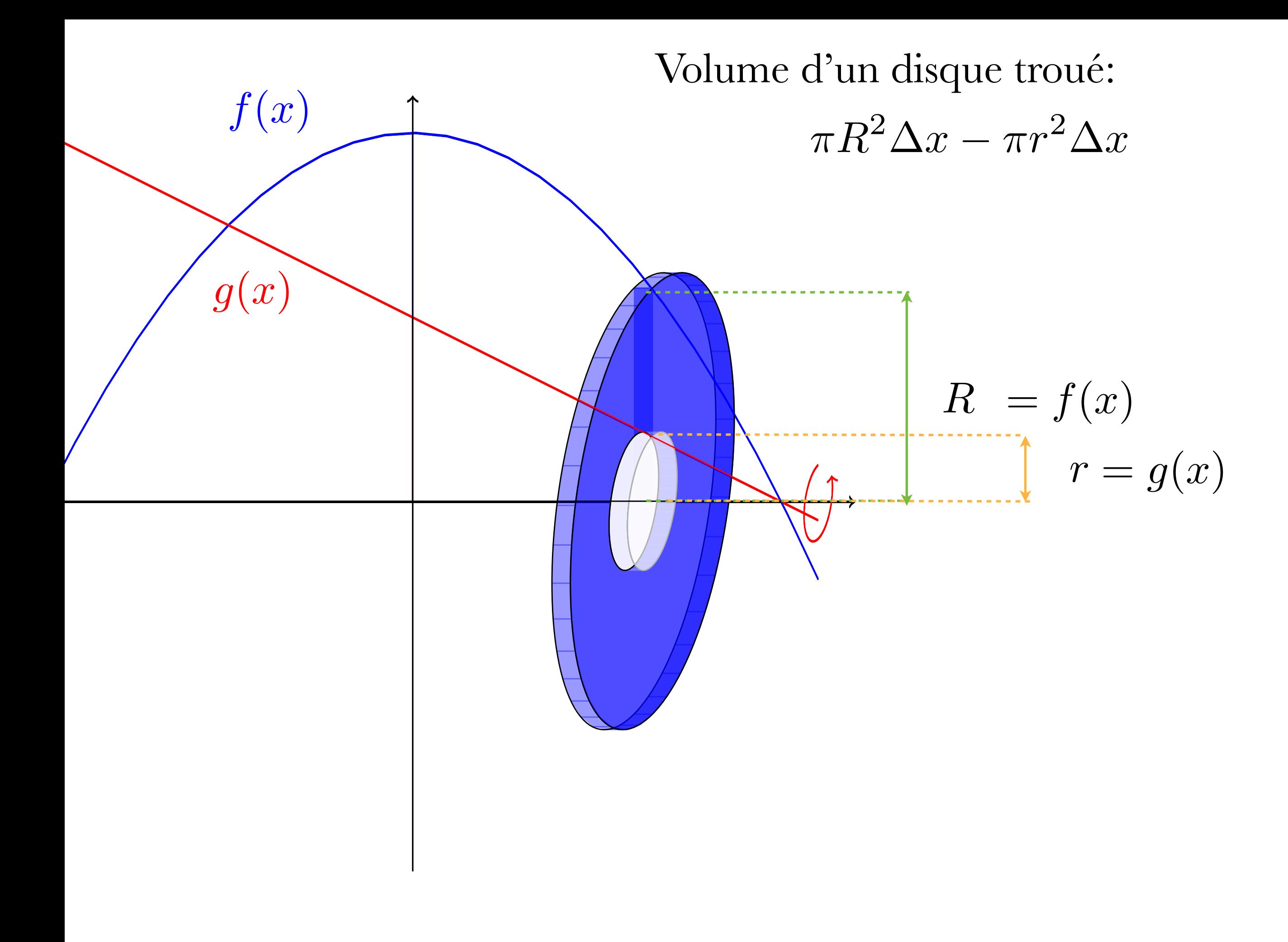

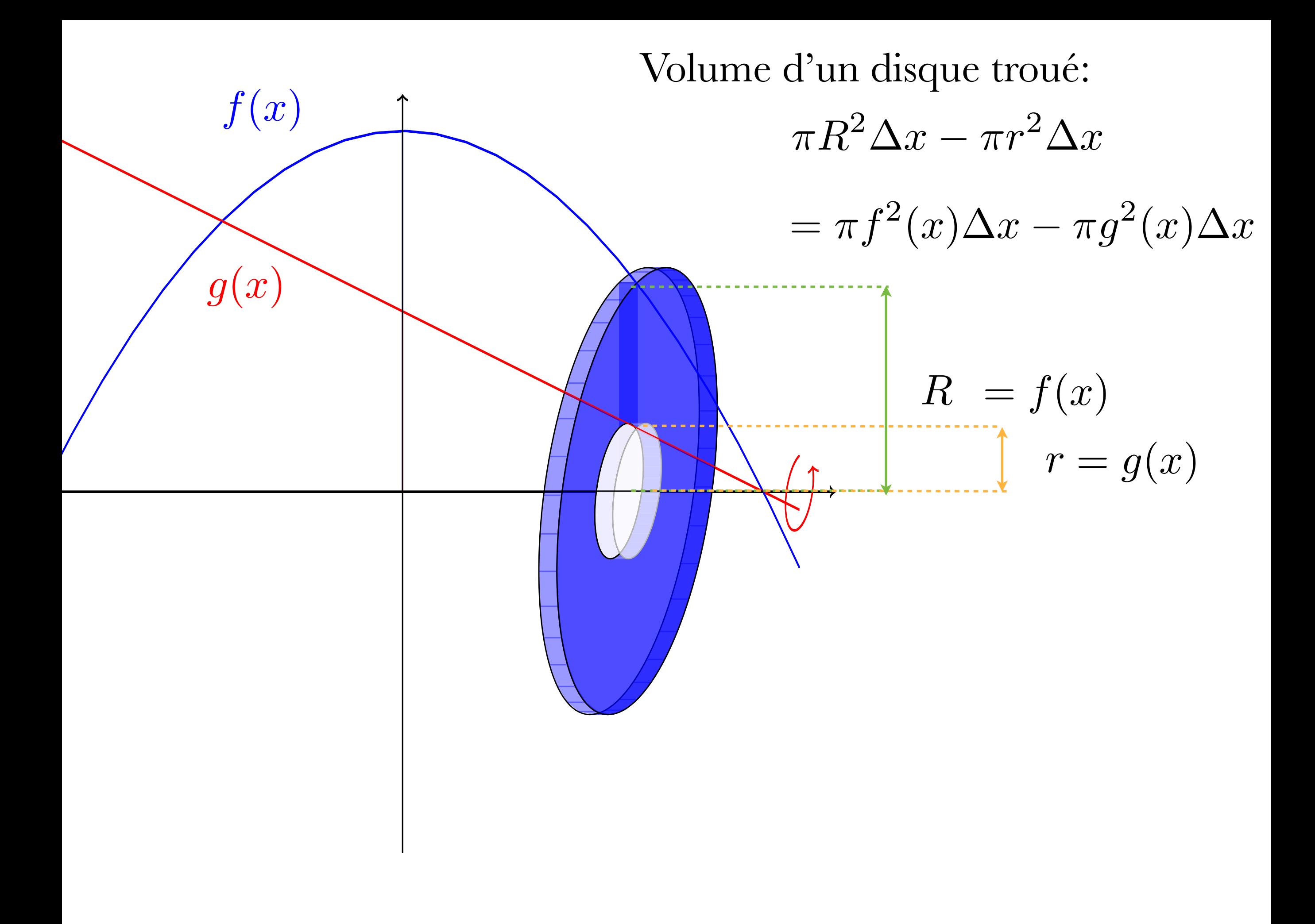

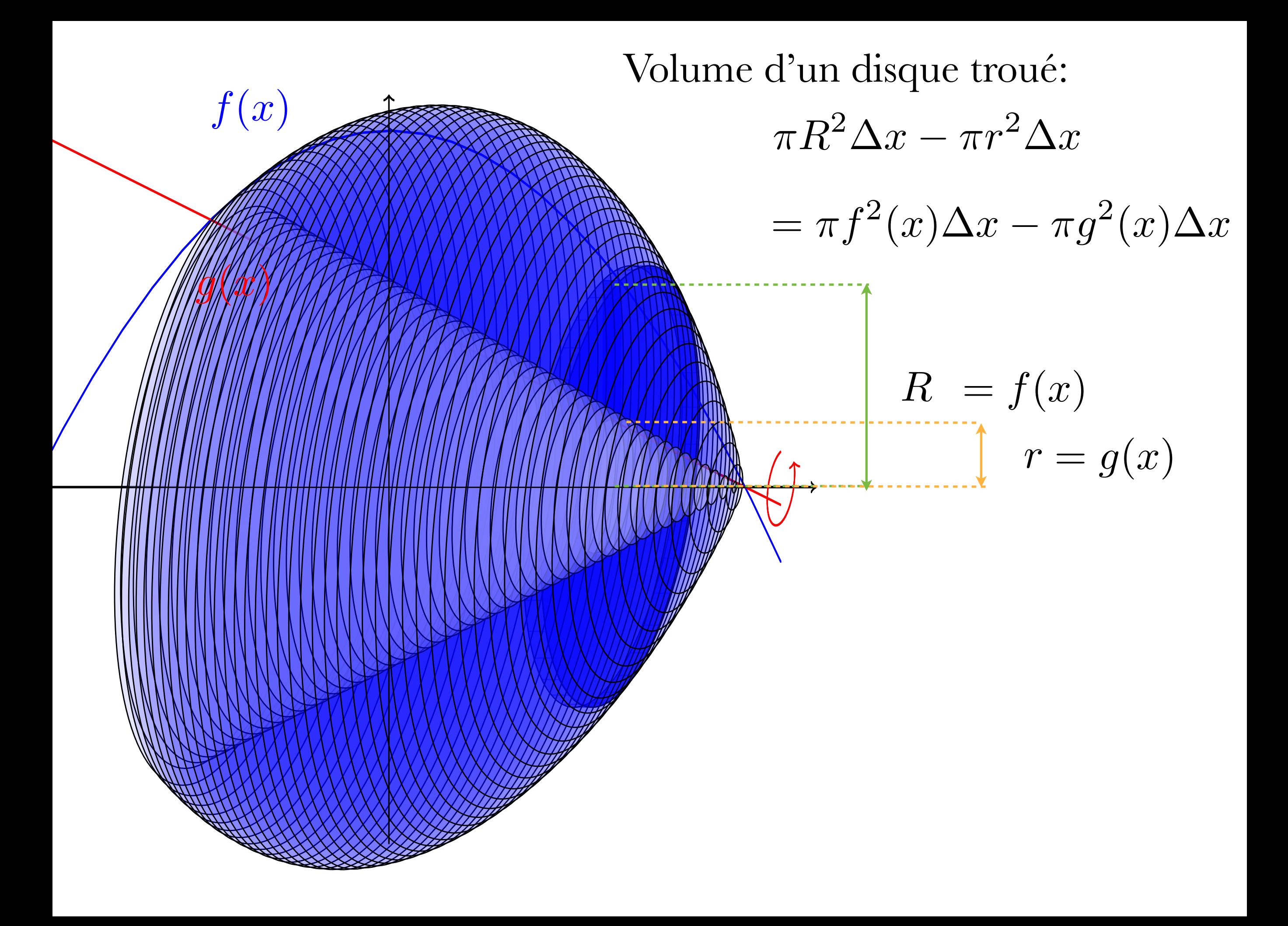

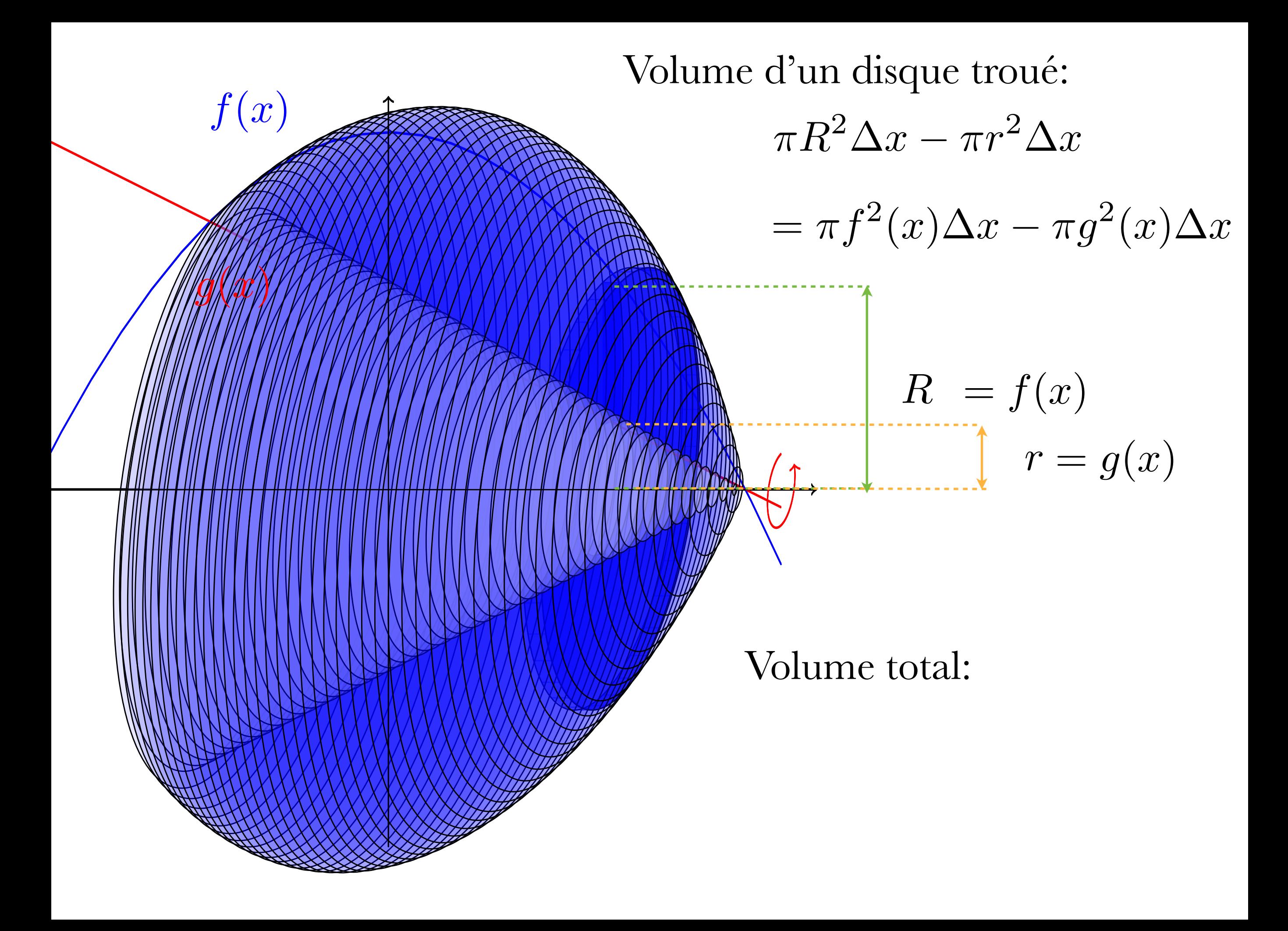

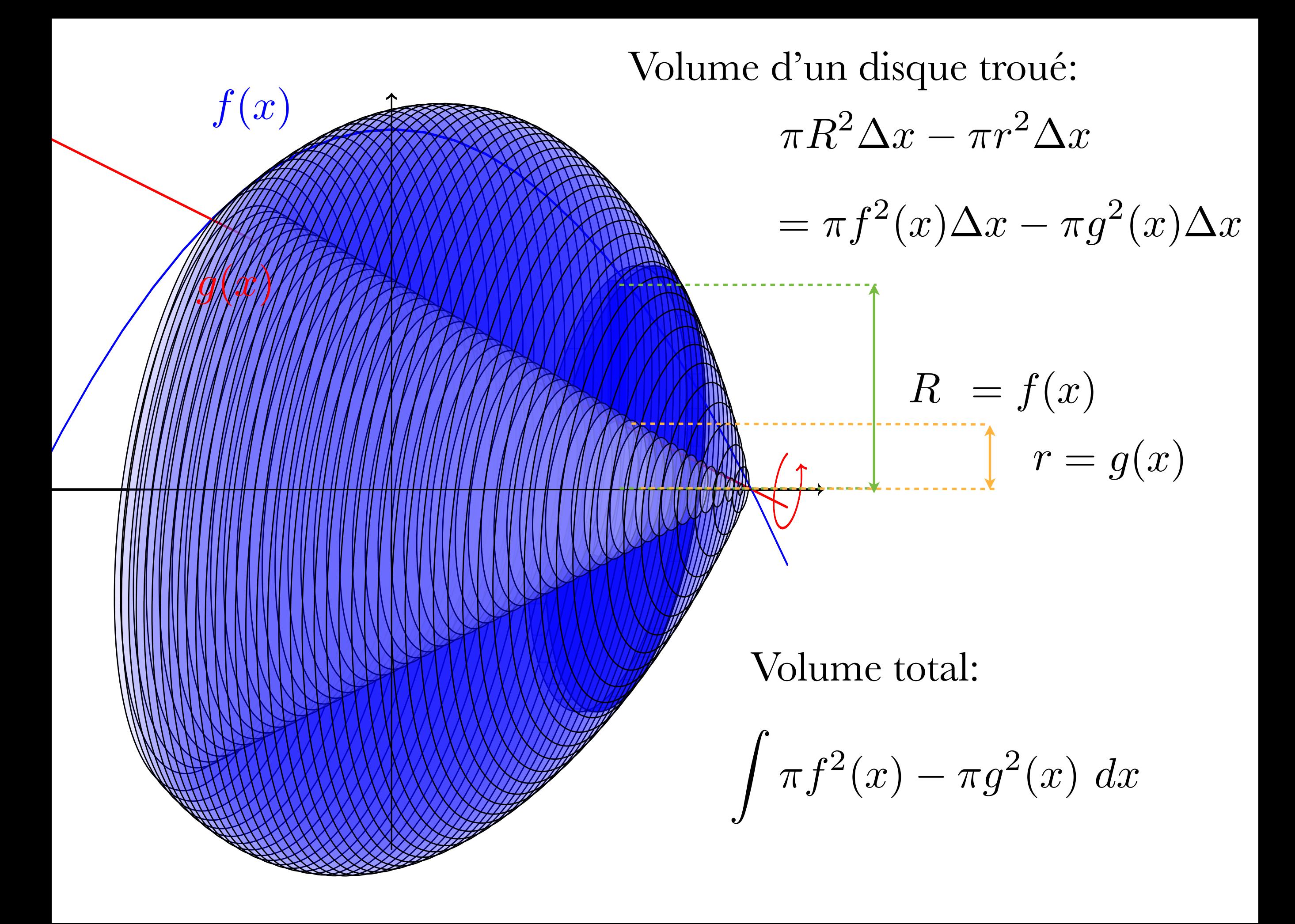

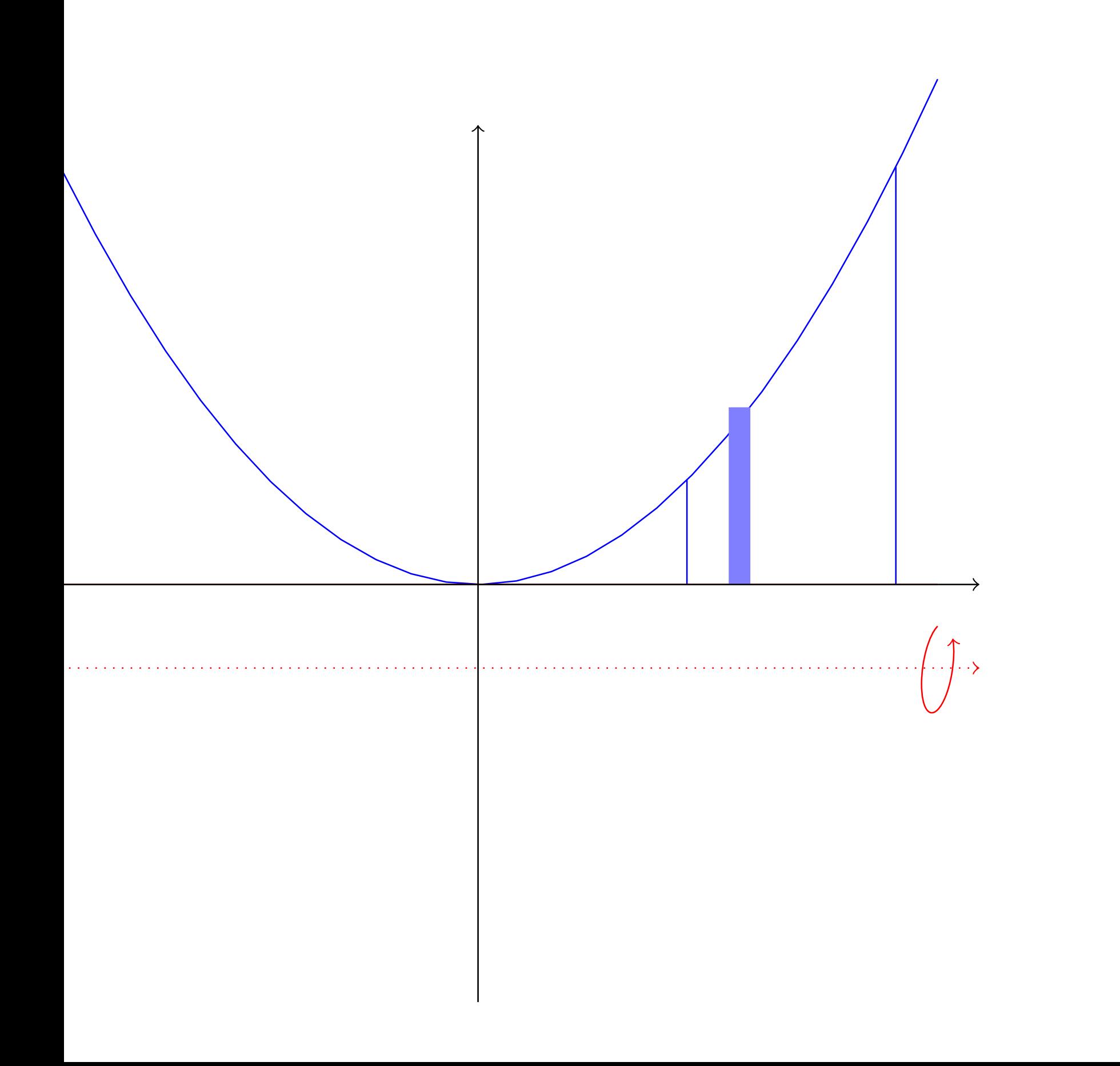

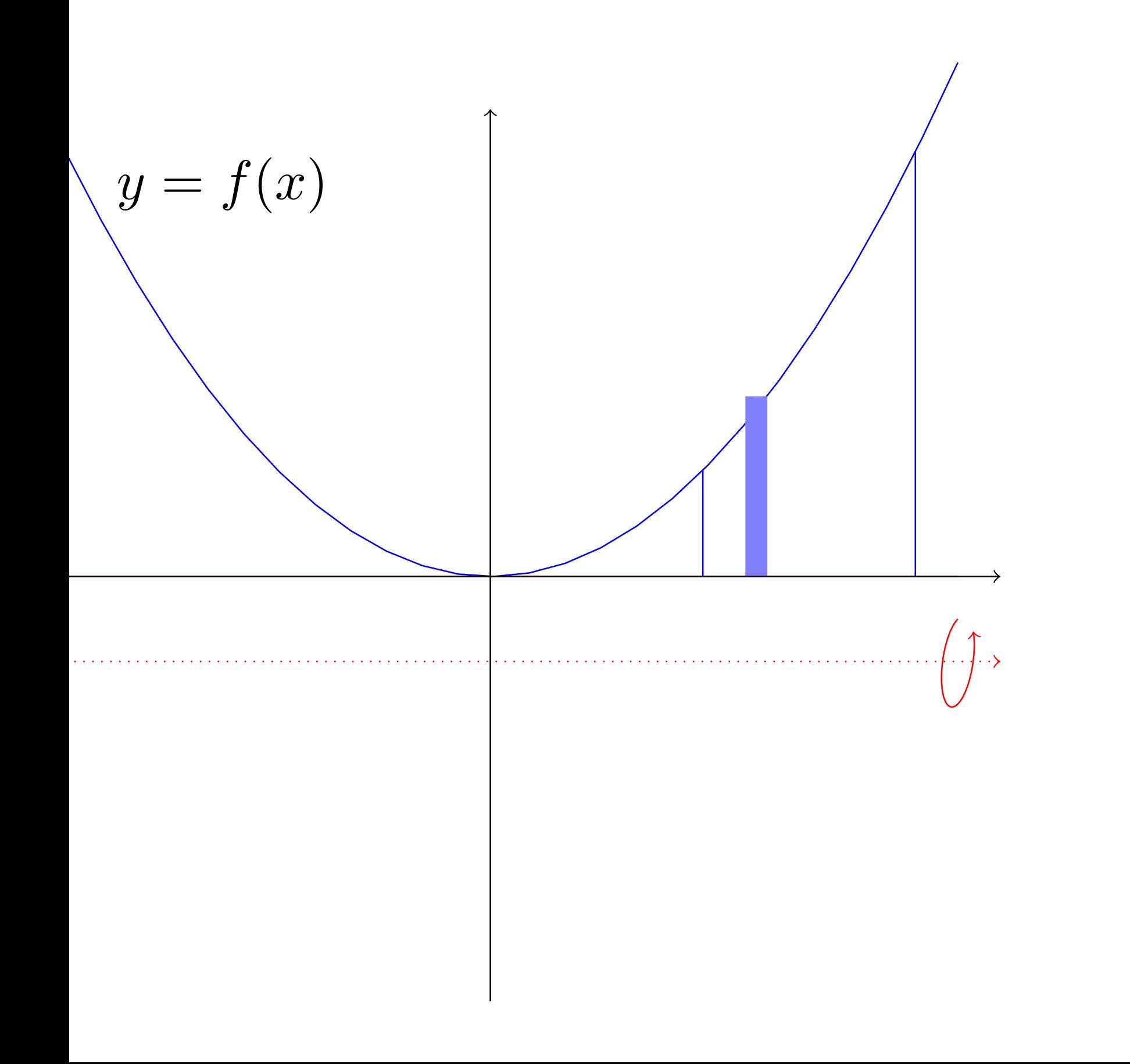

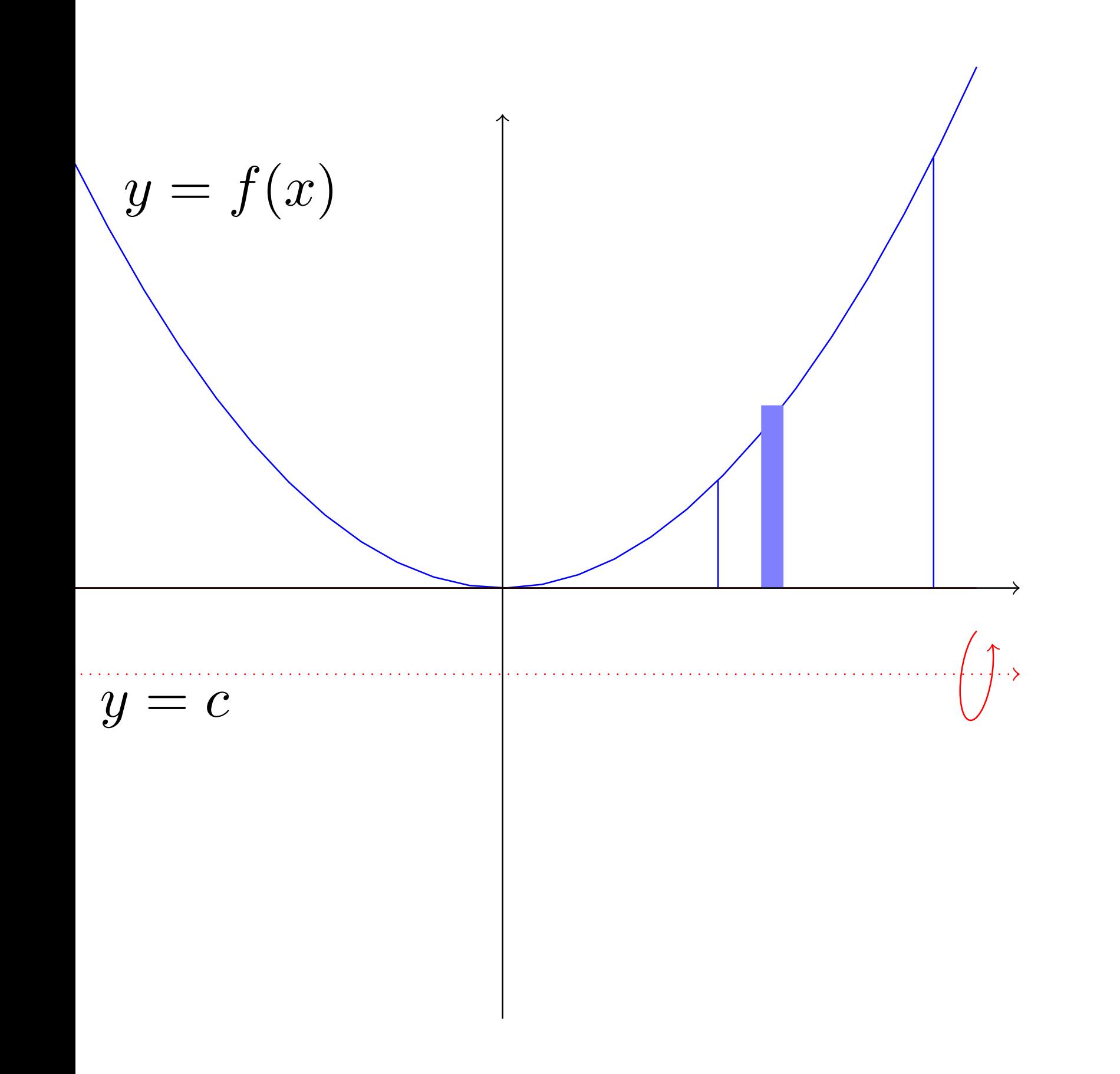

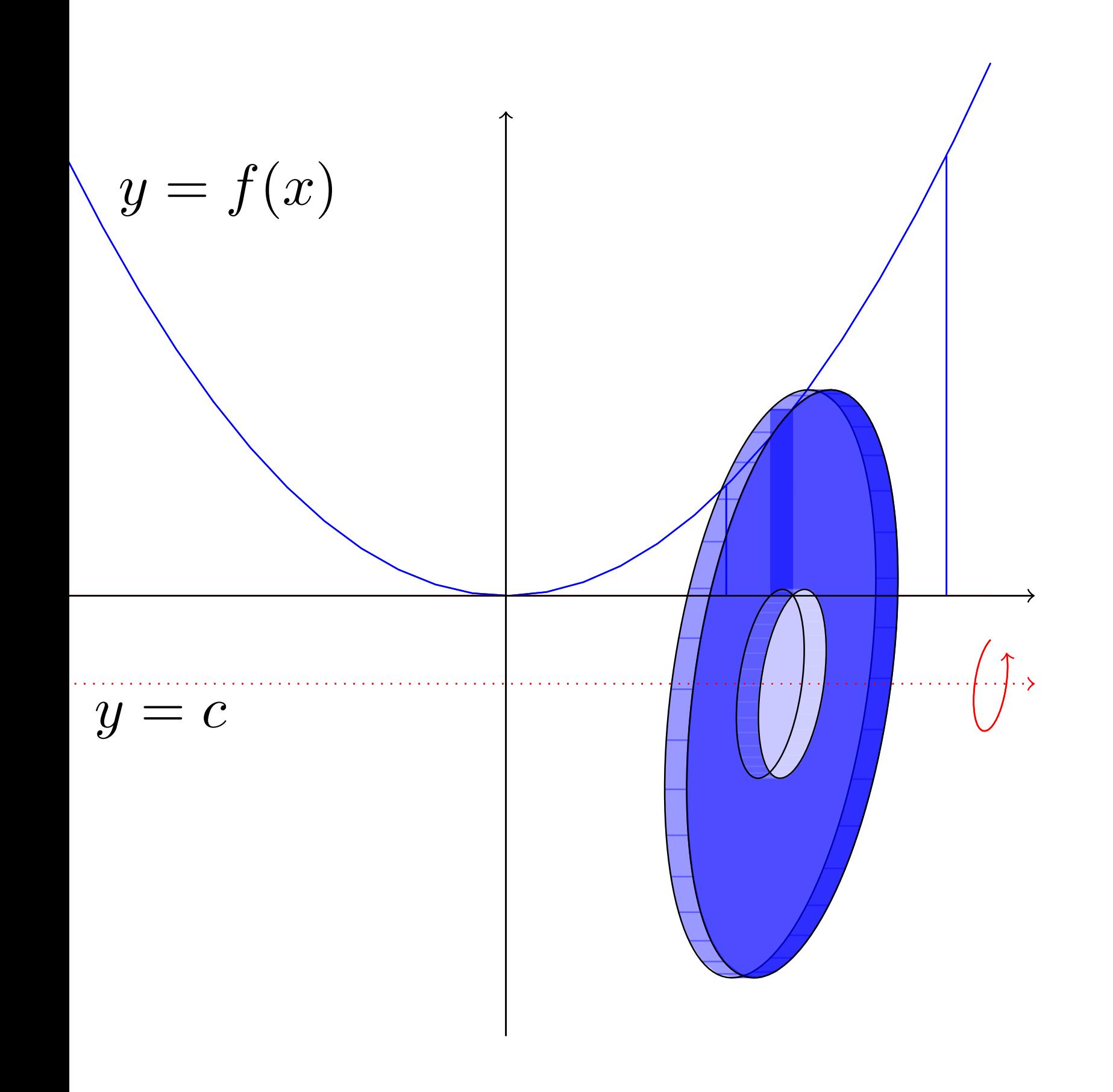

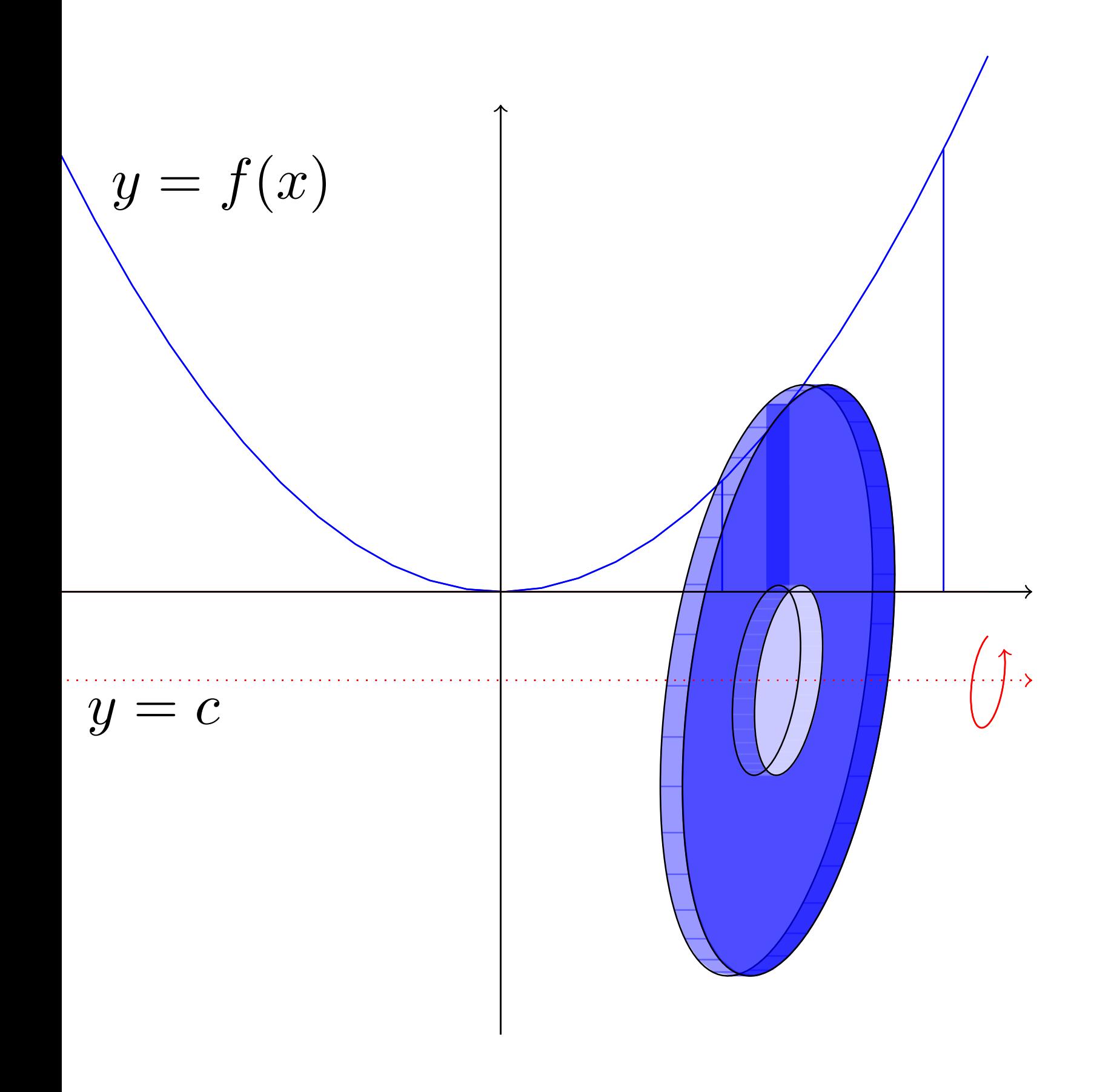

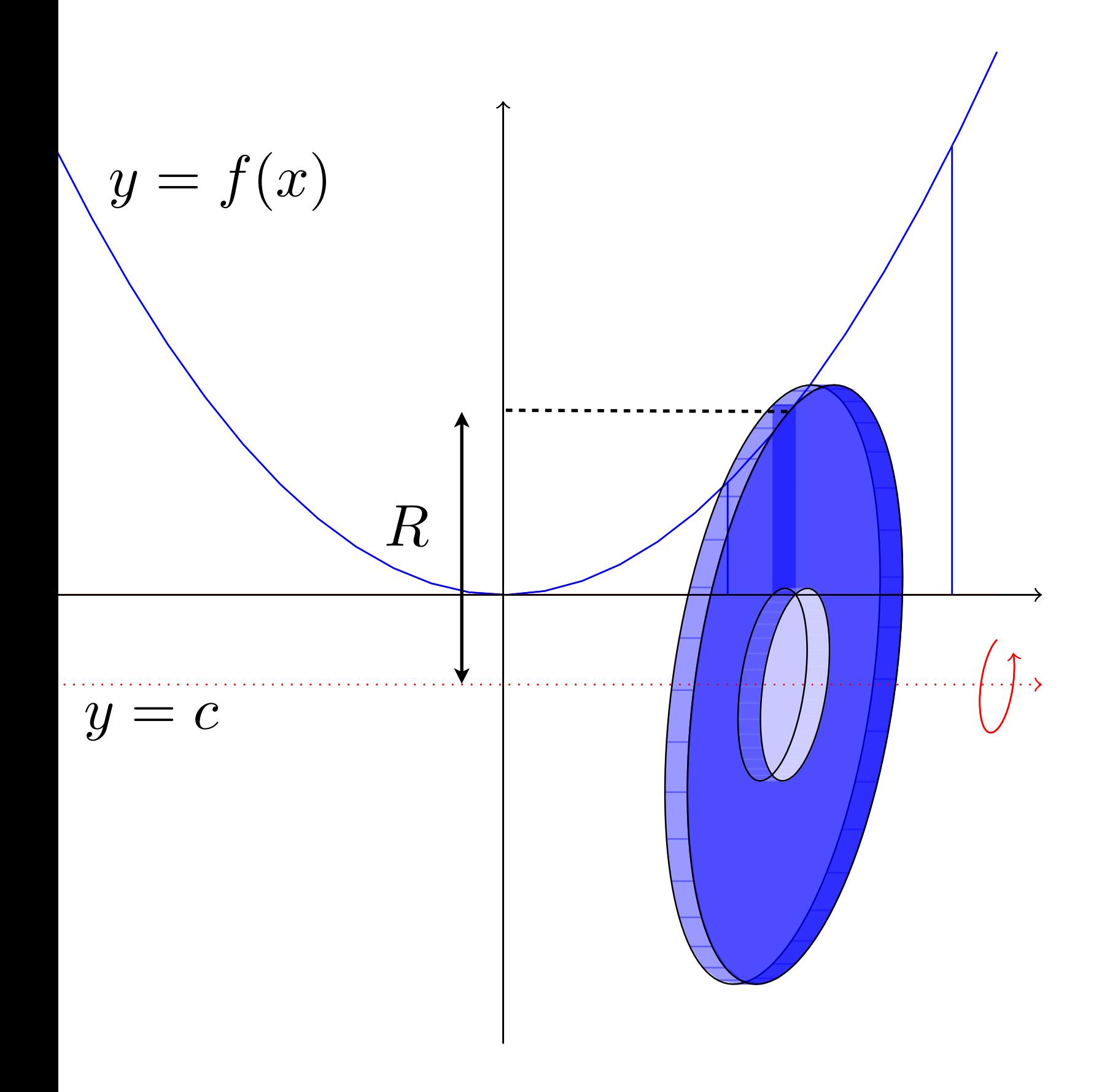

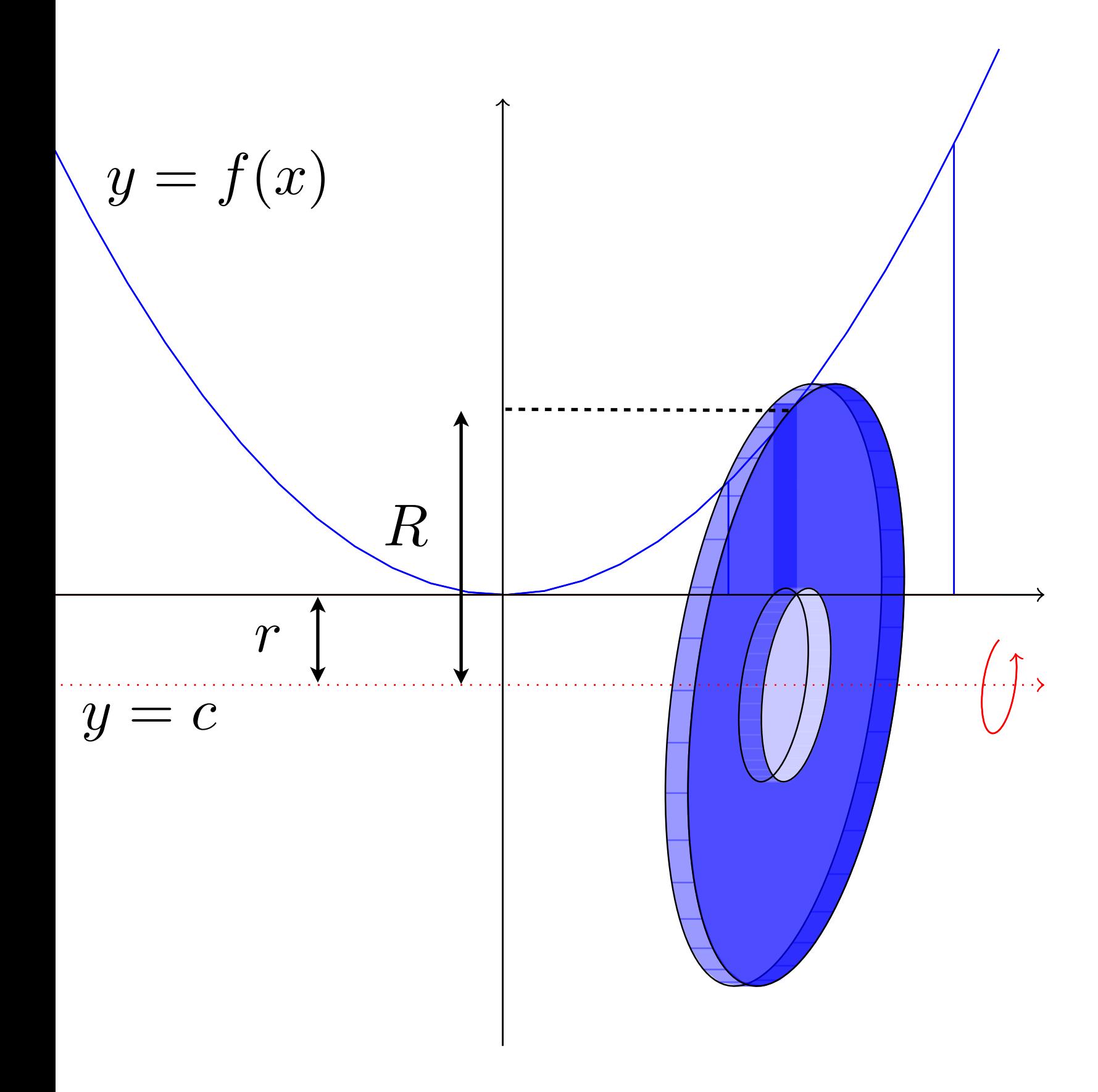

Volume d'un disque troué:  $\pi R^2 \Delta x - \pi r^2 \Delta x$ 

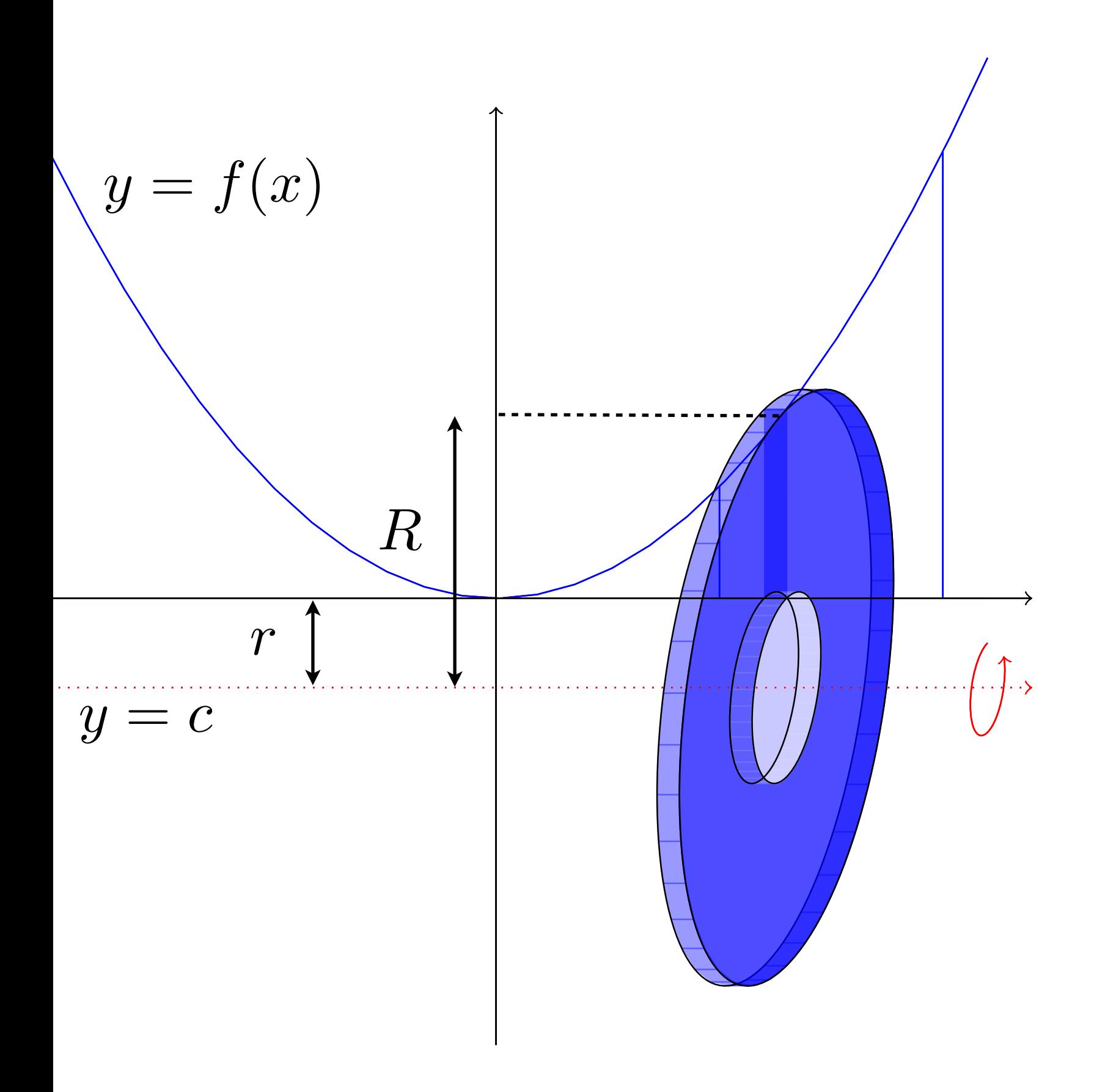

Volume d'un disque troué:  $\pi R^2 \Delta x - \pi r^2 \Delta x$ 

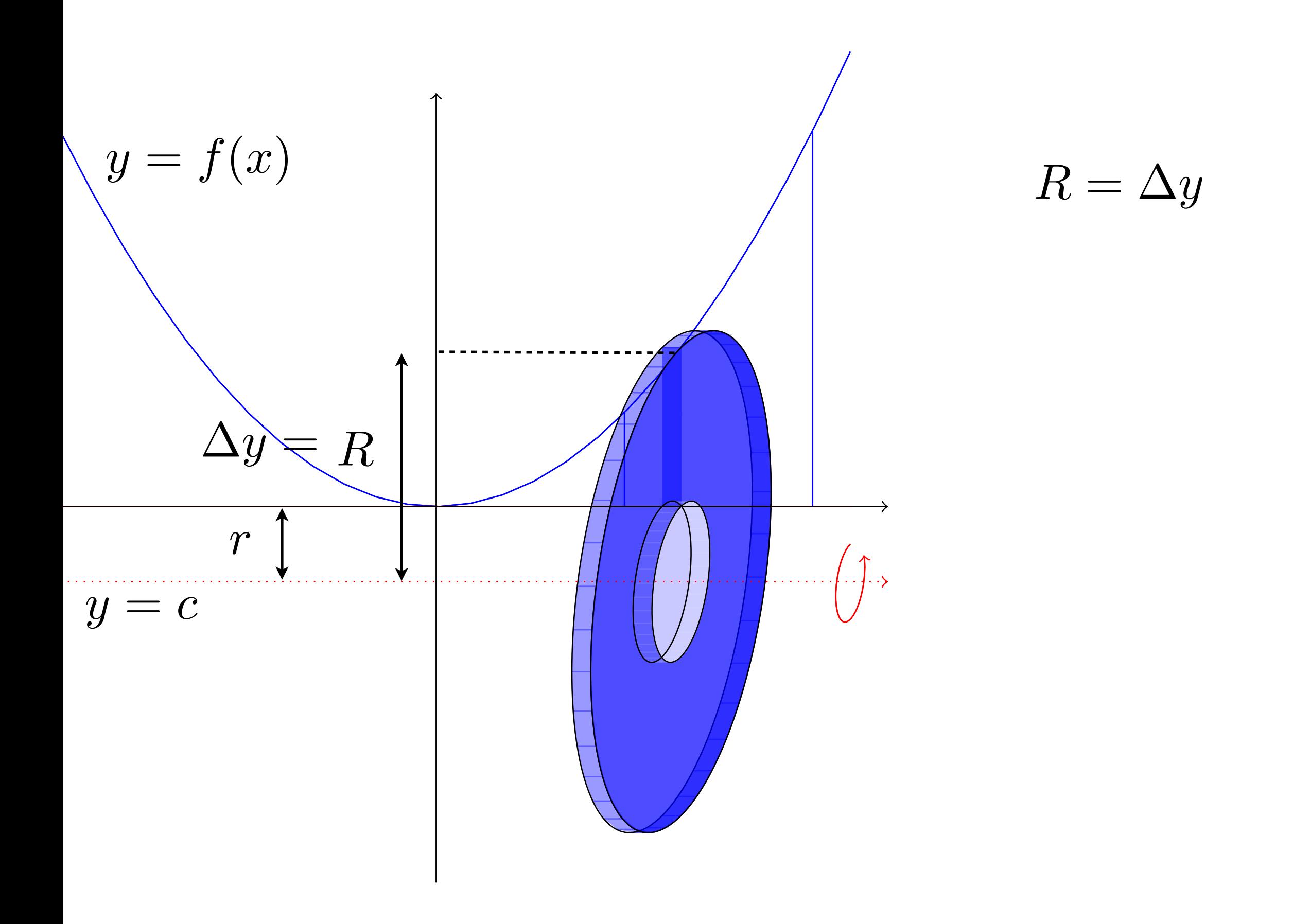

Volume d'un disque troué:  $\pi R^2 \Delta x - \pi r^2 \Delta x$ 

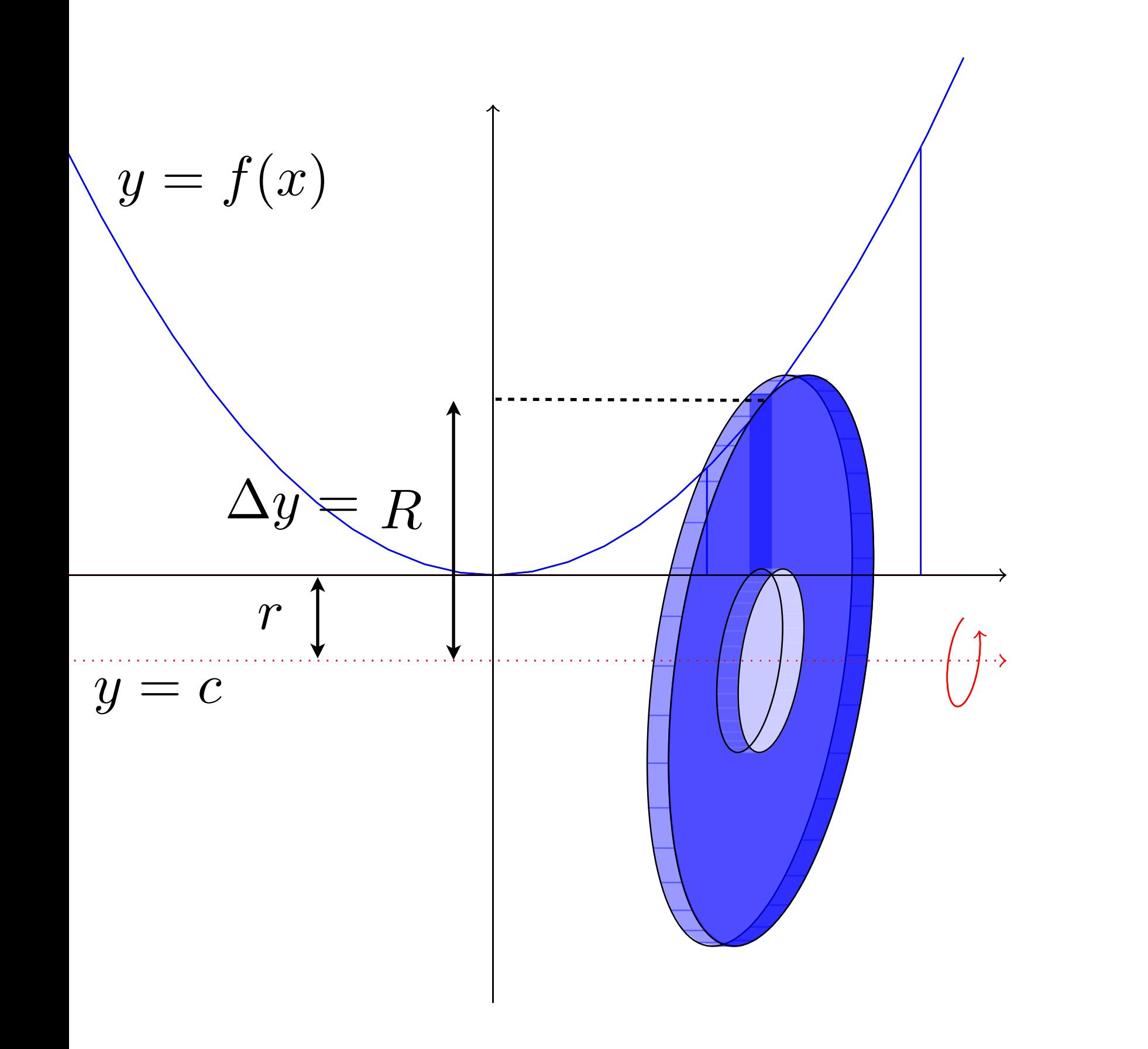

$$
R=\Delta y = f(x) - c
$$
Volume d'un disque troué:  $\pi R^2 \Delta x - \pi r^2 \Delta x$ 

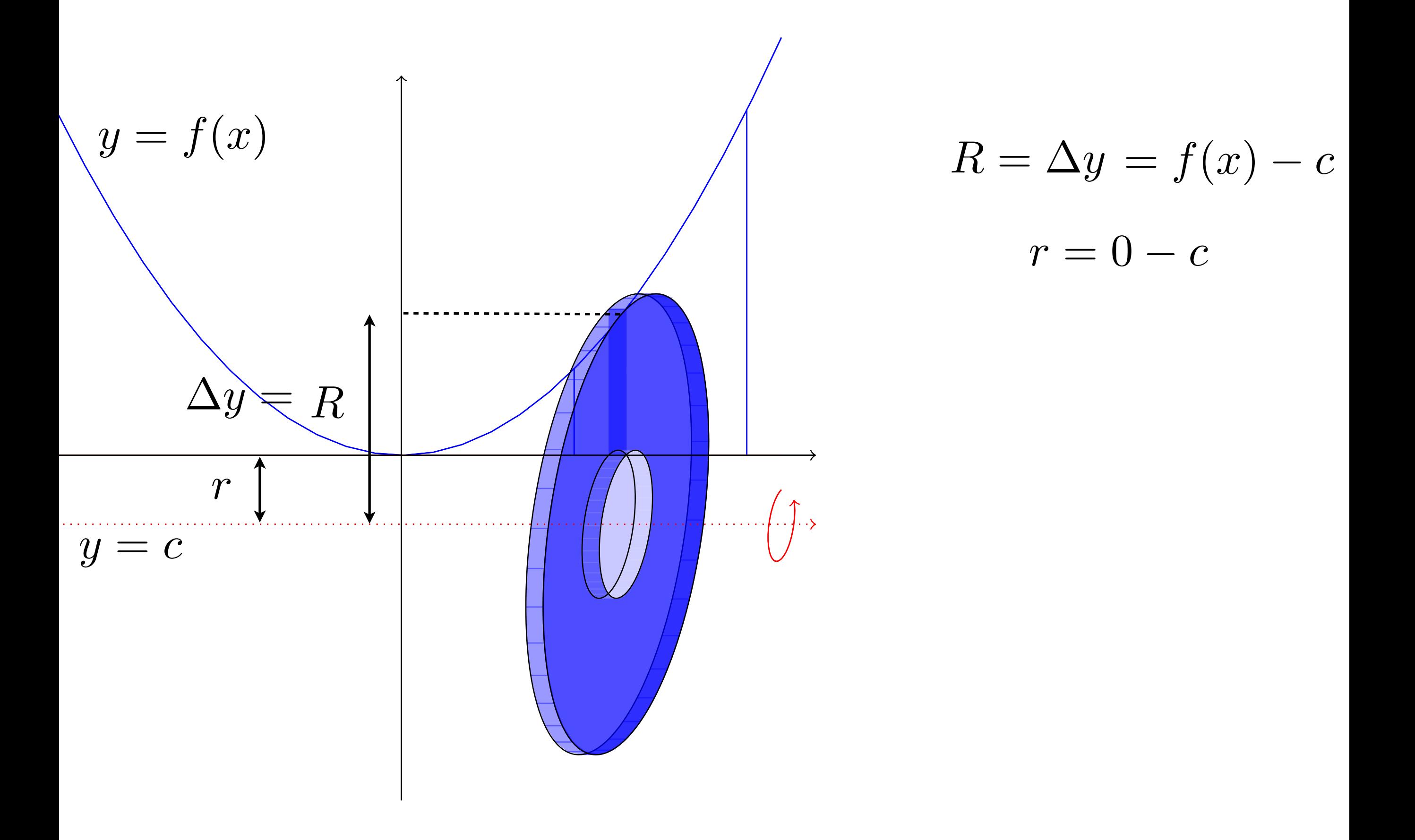

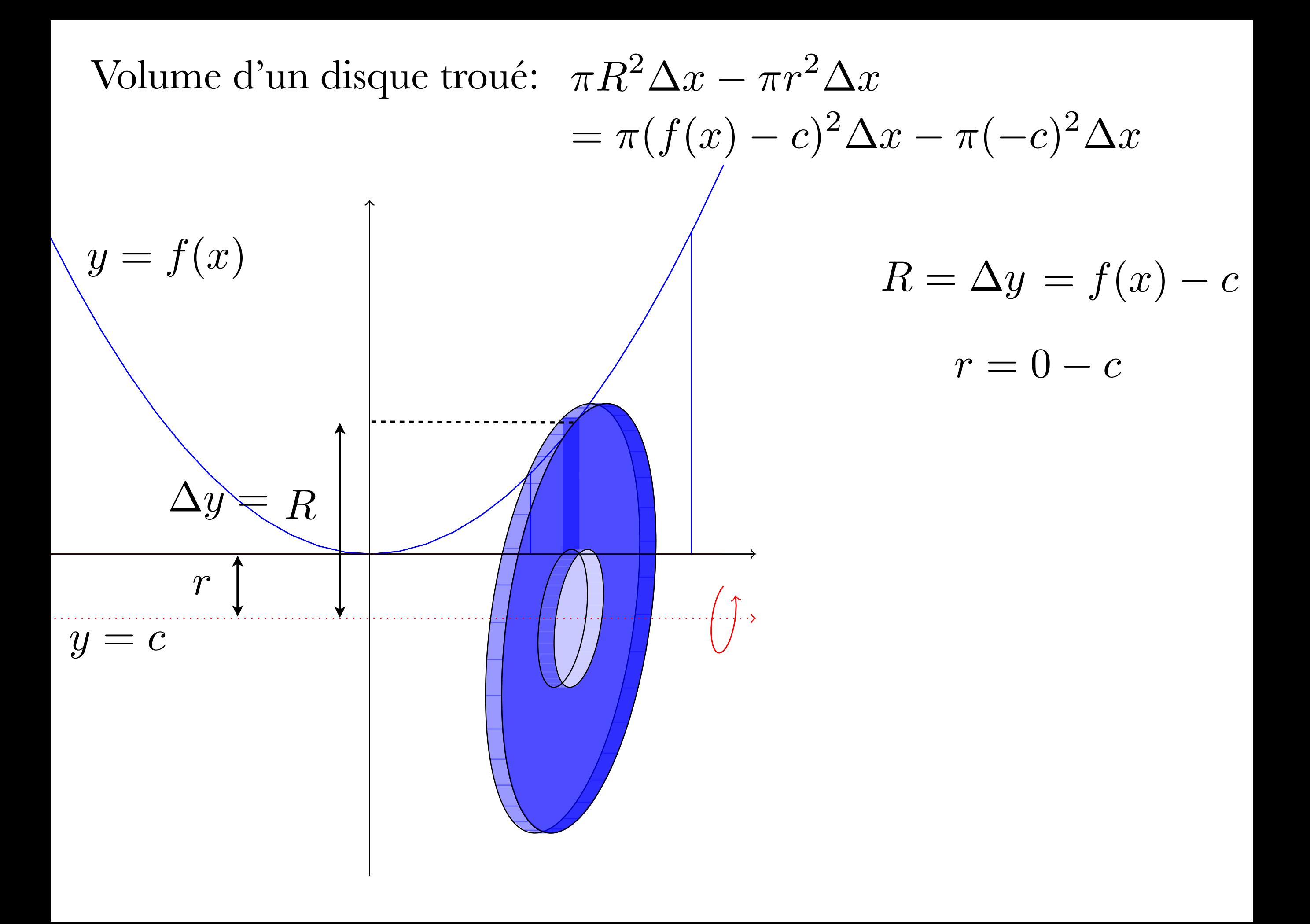

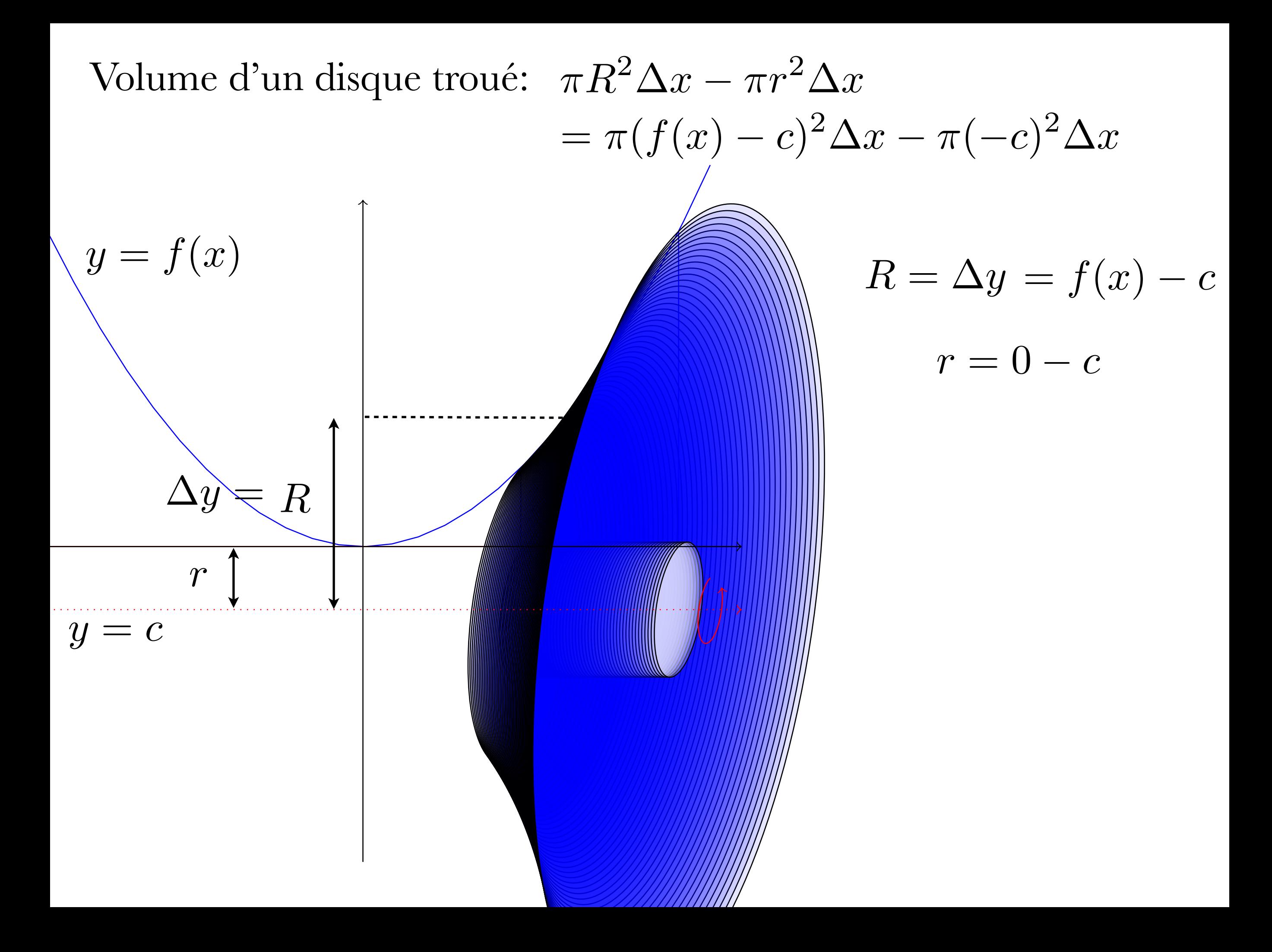

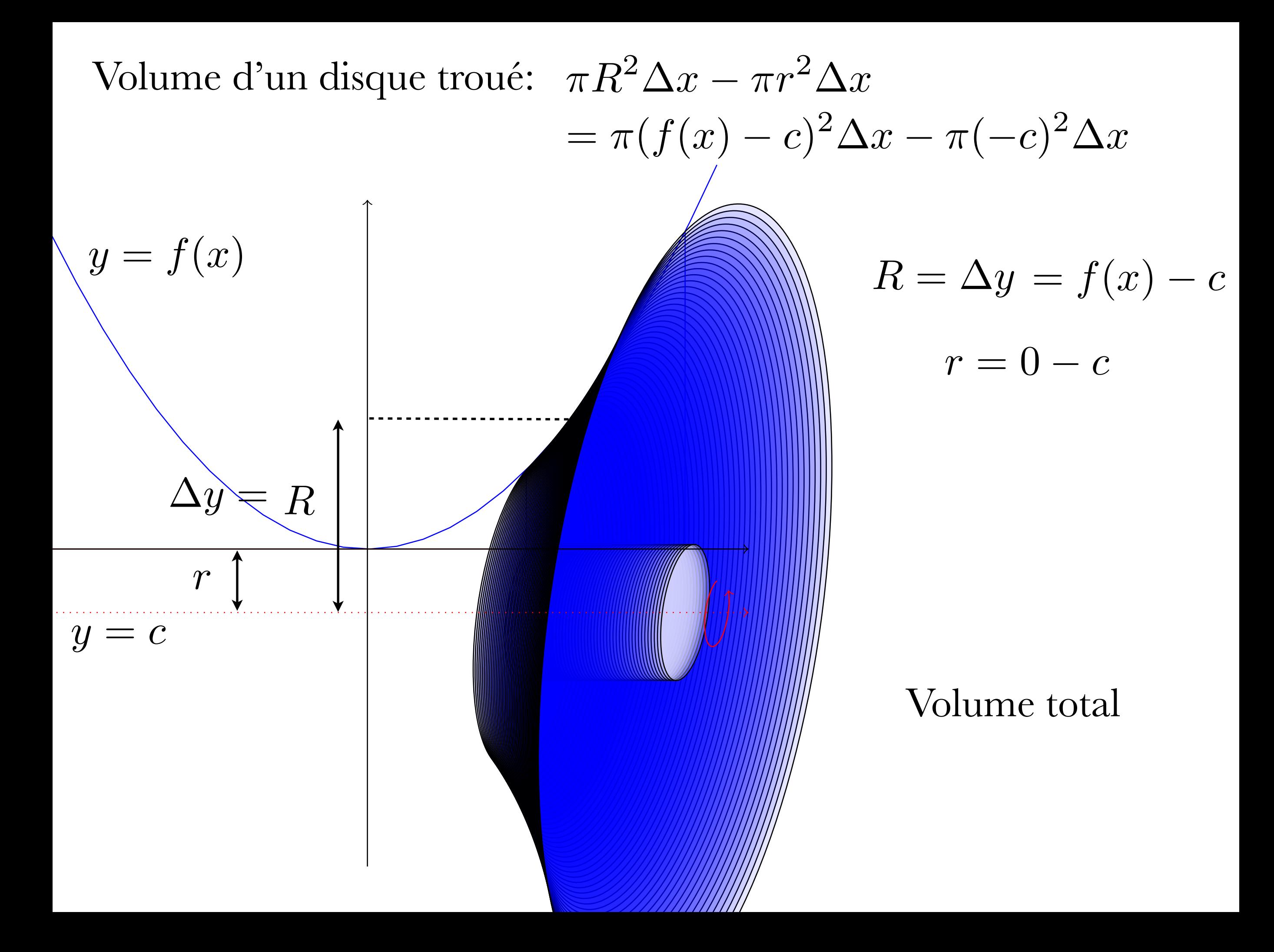

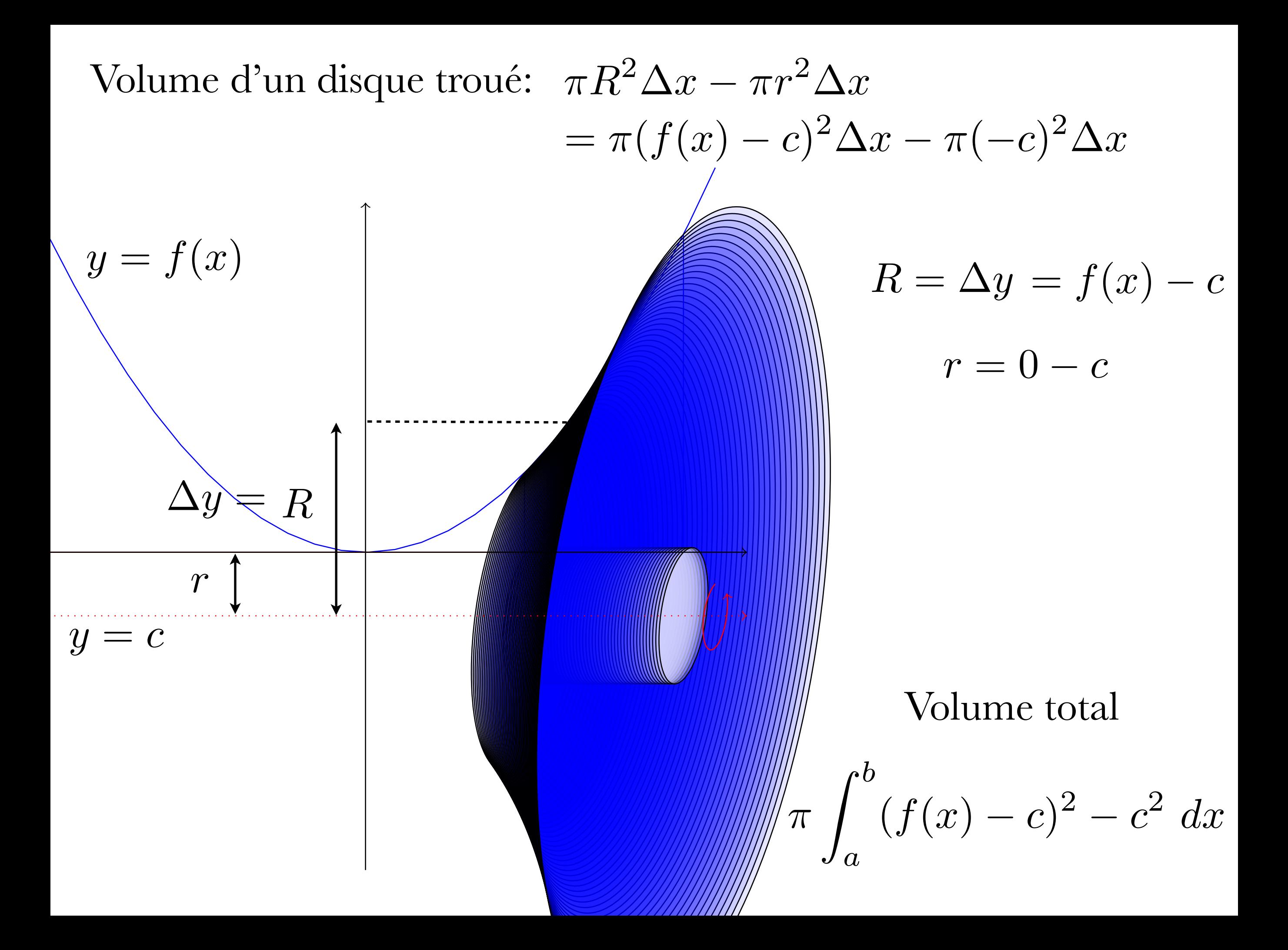

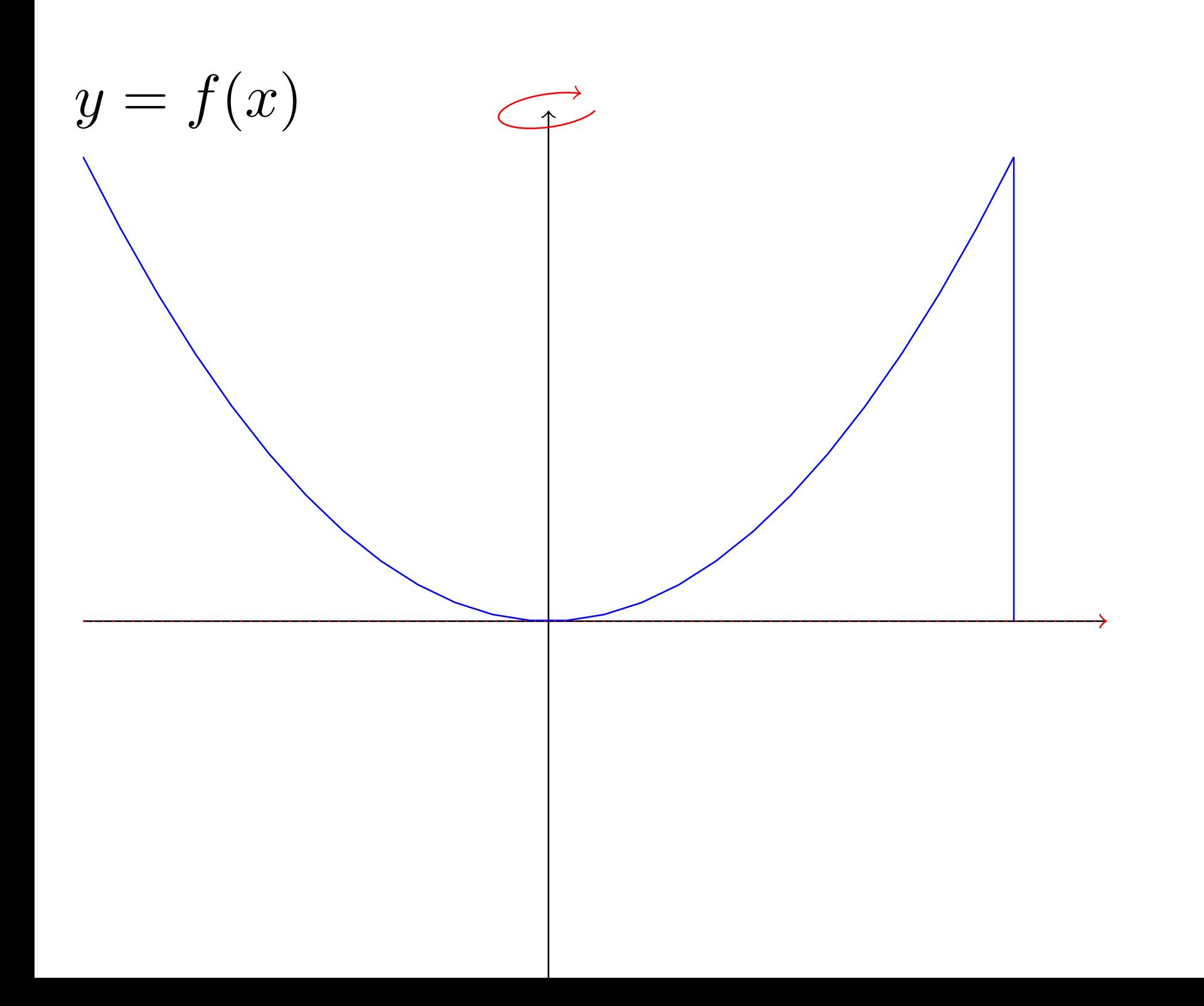

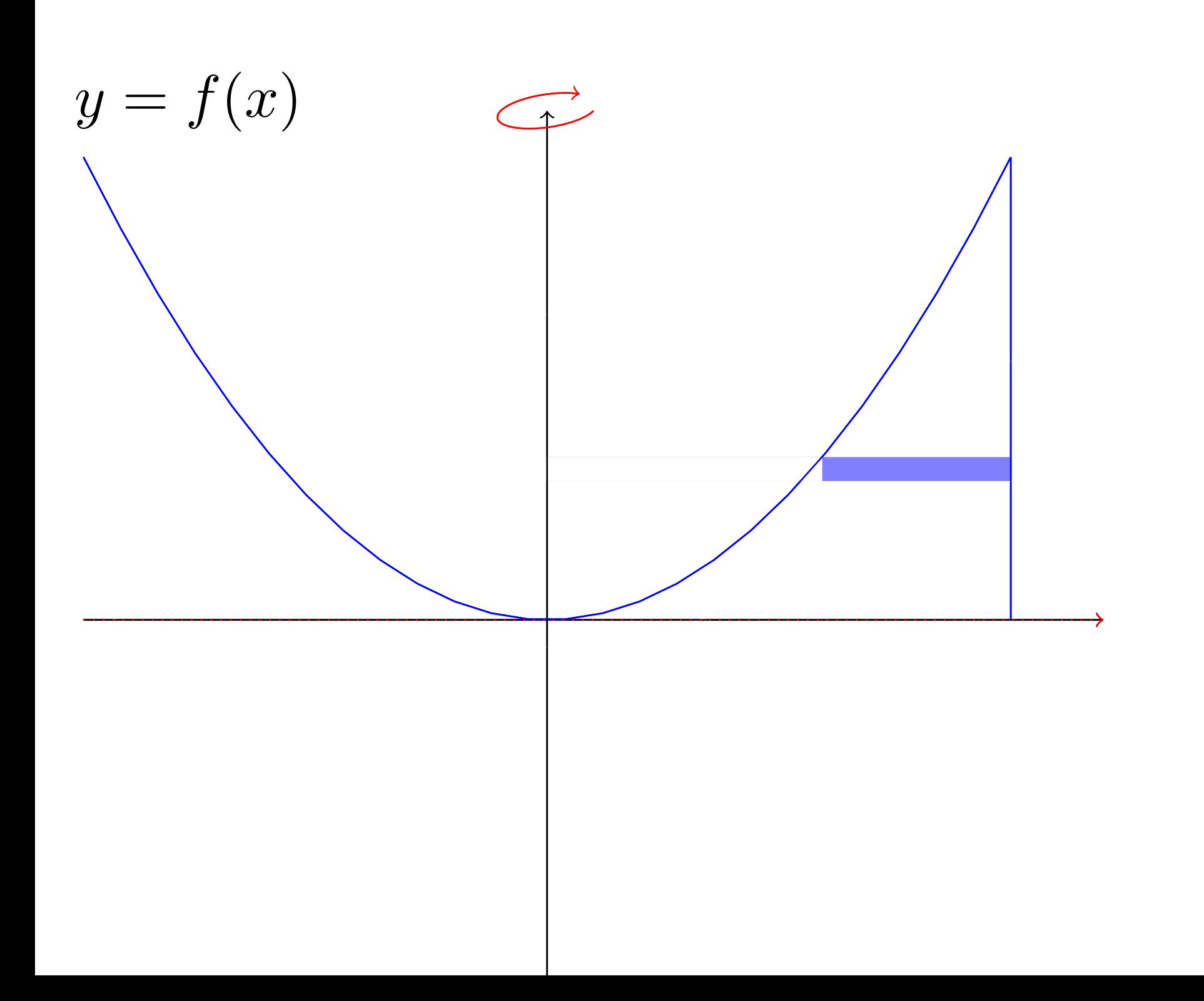

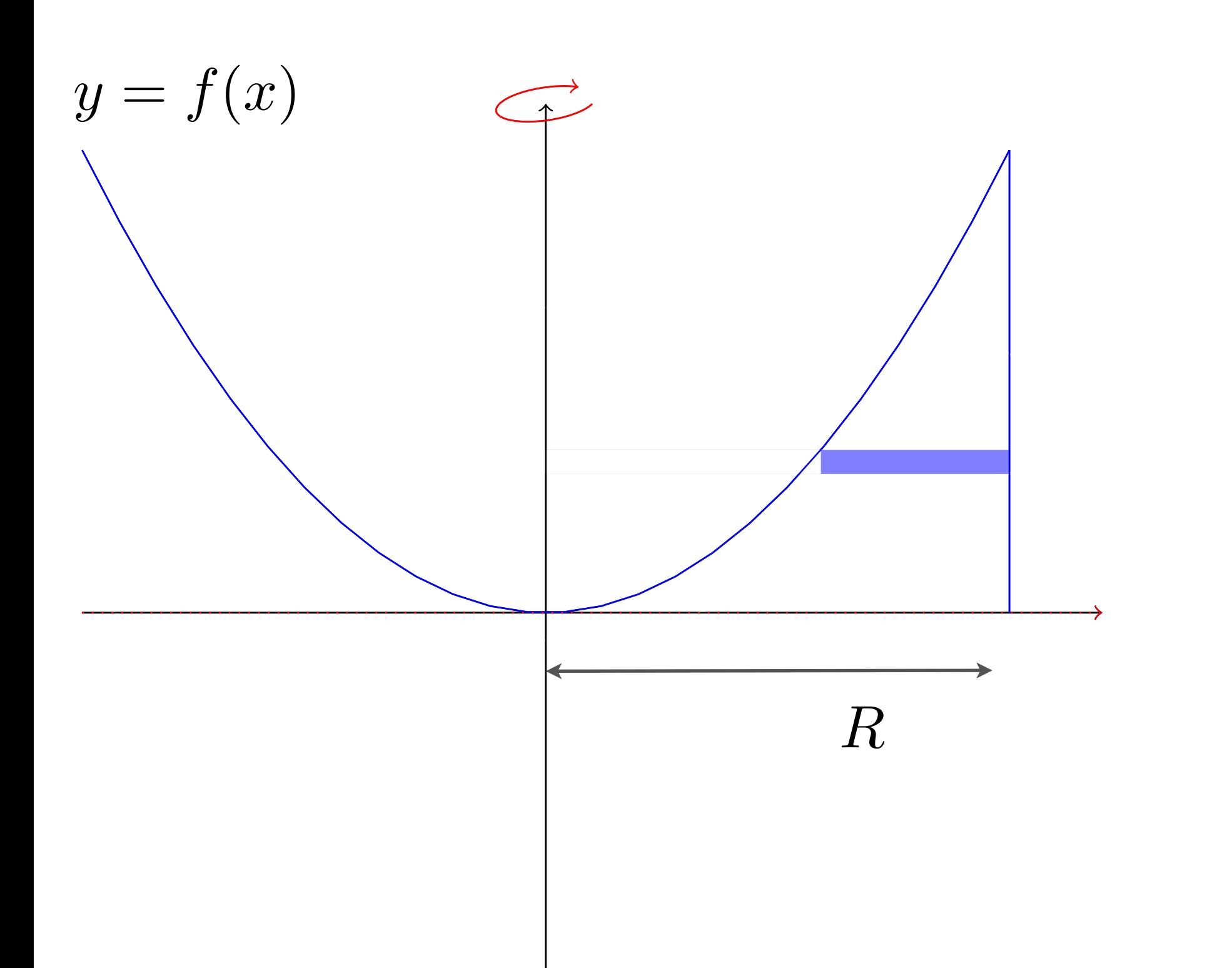

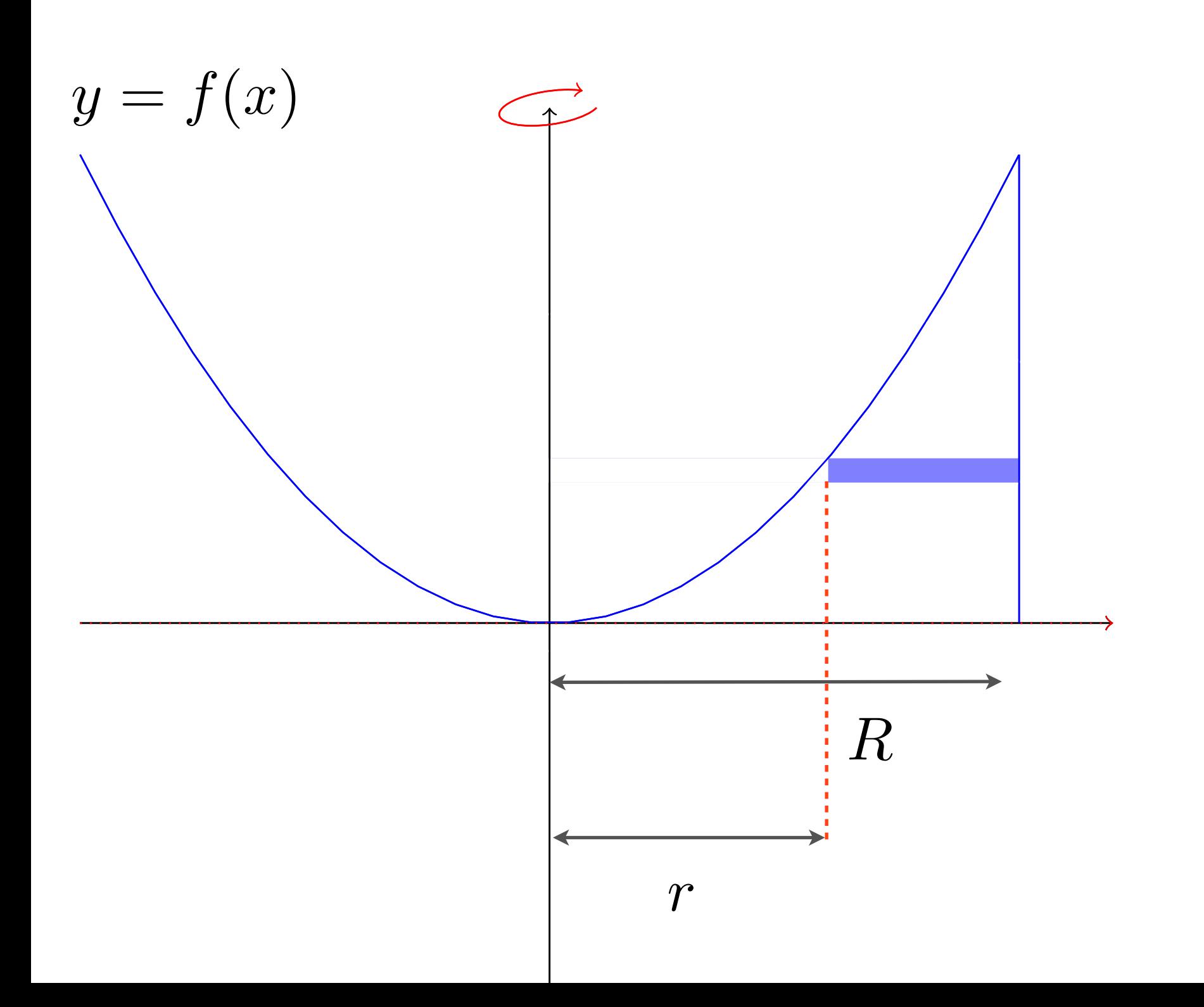

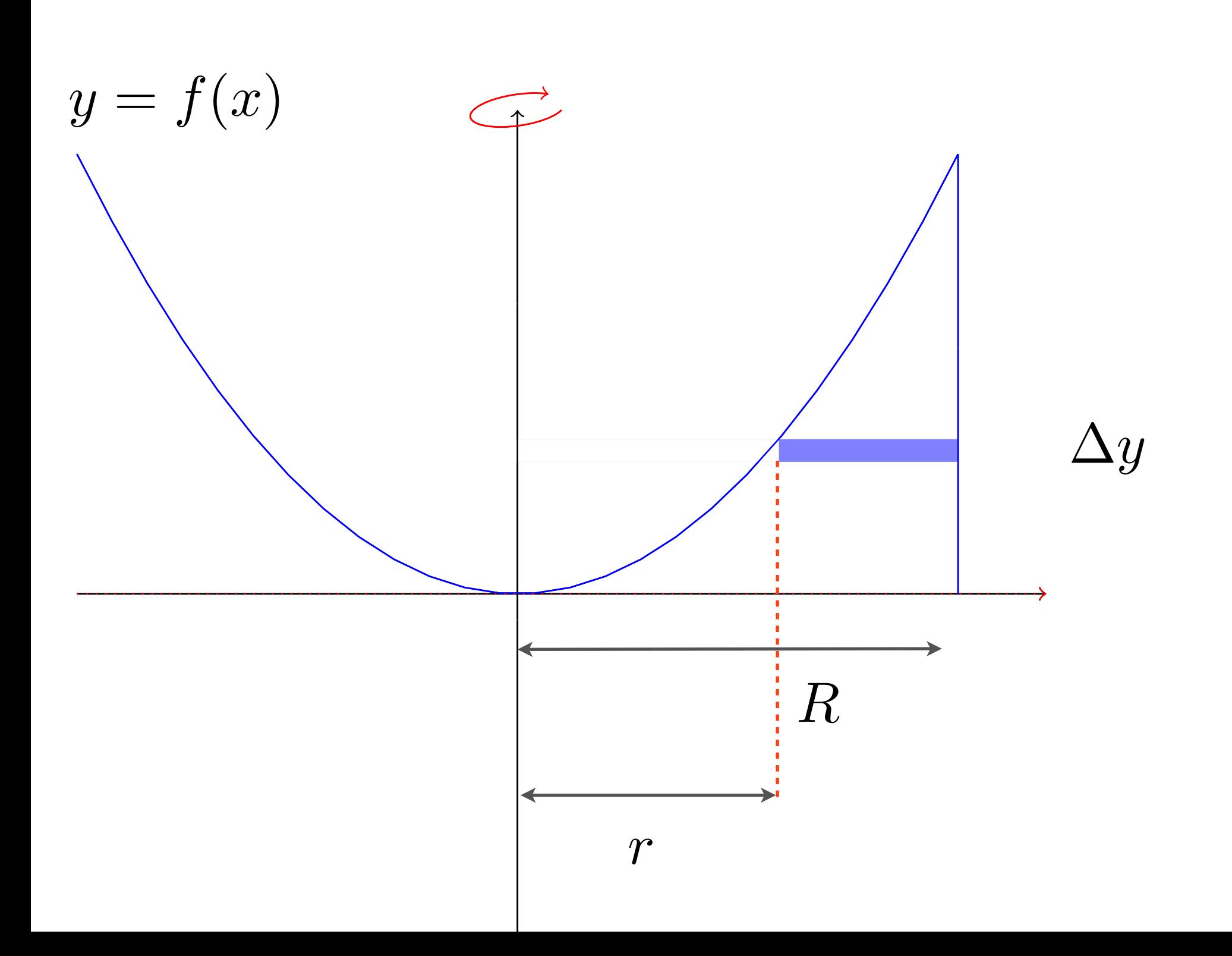

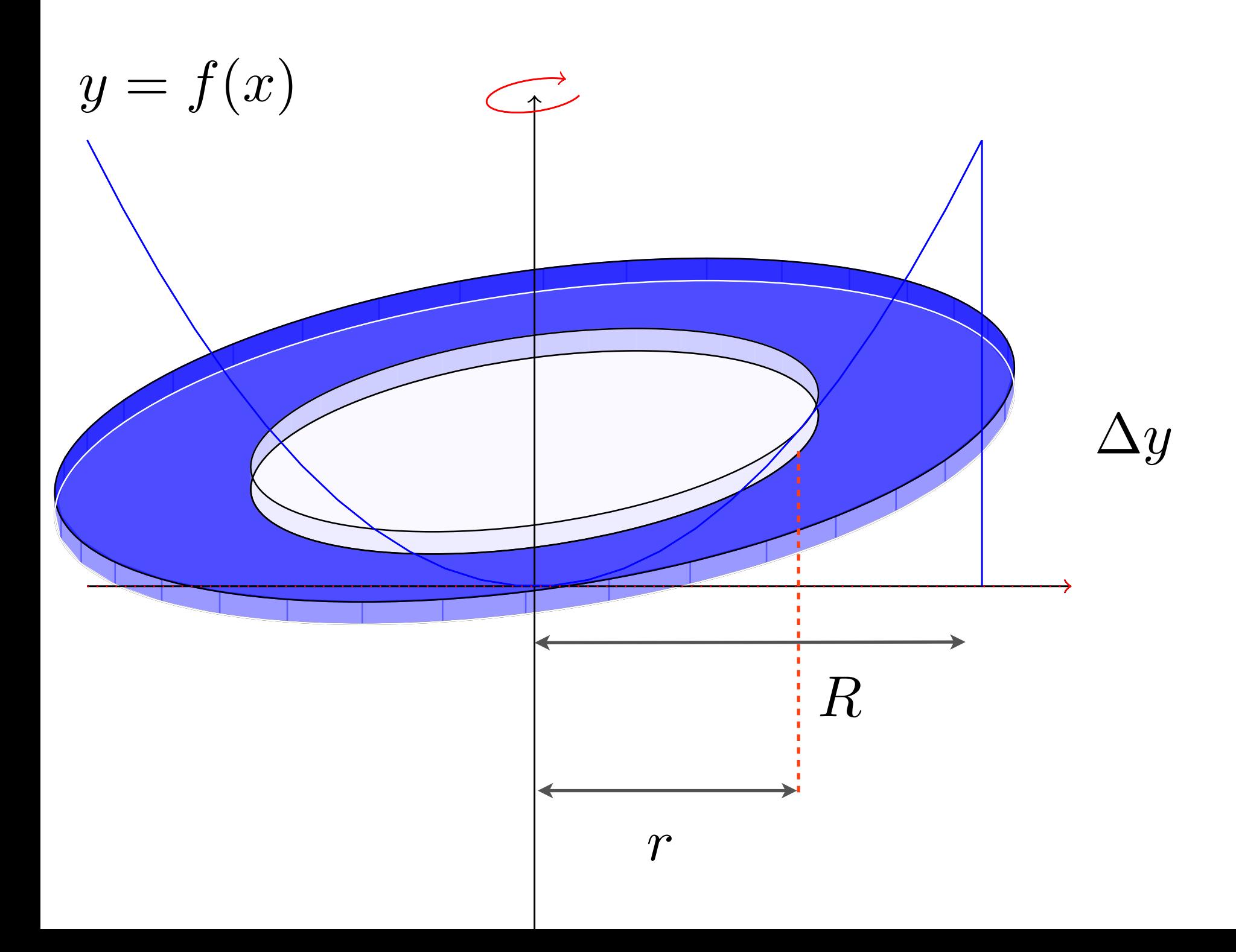

Volume d'un disque troué:

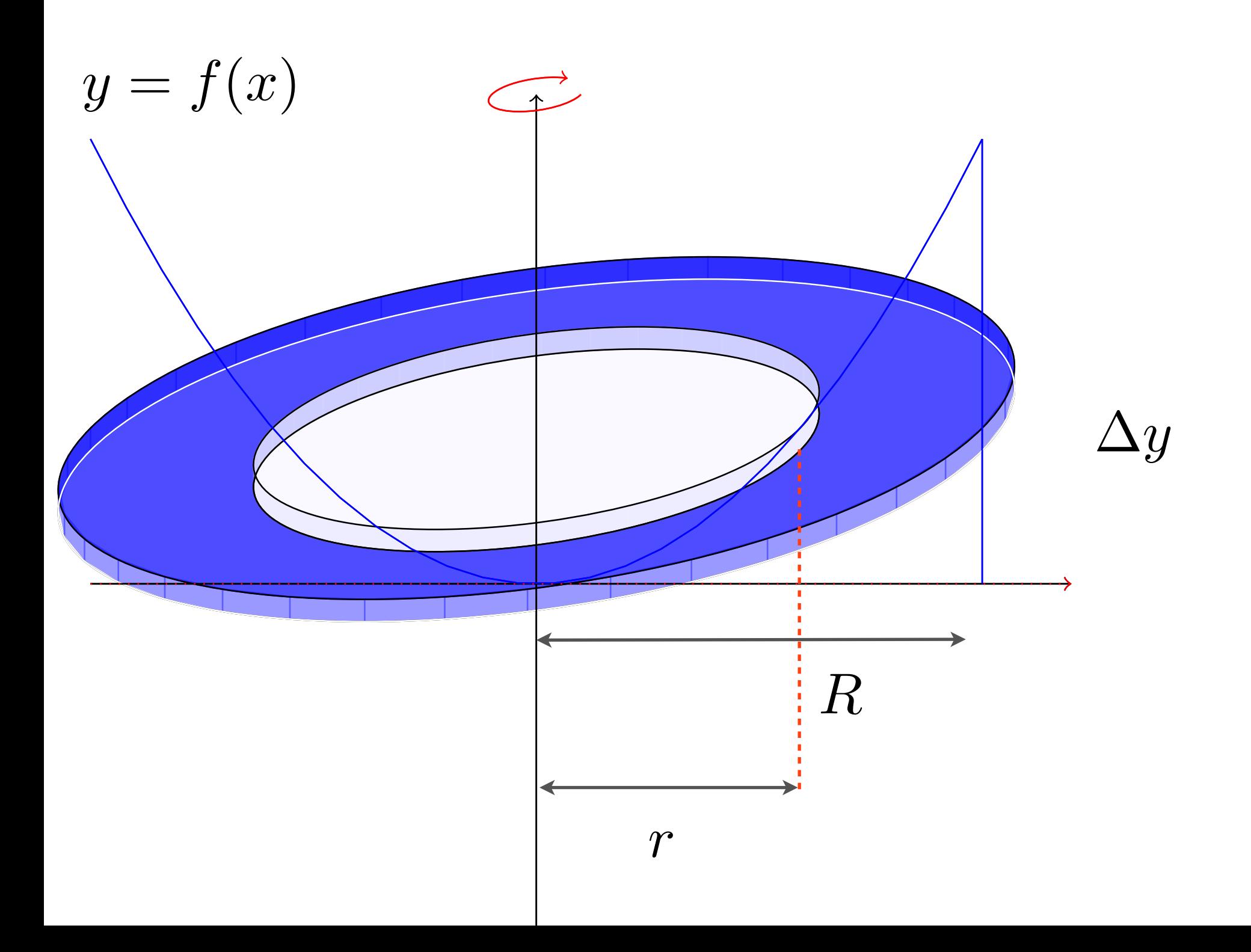

Volume d'un disque troué:  $\pi R^2 \Delta y - \pi r^2 \Delta y$ 

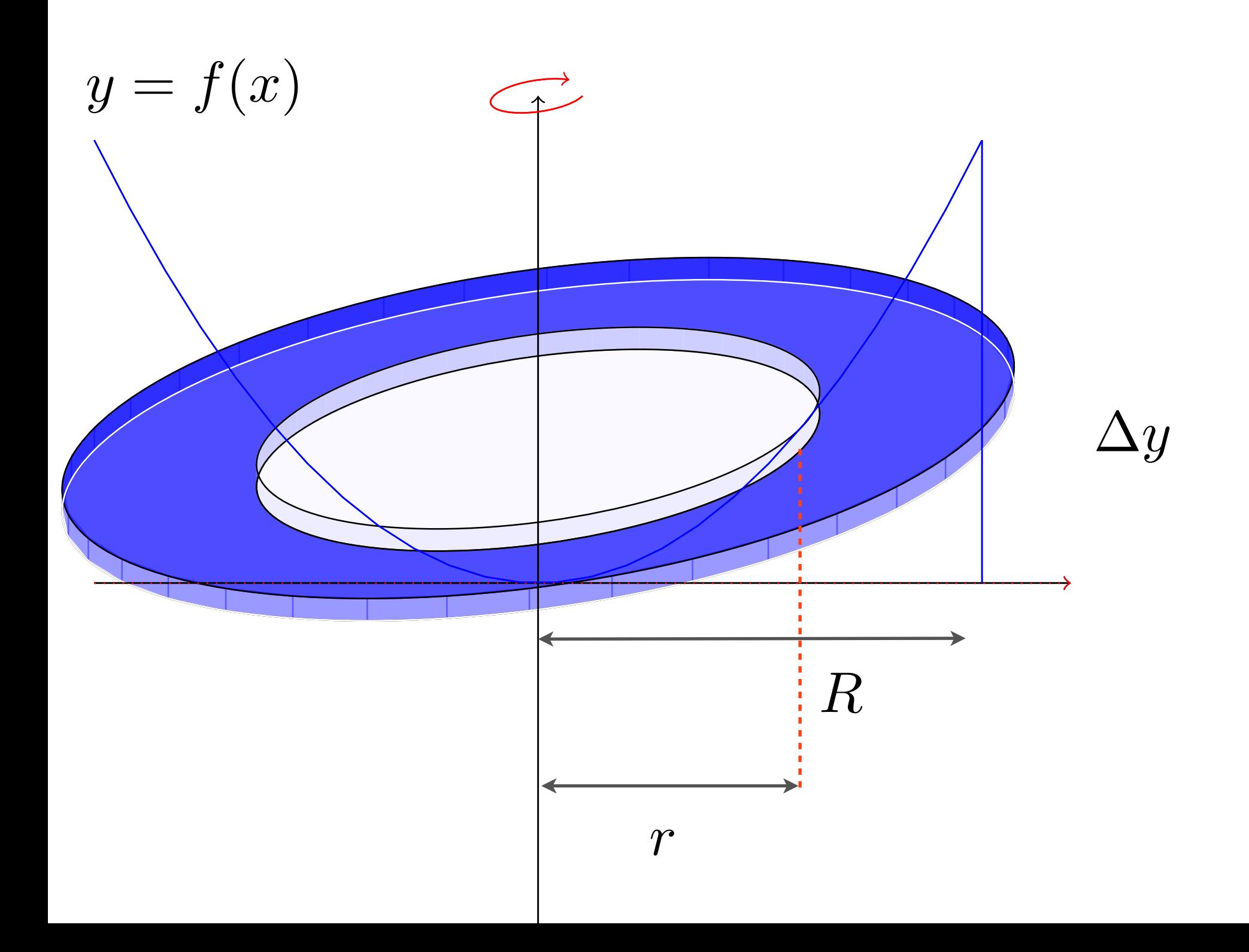

Volume d'un disque troué:  $\pi R^2 \Delta y - \pi r^2 \Delta y$ 

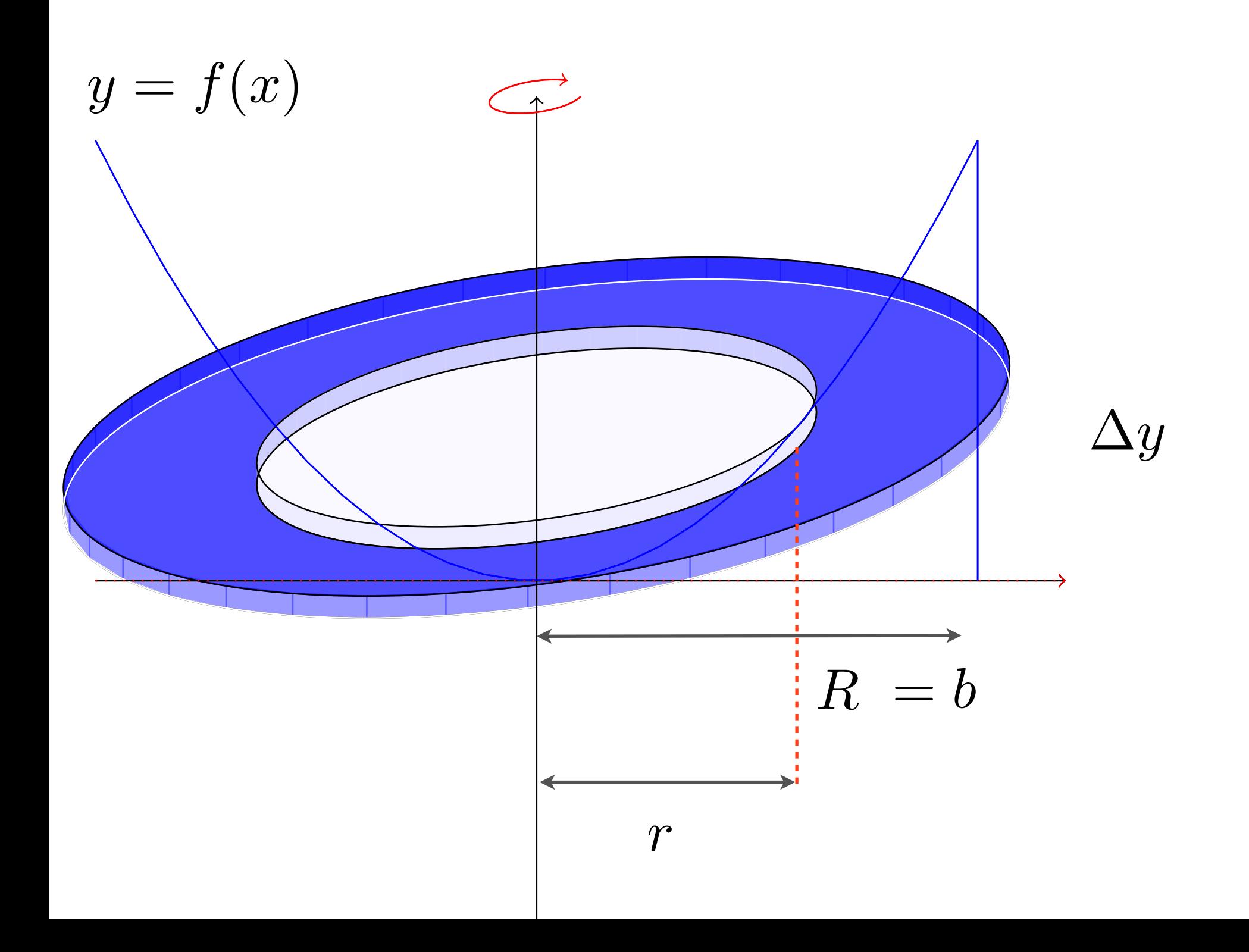

Volume d'un disque troué:  $\pi R^2 \Delta y - \pi r^2 \Delta y$ 

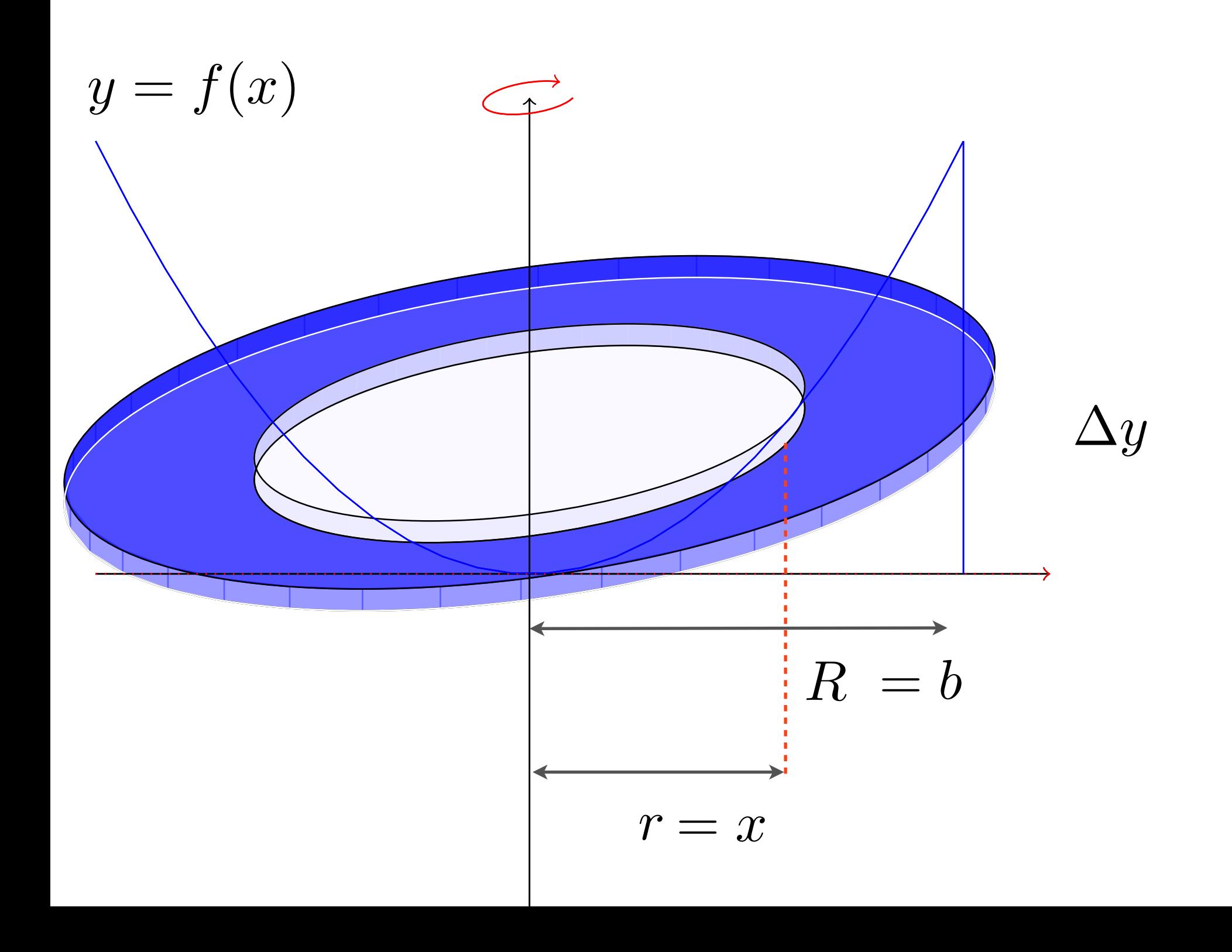

Volume d'un disque troué:  $\pi R^2 \Delta y - \pi r^2 \Delta y = \pi b^2 \Delta y - \pi x^2 \Delta y$ 

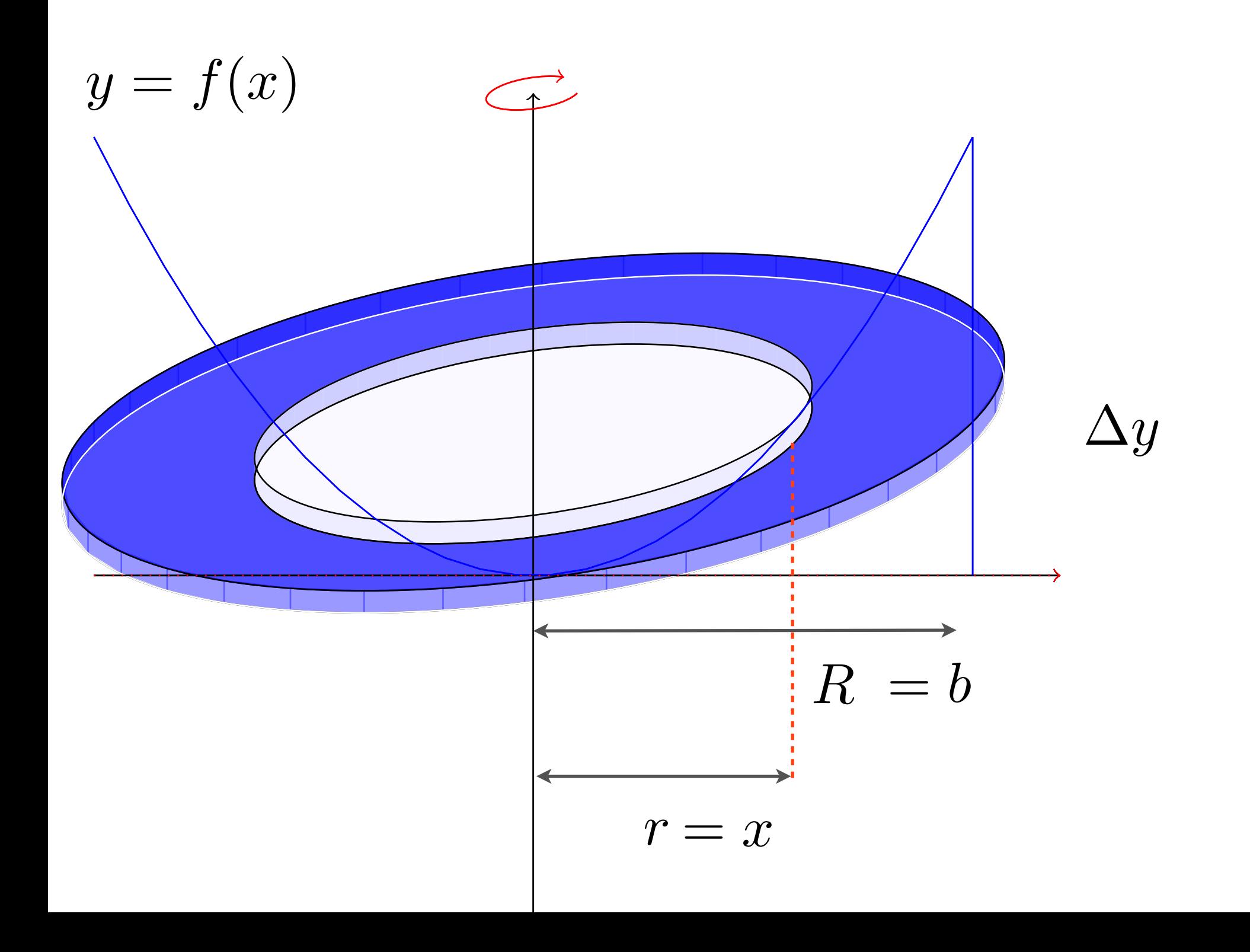

Volume d'un disque troué:  $\pi R^2 \Delta y - \pi r^2 \Delta y = \pi b^2 \Delta y - \pi x^2 \Delta y$ 

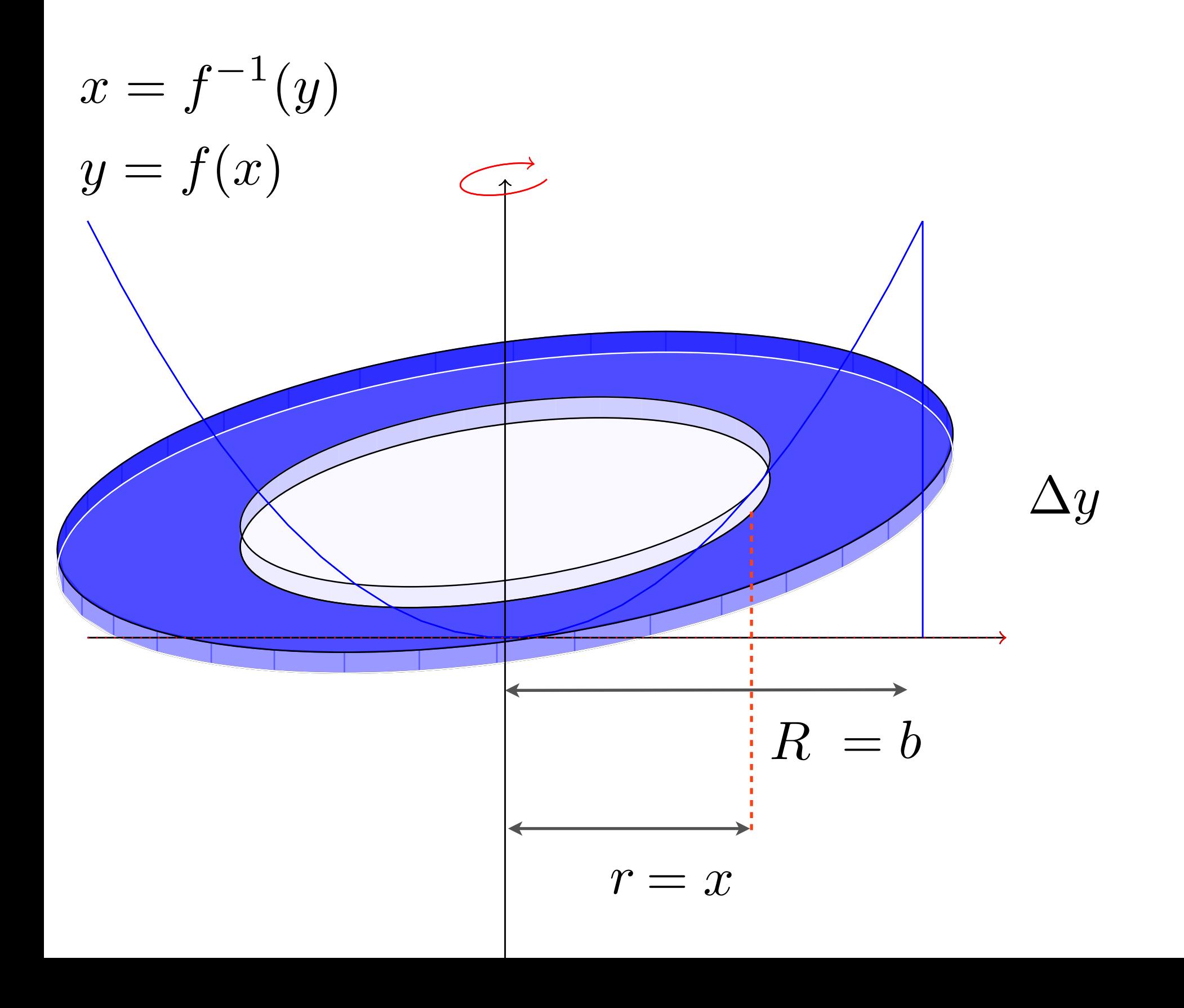

Volume d'un disque troué:  $\pi R^2 \Delta y - \pi r^2 \Delta y = \pi b^2 \Delta y - \pi x^2 \Delta y$ 

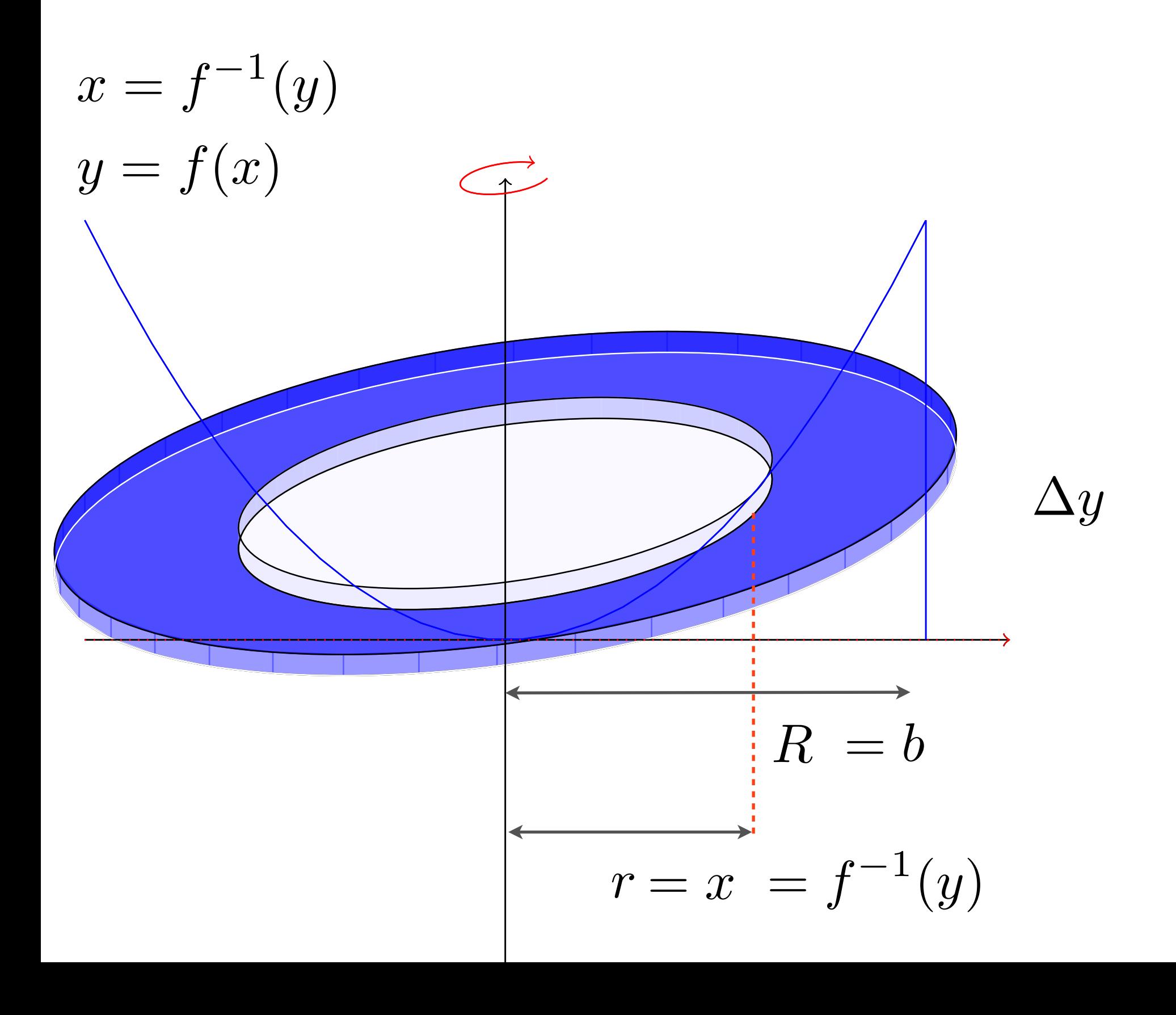

Volume d'un disque troué:  $\pi R^2 \Delta y - \pi r^2 \Delta y = \pi b^2 \Delta y - \pi x^2 \Delta y$  $= \pi b^2 \Delta y - \pi (f^{-1}(y))^2 \Delta y$ 

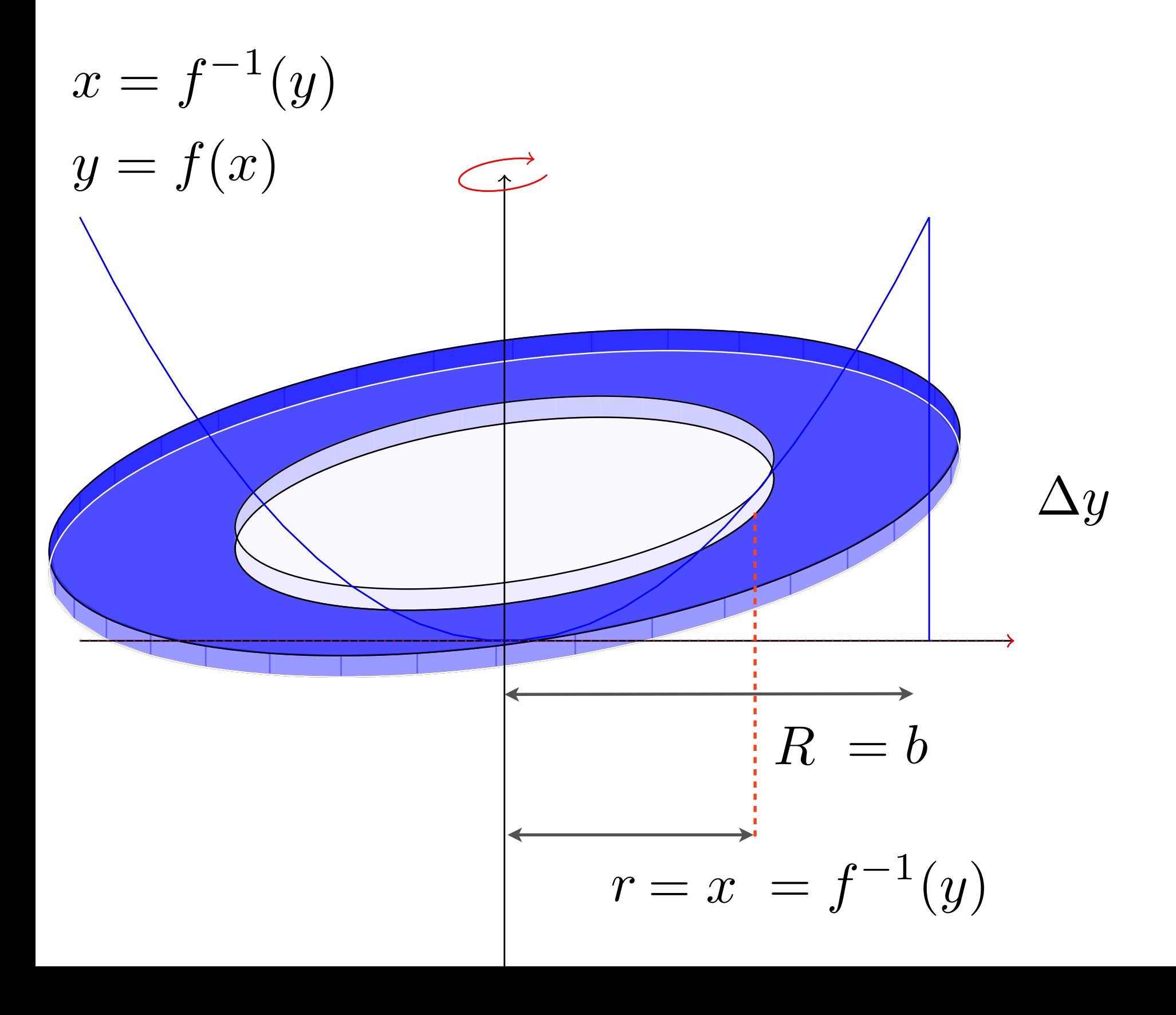

Volume d'un disque troué:  $\pi R^2 \Delta y - \pi r^2 \Delta y = \pi b^2 \Delta y - \pi x^2 \Delta y$  $= \pi b^2 \Delta y - \pi (f^{-1}(y))^2 \Delta y$ 

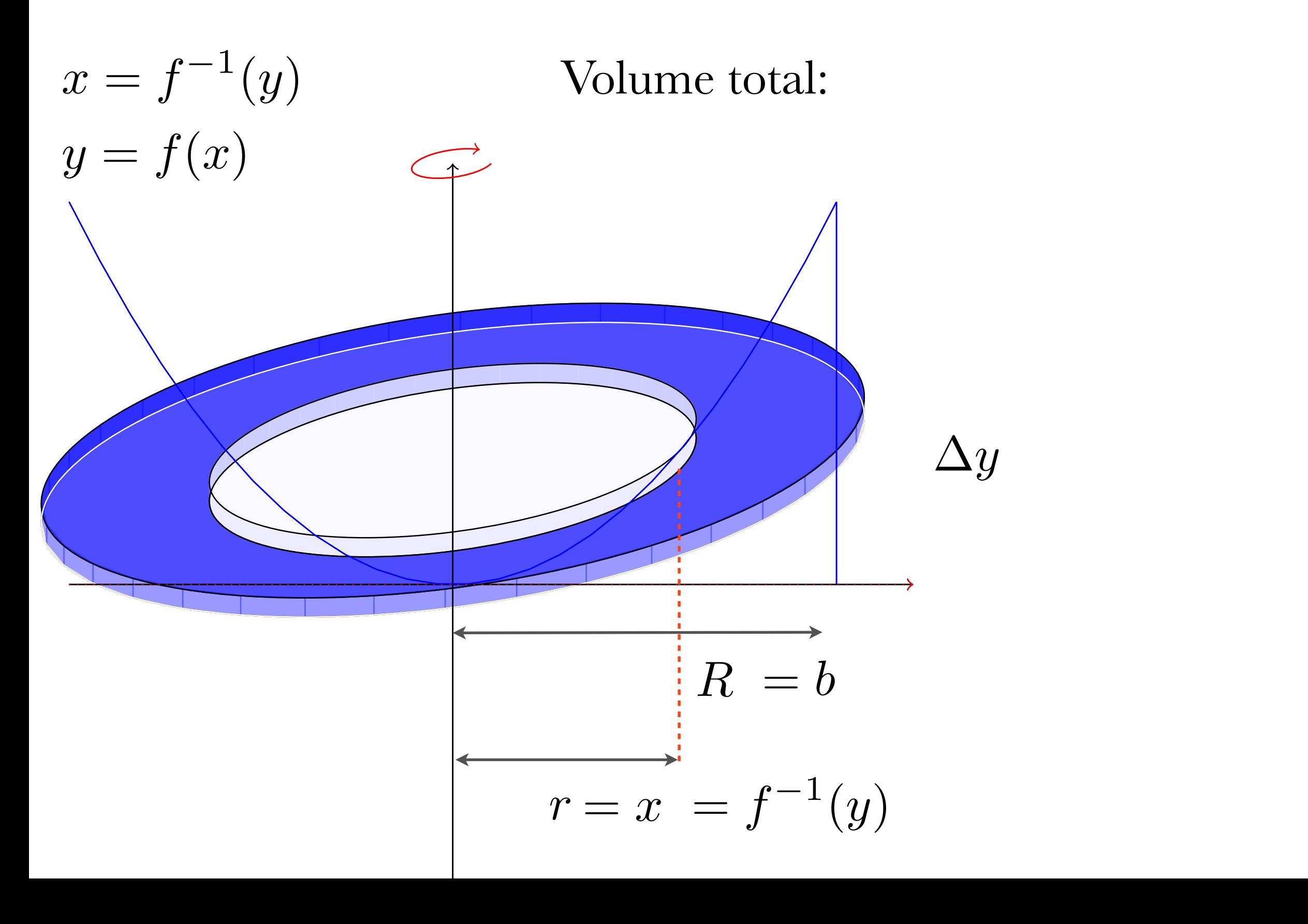

Volume d'un disque troué:  $\pi R^2 \Delta y - \pi r^2 \Delta y = \pi b^2 \Delta y - \pi x^2 \Delta y$  $= \pi b^2 \Delta y - \pi (f^{-1}(y))^2 \Delta y$ 

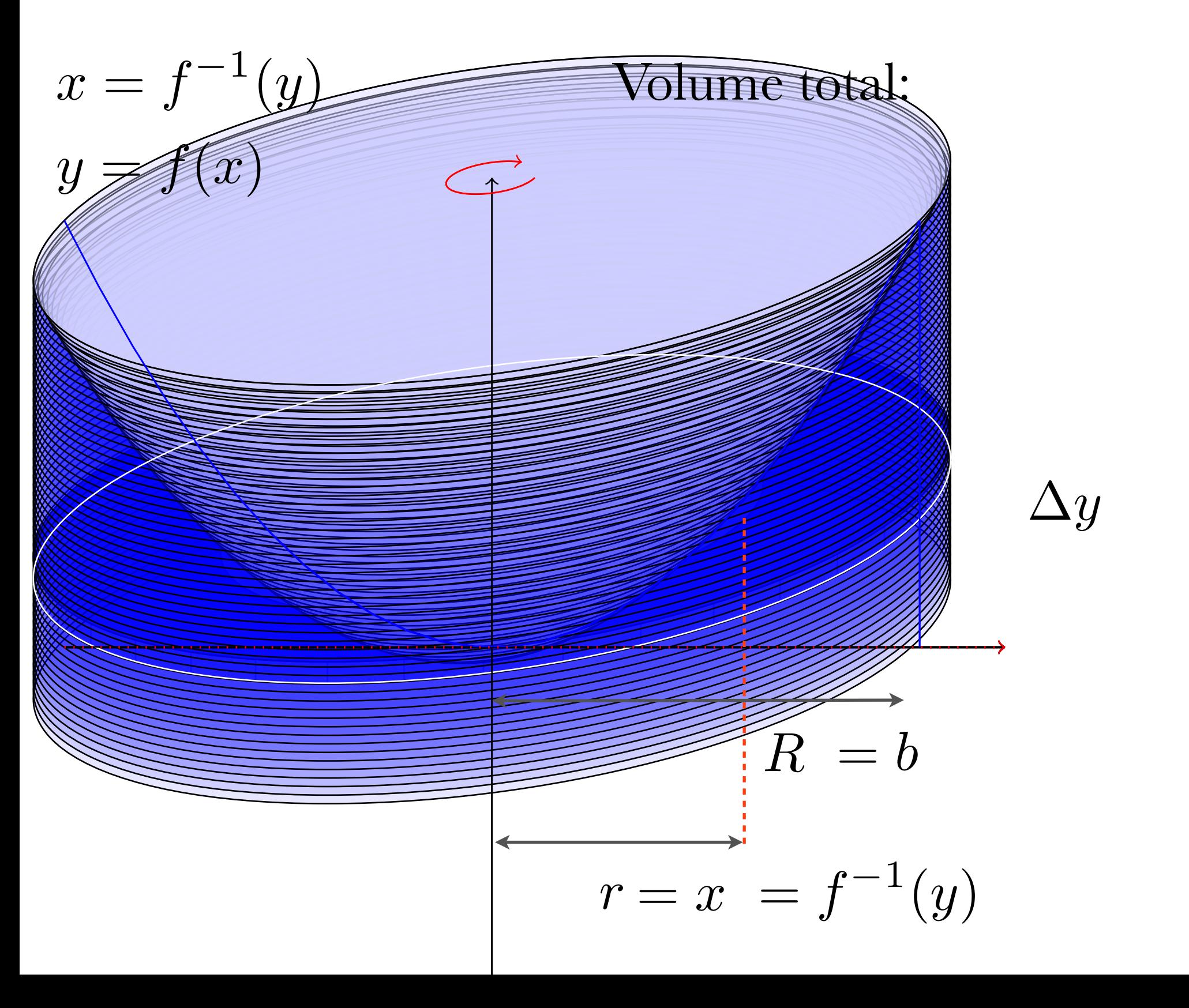

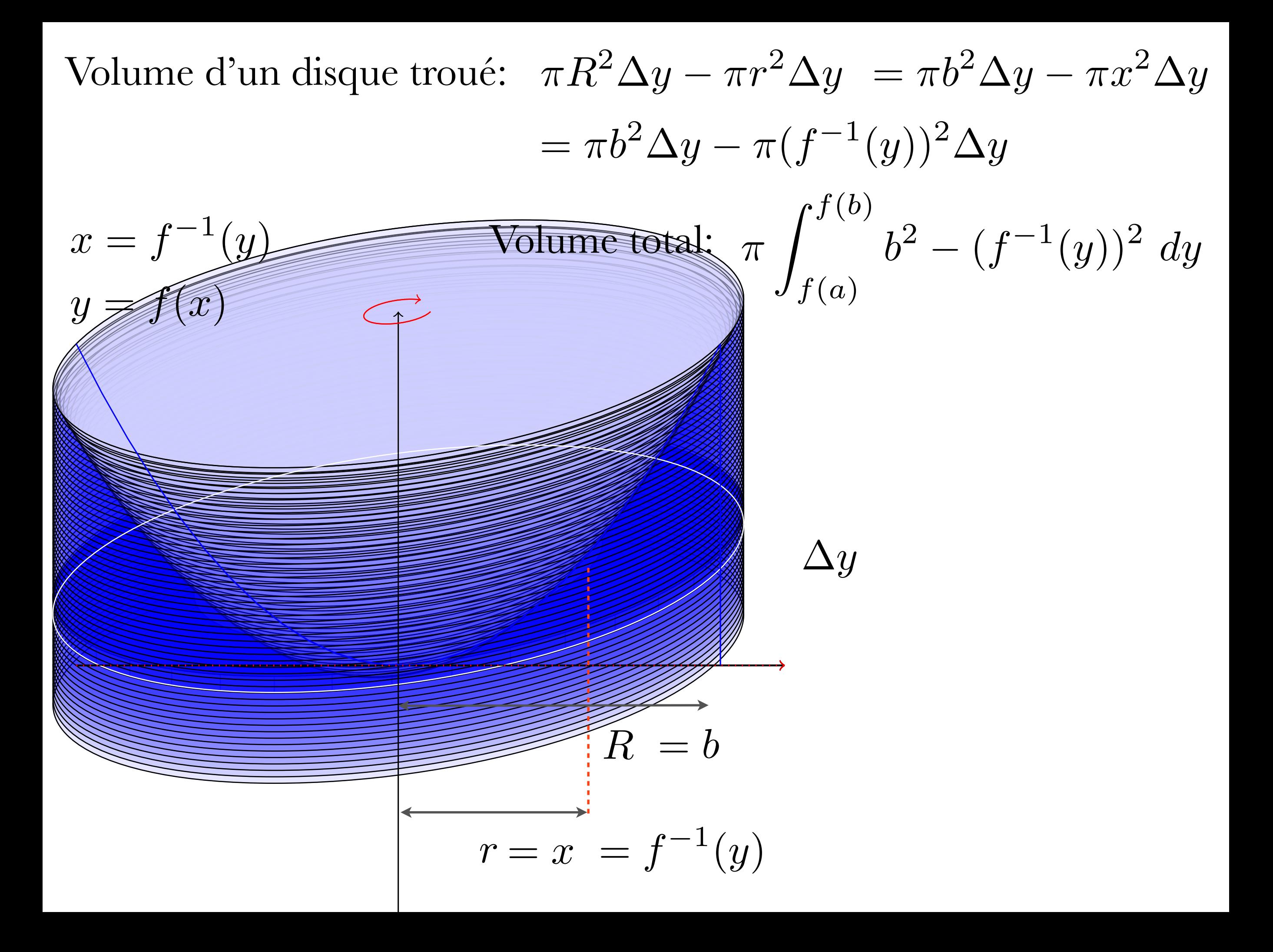

• Dessiner la région et l'axe de rotation

- Dessiner la région et l'axe de rotation
- Dessiner un élément d'aire

- Dessiner la région et l'axe de rotation
- Dessiner un élément d'aire
- Déterminer le rayon du disque et le rayon du trou

- Dessiner la région et l'axe de rotation
- Dessiner un élément d'aire
- Déterminer le rayon du disque et le rayon du trou
- Déterminer l'intégrale qui donne le volume

- Dessiner la région et l'axe de rotation
- Dessiner un élément d'aire
- Déterminer le rayon du disque et le rayon du trou
- Déterminer l'intégrale qui donne le volume
- Calculer l'intégrale

#### Faites les exercices suivants

T MILON ION OVAI OIOON NOILLOIIM

#### Section 3 # 4

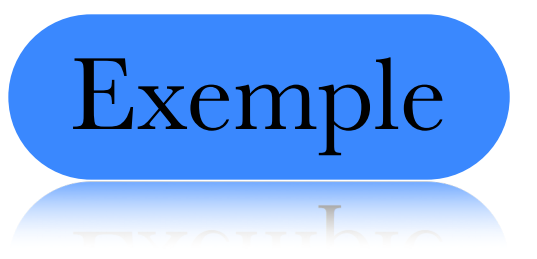

 $f(x) = 4 - x^2$   $g(x) = x + 2$ 

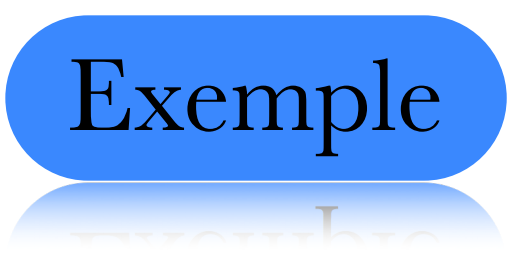

 $f(x) = 4 - x^2$   $g(x) = x + 2$ 

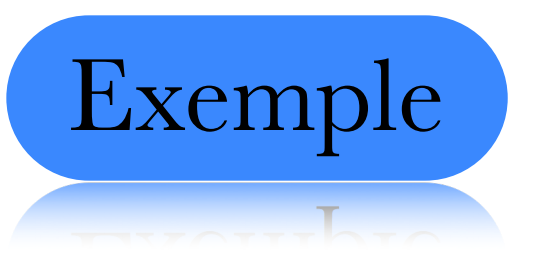

$$
f(x) = 4 - x^2 \qquad g(x) = x + 2
$$

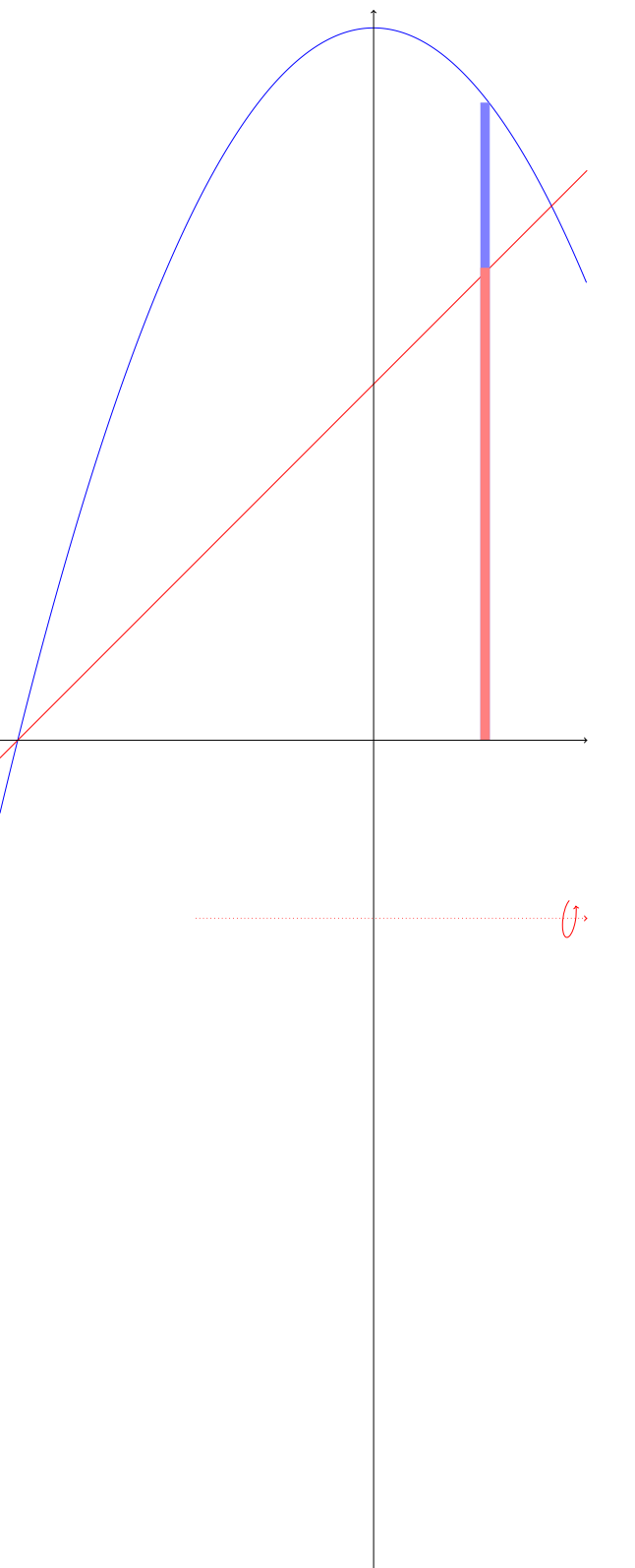

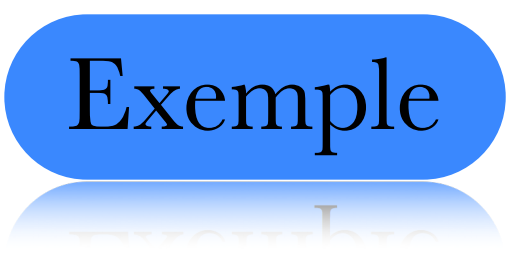

$$
f(x) = 4 - x^2 \qquad g(x) = x + 2
$$

$$
4 - x^2 = x + 2
$$

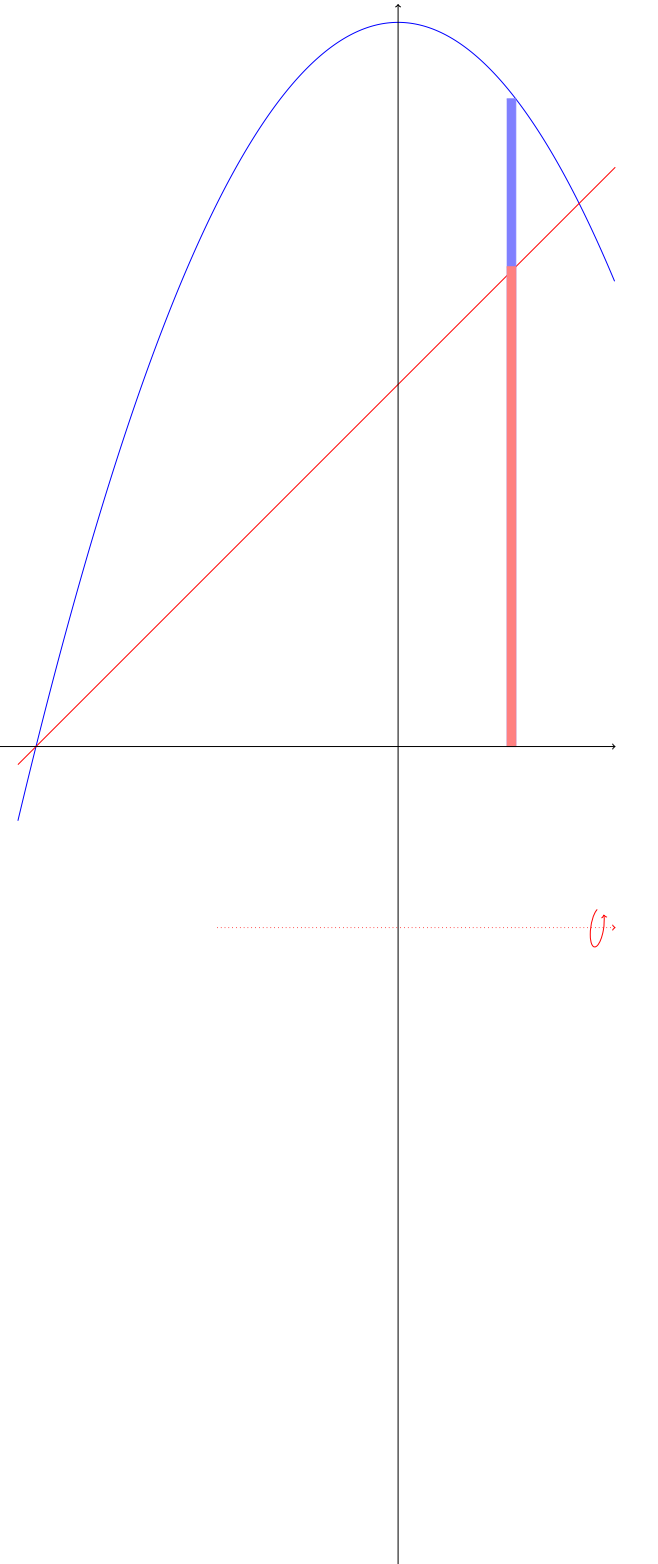

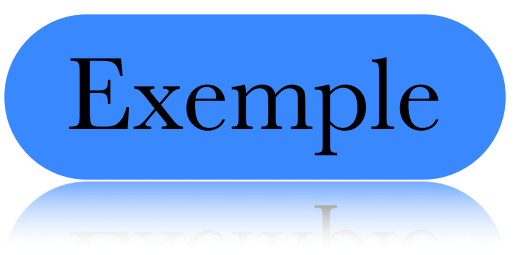

$$
f(x) = 4 - x^2 \qquad g(x) = x + 2
$$

$$
4 - x^2 = x + 2
$$

$$
x^2 + x - 2 = 0
$$

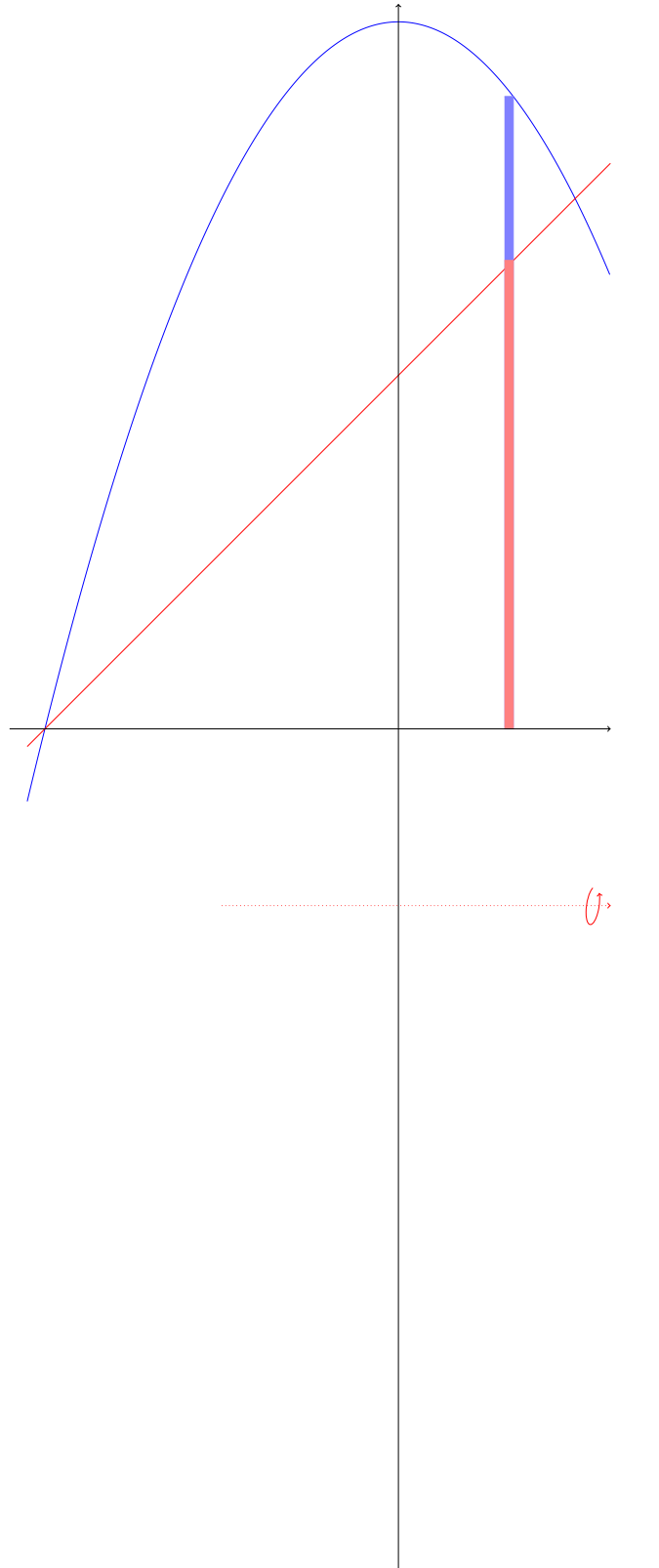

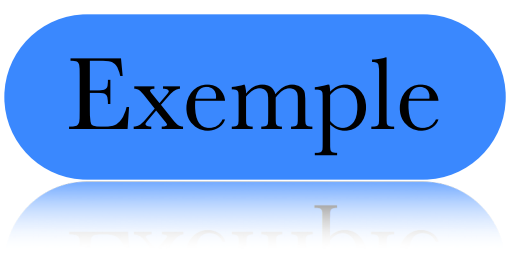

$$
f(x) = 4 - x^2 \qquad g(x) = x + 2
$$

$$
4 - x2 = x + 2
$$
  

$$
x2 + x - 2 = 0
$$
  

$$
(x - 1)(x + 2) = 0
$$

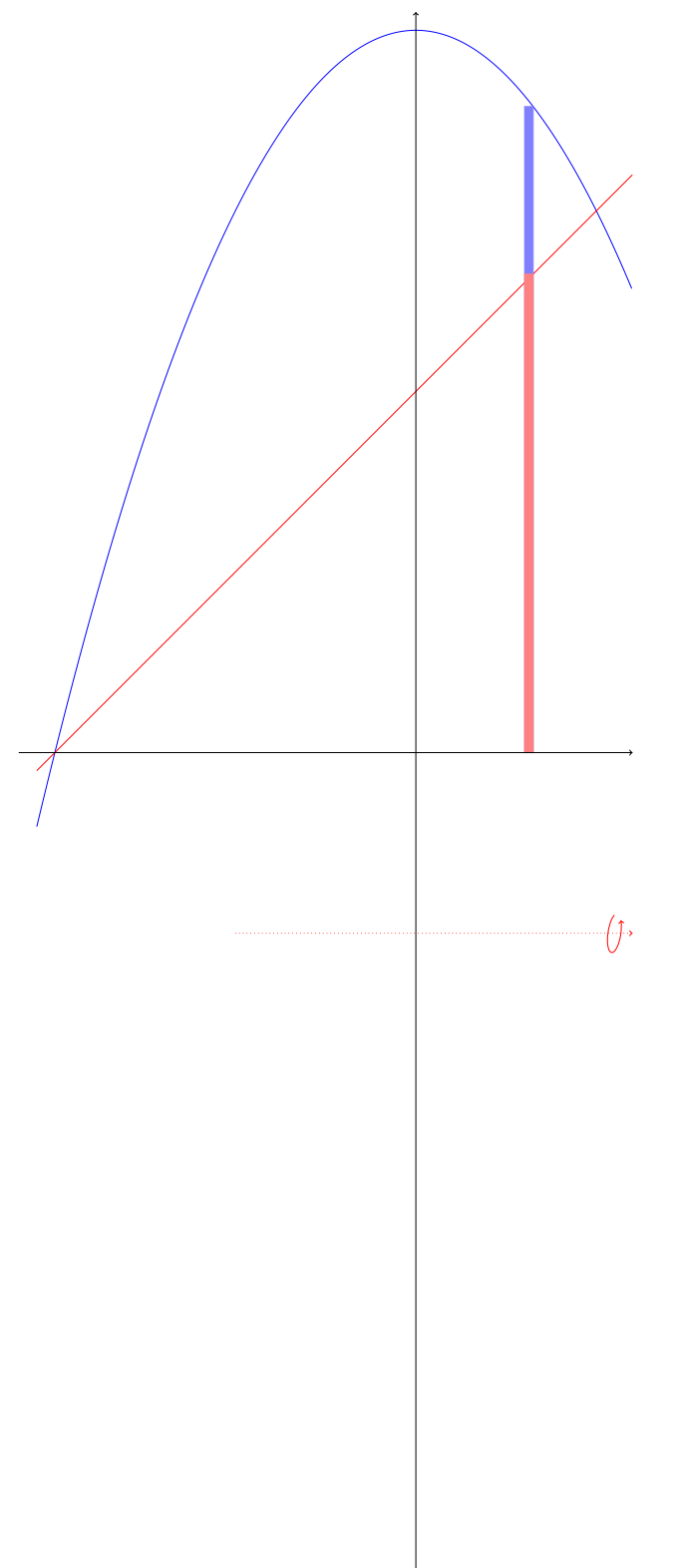

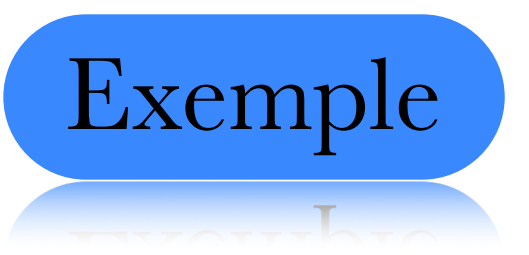

$$
f(x) = 4 - x^2 \qquad g(x) = x + 2
$$

$$
4 - x2 = x + 2
$$
  

$$
x2 + x - 2 = 0
$$
  

$$
(x - 1)(x + 2) = 0
$$

$$
\int_{-2}^1 \pi R^2 - \pi r^2 \ dx
$$

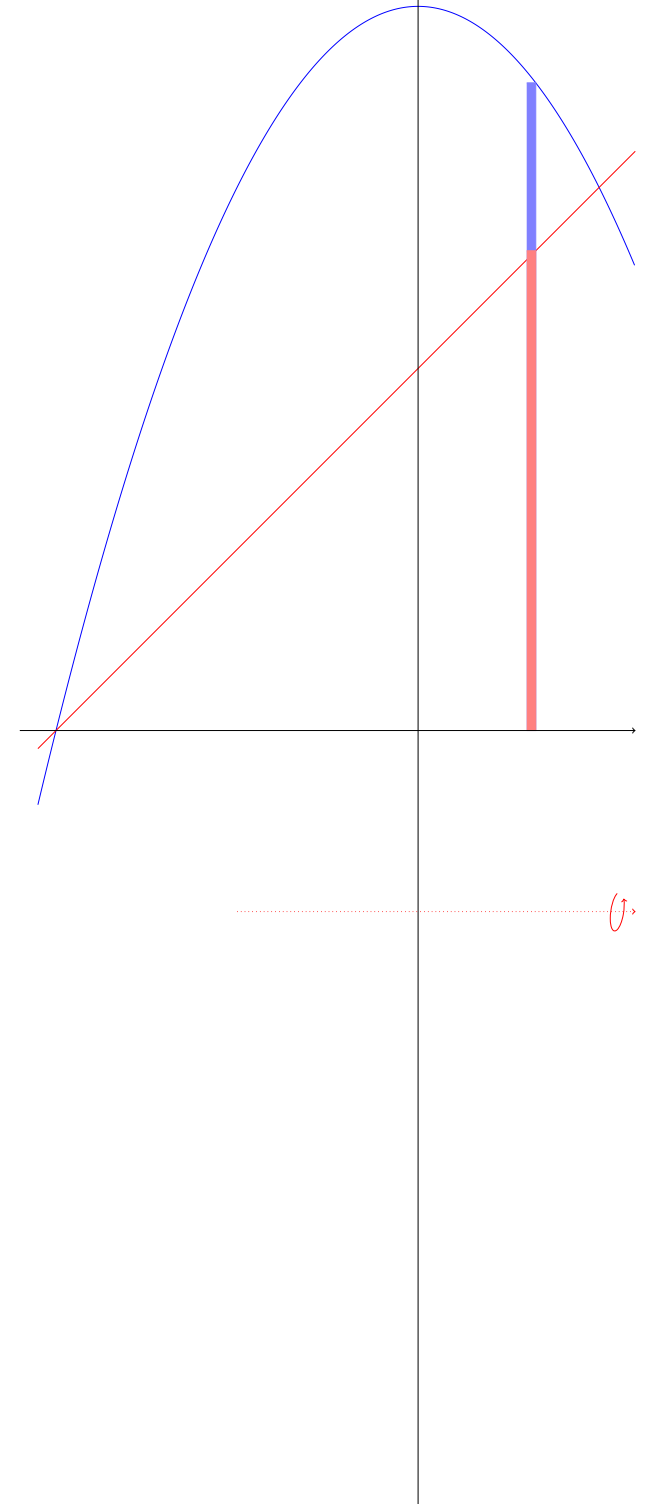
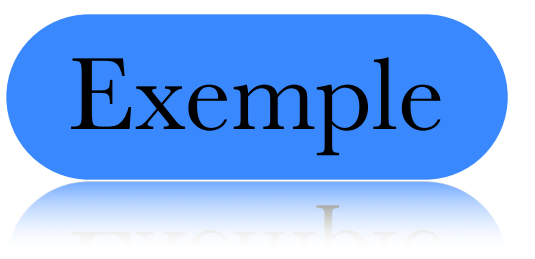

$$
f(x) = 4 - x^2 \qquad g(x) = x + 2
$$

$$
\int_{-2}^{1} \pi R^2 - \pi r^2 dx
$$

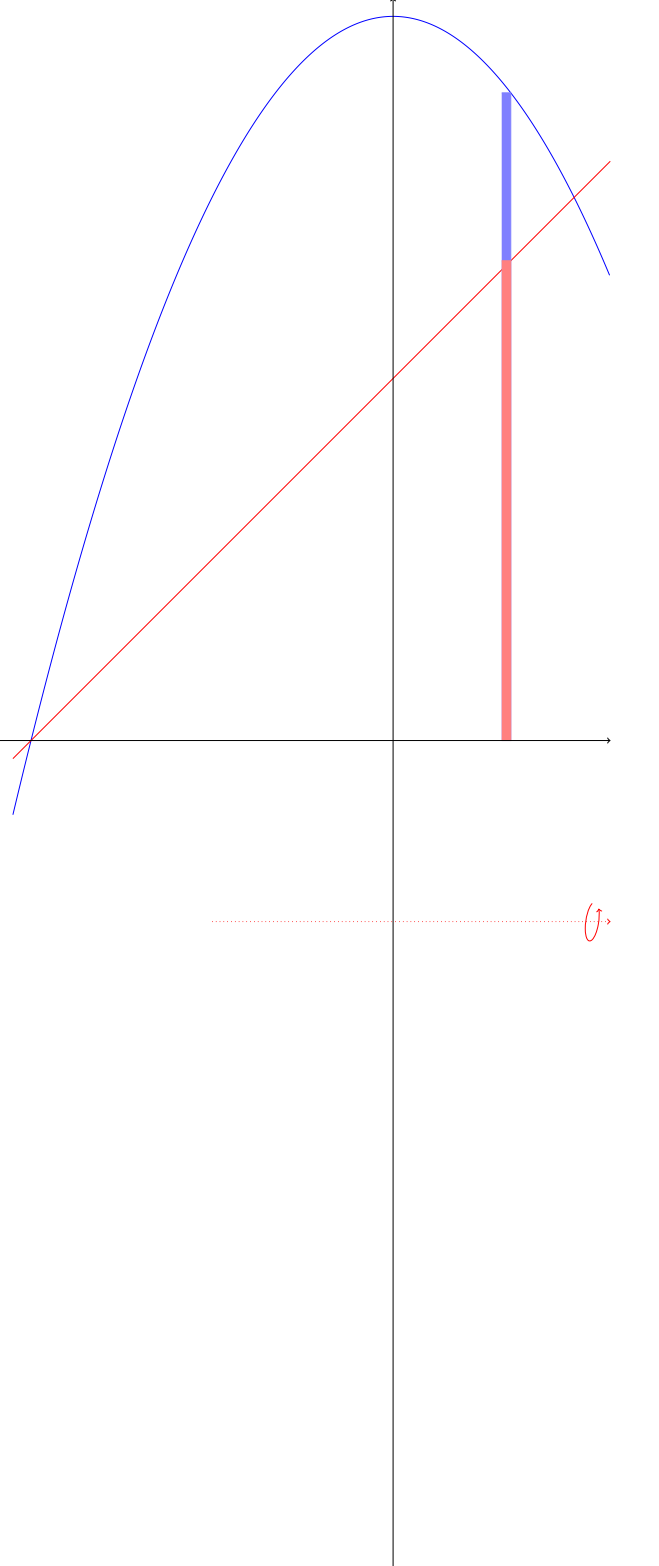

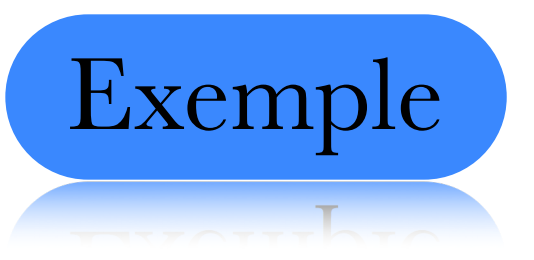

$$
f(x) = 4 - x^2 \qquad g(x) = x + 2
$$

$$
\int_{-2}^{1} \pi R^2 - \pi r^2 dx
$$

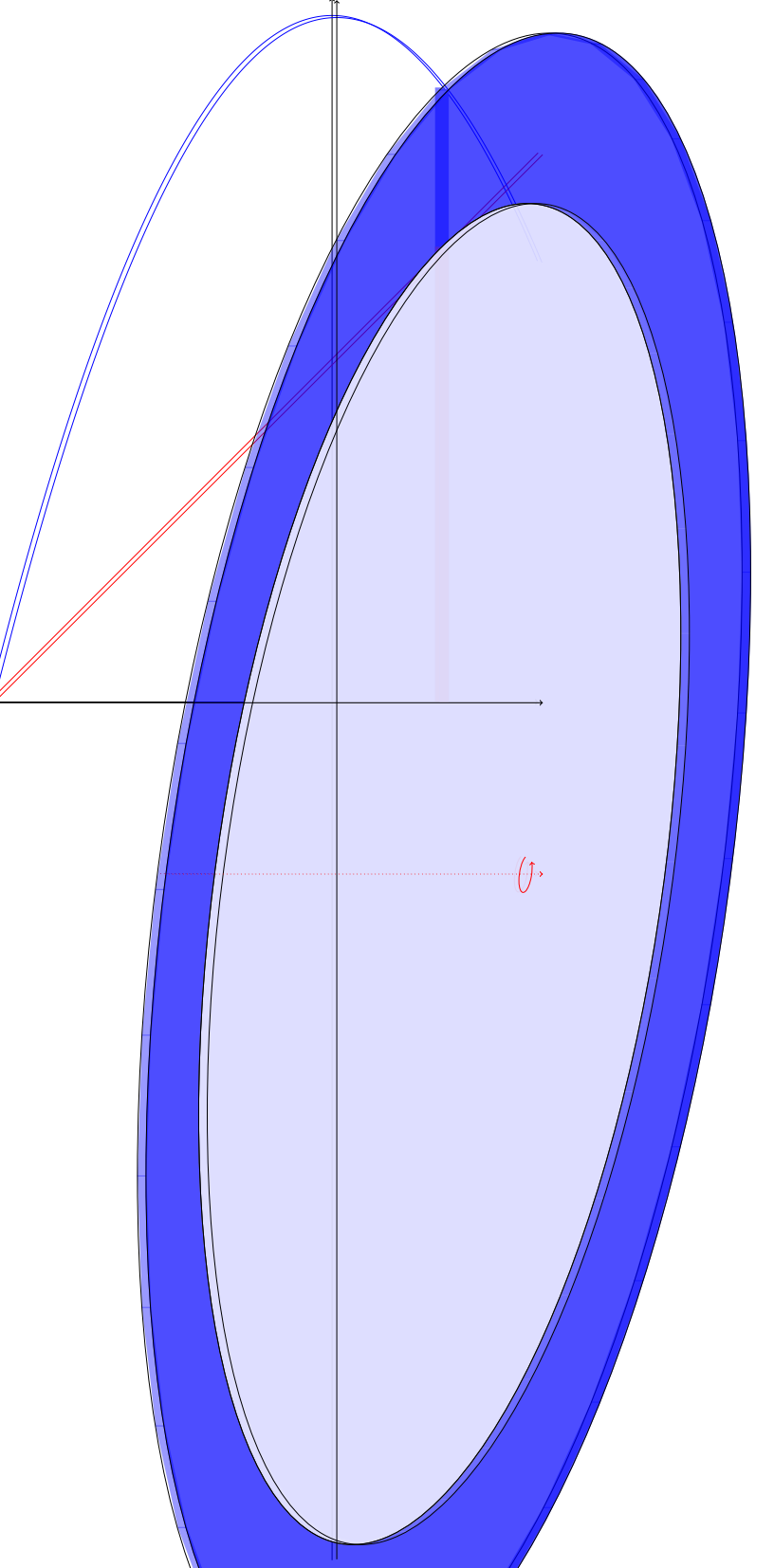

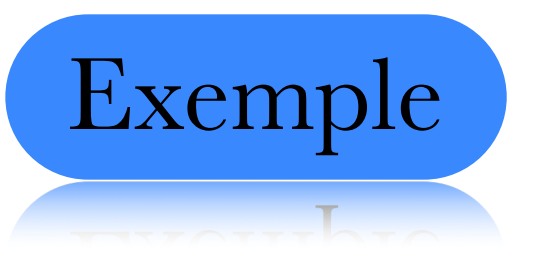

$$
f(x) = 4 - x^2 \qquad g(x) = x + 2
$$

$$
\int_{-2}^{1} \pi R^2 - \pi r^2 dx
$$

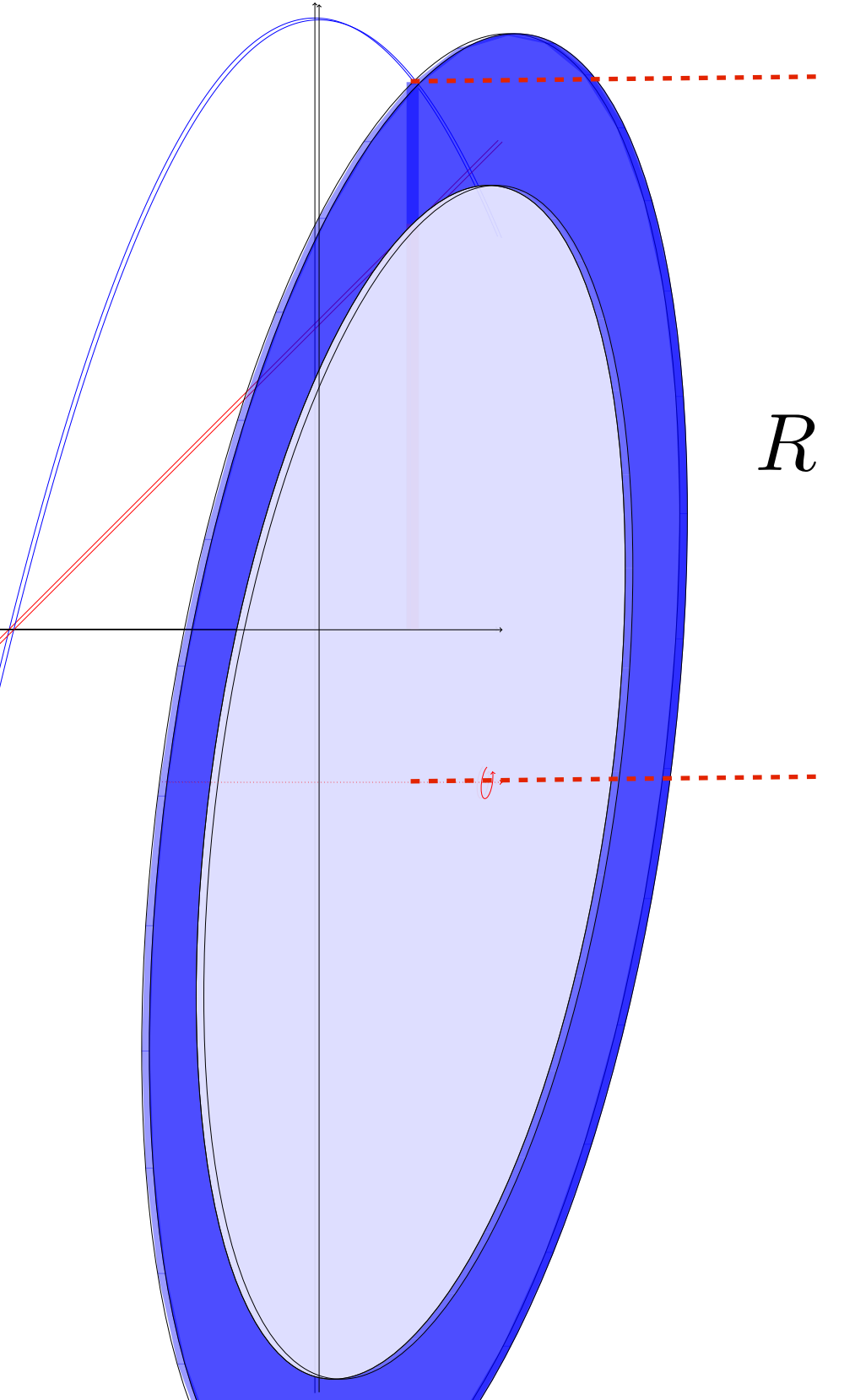

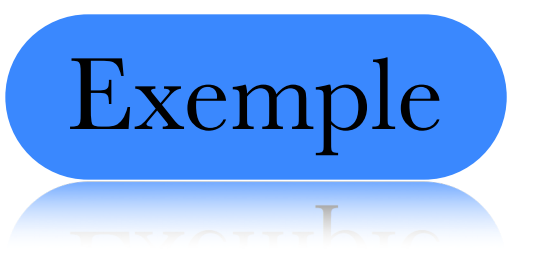

$$
f(x) = 4 - x^2 \qquad g(x) = x + 2
$$

$$
\int_{-2}^{1} \pi R^2 - \pi r^2 dx
$$

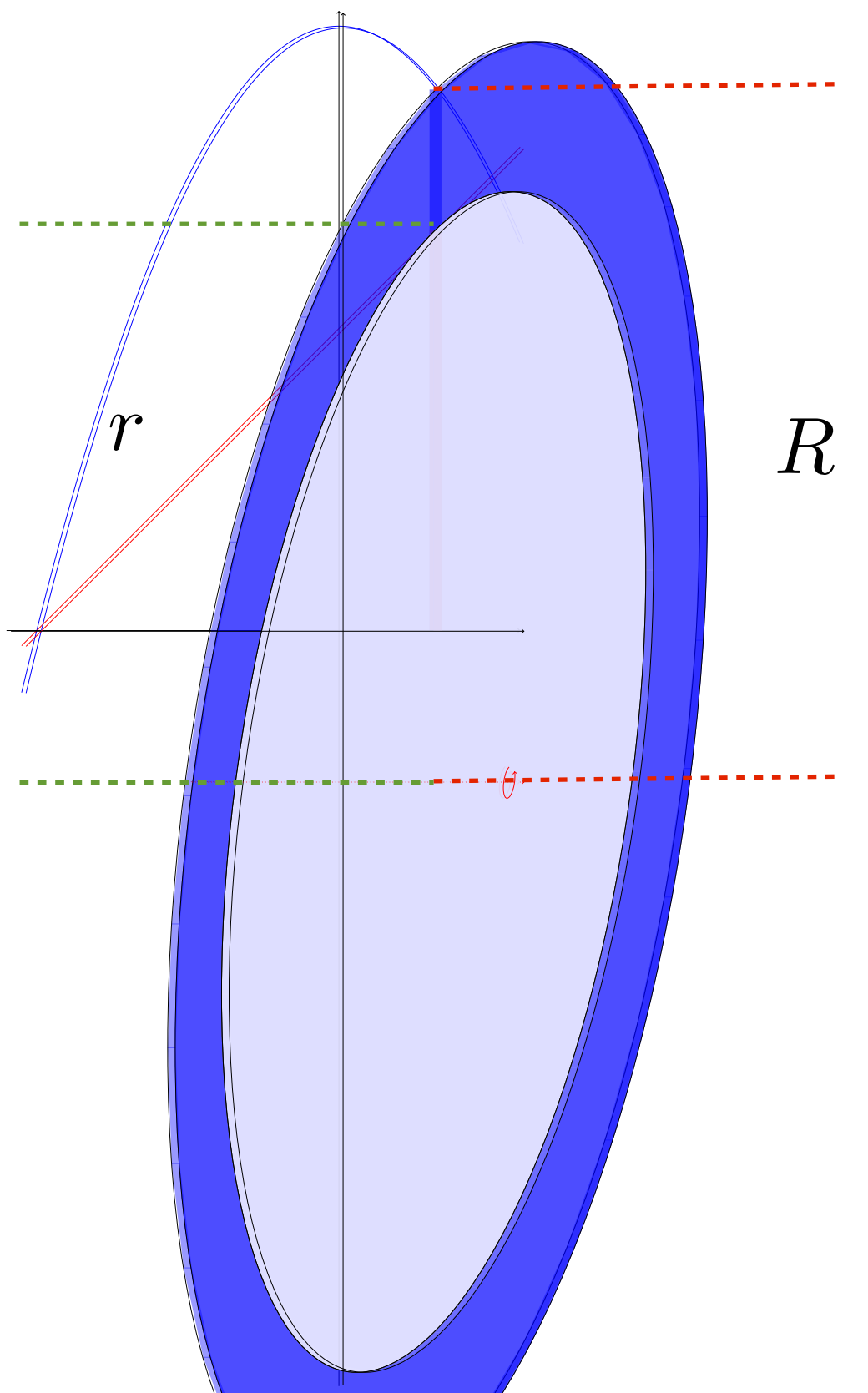

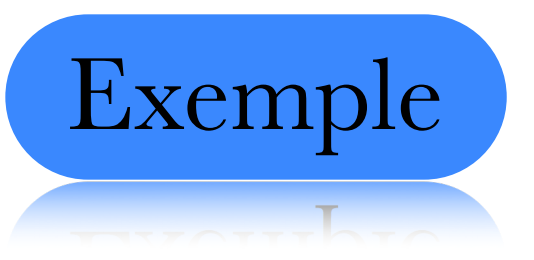

$$
f(x) = 4 - x^2 \qquad g(x) = x + 2
$$

$$
\int_{-2}^1 \pi R^2 - \pi r^2 dx
$$

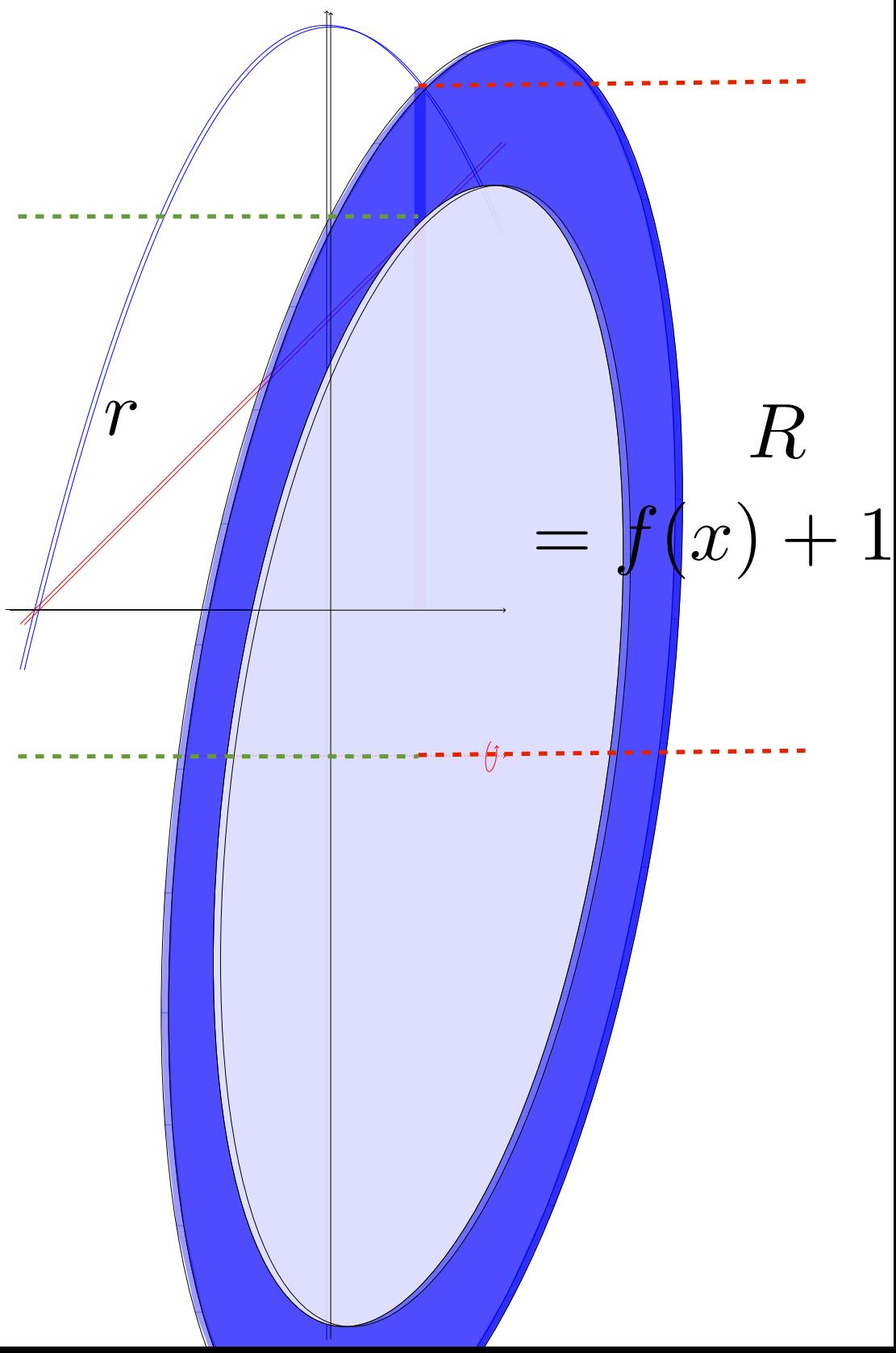

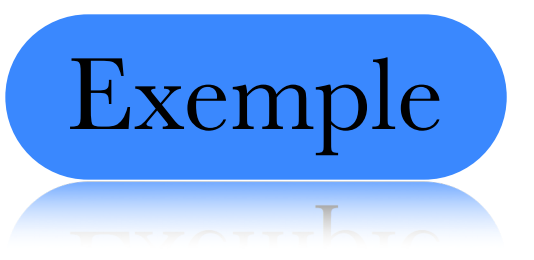

$$
f(x) = 4 - x^2 \qquad g(x) = x + 2
$$

$$
\int_{-2}^{1} \pi R^2 - \pi r^2 dx
$$

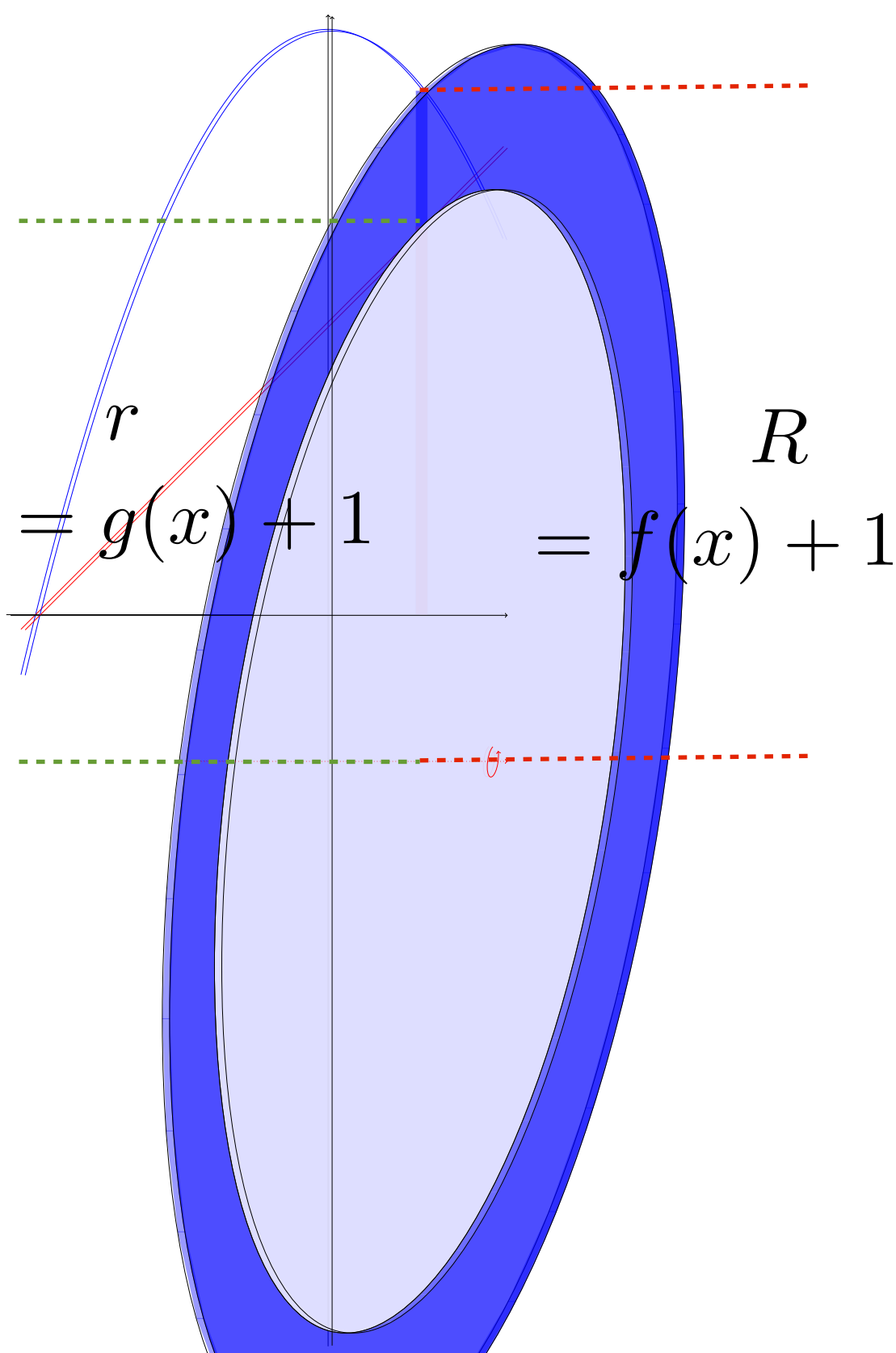

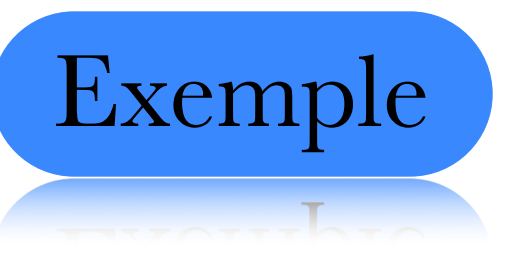

$$
f(x) = 4 - x^2 \qquad g(x) = x + 2
$$

$$
\int_{-2}^{1} \pi R^2 - \pi r^2 dx
$$

$$
= \int_{-2}^{1} \pi (f(x) + 1)^2 - \pi (g(x) + 1)^2 dx
$$

$$
f\left(\frac{r}{g(x)}\right) = f(x) + 1
$$

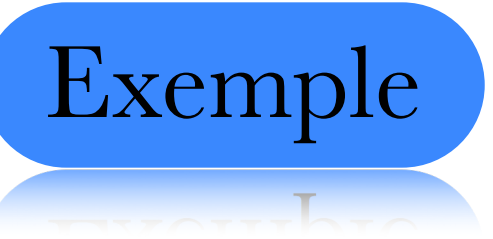

 $\bm{r}$ 

 $\llbracket x \rrbracket$ 

 $\boldsymbol{R}$ 

$$
f(x) = 4 - x^2 \qquad g(x) = x + 2
$$

$$
\int_{-2}^{1} \pi R^2 - \pi r^2 dx
$$

$$
= \int_{-2}^{1} \pi (f(x) + 1)^2 - \pi (g(x) + 1)^2 \, dx
$$

$$
= \int_{-2}^{1} \pi (4 - x^2 + 1)^2 - \pi (x + 2 + 1)^2 dx
$$

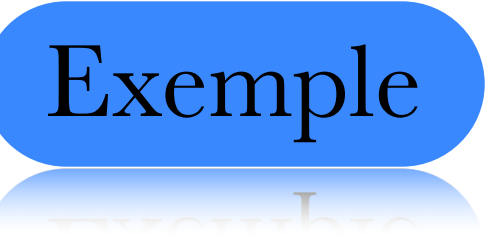

 $\bm{r}$ 

 $\lbrack x \rbrack$ 

 $\boldsymbol{R}$ 

$$
f(x) = 4 - x^2 \qquad g(x) = x + 2
$$

$$
\int_{-2}^{1} \pi R^2 - \pi r^2 dx
$$

$$
= \int_{-2}^{1} \pi (f(x) + 1)^2 - \pi (g(x) + 1)^2 dx
$$

$$
= \int_{-2}^{1} \pi (4 - x^2 + 1)^2 - \pi (x + 2 + 1)^2 dx
$$

$$
= \pi \int_{-2}^{1} (5 - x^2)^2 - (x + 3)^2 dx
$$

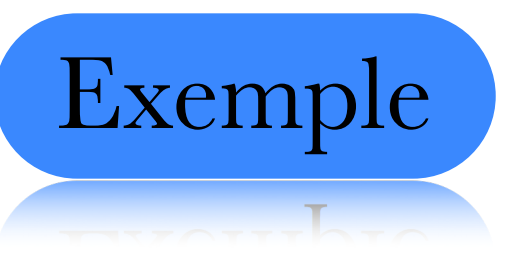

$$
f(x) = 4 - x^2 \qquad g(x) = x + 2
$$

$$
\int_{-2}^{1} \pi R^2 - \pi r^2 dx
$$

$$
= \pi \int_{-2}^{1} (5 - x^2)^2 - (x + 3)^2 dx
$$

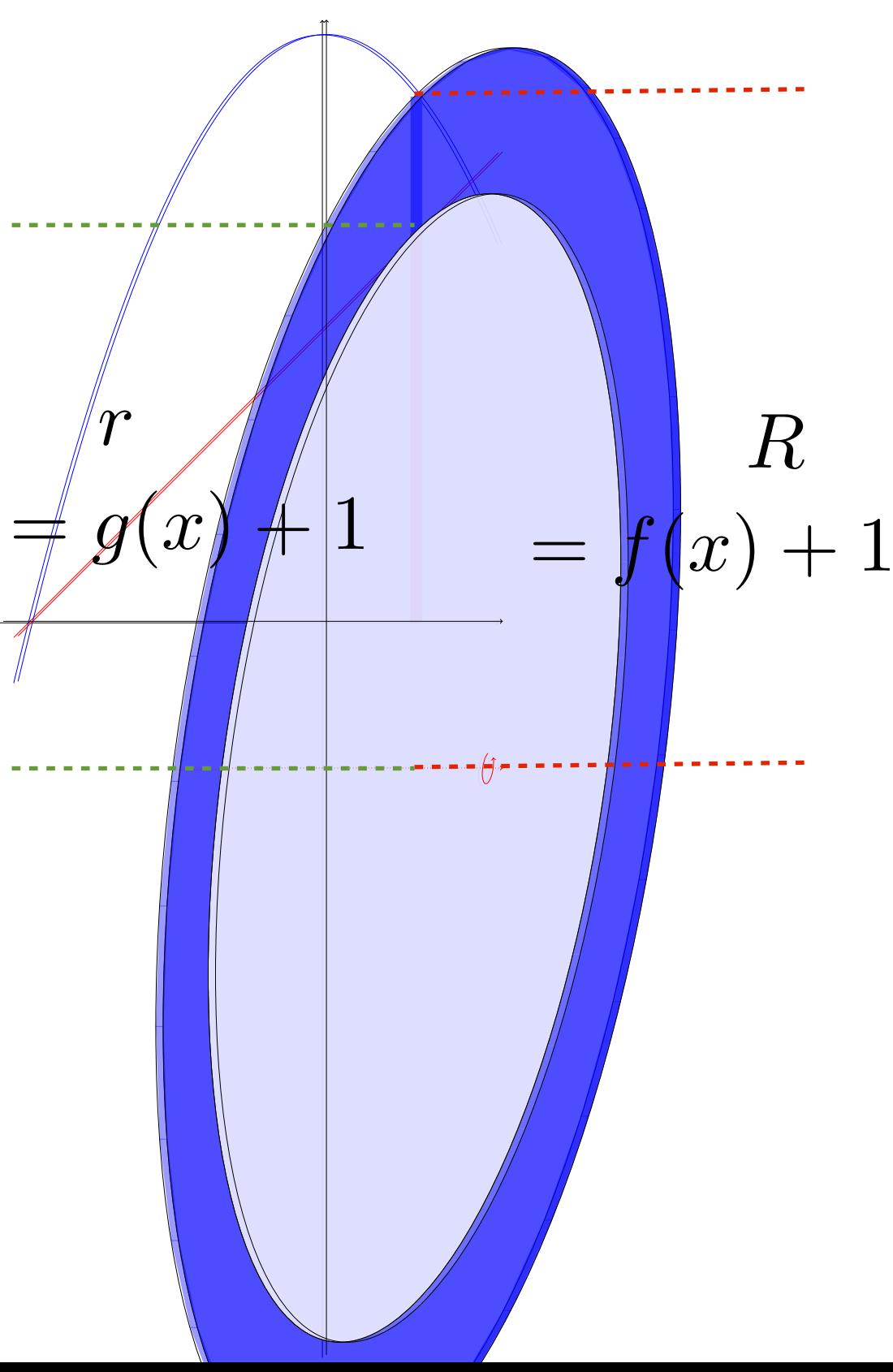

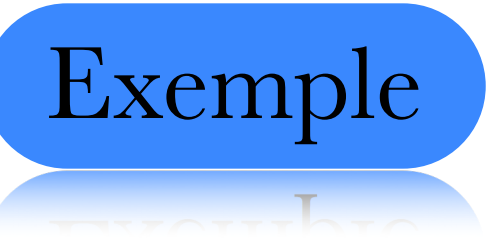

$$
f(x) = 4 - x^2 \qquad g(x) = x + 2
$$

$$
\int_{-2}^{1} \pi R^2 - \pi r^2 dx
$$

$$
= \pi \int_{-2}^{1} (5 - x^2)^2 - (x + 3)^2 dx
$$

$$
= \pi \int_{-2}^{1} x^4 - 10x^2 + 25 - (x^2 + 6x + 9) \, dx
$$

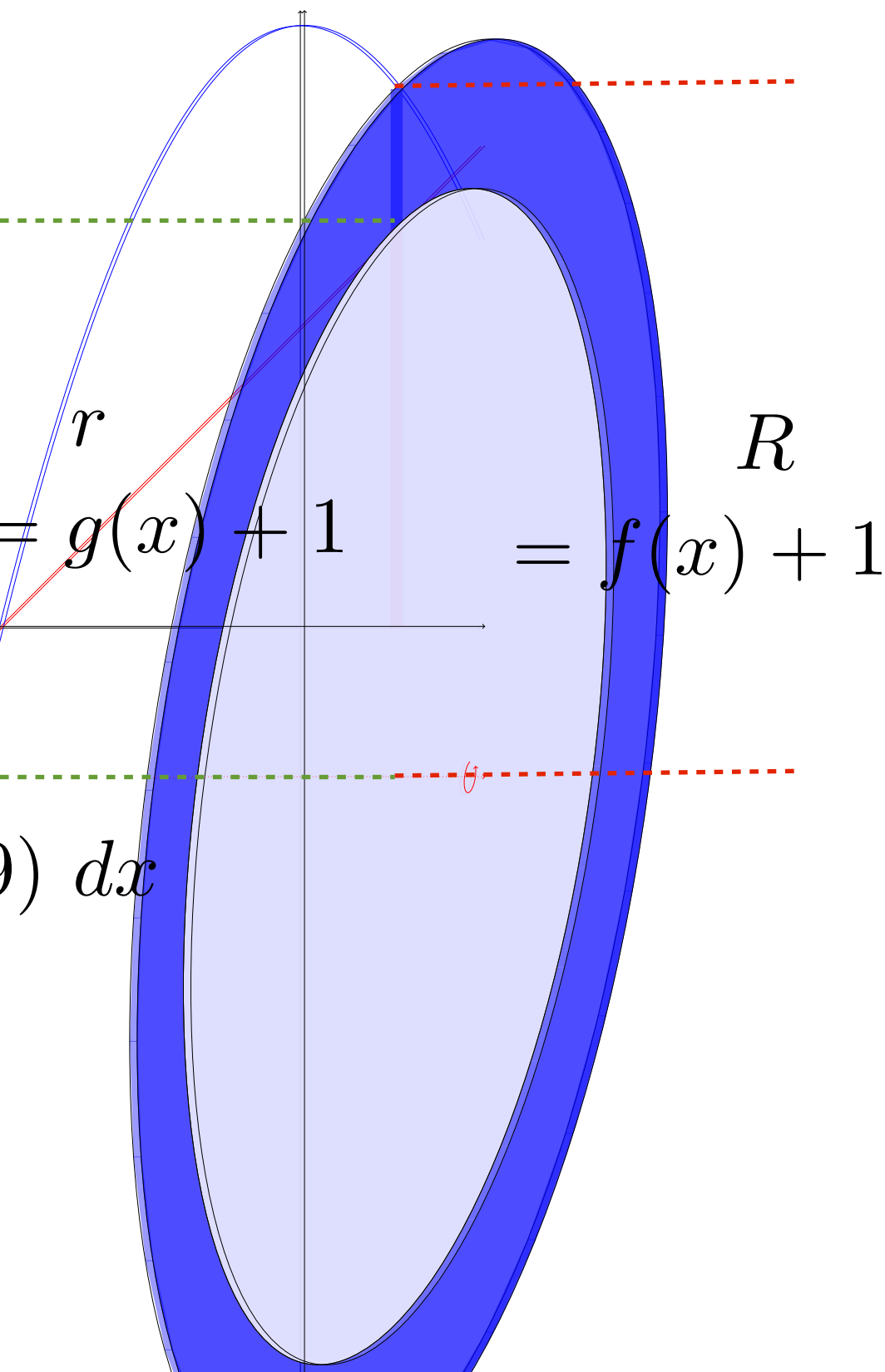

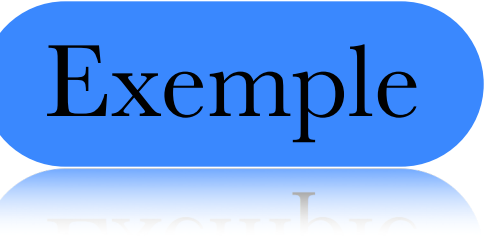

 $\stackrel{.}{x}$ 

 $\boldsymbol{R}$ 

$$
f(x) = 4 - x^2 \qquad g(x) = x + 2
$$

$$
\int_{-2}^{1} \pi R^2 - \pi r^2 dx
$$

$$
= \pi \int_{-2}^{1} (5 - x^2)^2 - (x + 3)^2 dx
$$

$$
= \pi \int_{-2}^{1} x^4 - 10x^2 + 25 - (x^2 + 6x + 9) \, dx
$$

$$
= \pi \int_{-2}^{1} x^4 - 9x^2 - 6x + 16 \ dx
$$

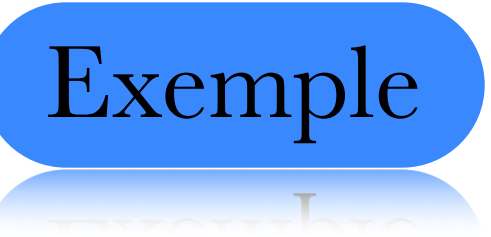

 $\stackrel{'}{x}$ 

 $\boldsymbol{R}$ 

$$
f(x) = 4 - x^2 \qquad g(x) = x + 2
$$

$$
\int_{-2}^{1} \pi R^2 - \pi r^2 dx
$$

$$
= \pi \int_{-2}^{1} (5 - x^2)^2 - (x + 3)^2 dx
$$

$$
= \pi \int_{-2}^{1} x^4 - 10x^2 + 25 - (x^2 + 6x + 9) \, dx
$$

$$
= \pi \int_{-2}^{1} x^4 - 9x^2 - 6x + 16 \ dx
$$

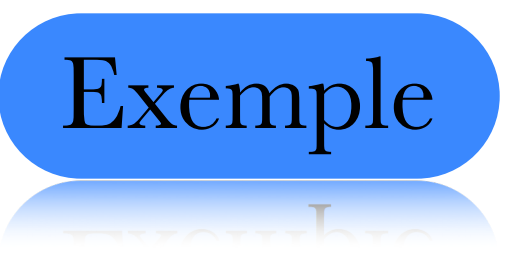

 $-\left(\int \! d\mathbf{r} \right)$ 

$$
f(x) = 4 - x^2 \qquad g(x) = x + 2
$$

$$
\int_{-2}^{1} \pi R^2 - \pi r^2 dx
$$

$$
= \pi \int_{-2}^{1} (5 - x^2)^2 - (x + 3)^2 dx
$$

$$
= \pi \int_{-2}^{1} x^4 - 10x^2 + 25 - (x^2 + 6x)
$$

$$
= \pi \int_{-2}^{1} x^4 - 9x^2 - 6x + 16 \ dx
$$

## Faites les exercices suivants

T MILON ION OVAI OIOON NOILLOIIM

## Section 3 # 5

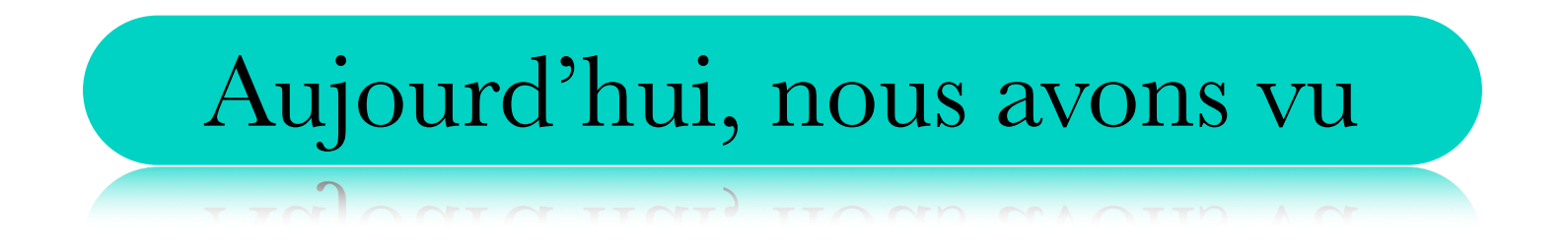

## ✓ Calculer le volume d'un solide de révolution

avec la méthode des disques.

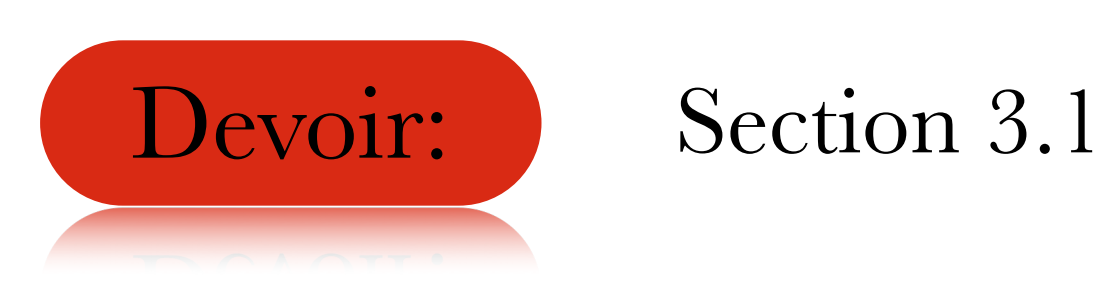